## **PROGRAMA DE PO´ S GRADUAC¸ A˜O EM ENGENHARIA DE ENERGIA**

*Análise comparativa de diferentes metodologias de alocação na ACV por meio de métodos tradicionais e métodos termoeconômicos*

Aline Bhering Trindade

Outubro de 2020 Itajubá - MG

## **PROGRAMA DE PO´ S GRADUAC¸ A˜O EM ENGENHARIA DE ENERGIA**

*Análise comparativa de diferentes metodologias de alocação na ACV por meio de métodos tradicionais e métodos termoeconômicos*

Aline Bhering Trindade

Dissertação submetida ao Programa de Pós-Graduação em Engenharia de Energia como parte dos requisitos para obtenção do Título de Mestre em Engenharia de Energia

**Área de Concentração:** Engenharia de Energia **Orientador:** Prof. Dr. José Carlos Escobar Palacio

**Coorientador:** Prof. Dr. Dimas José Rúa Orozco

Outubro de 2020 Itajubá - MG

### *Agradecimentos*

Agradeço a todos e todas que contribuíram, de forma direta ou indireta para a manutenção da autoestima e ânimo necessários para a concluir o percurso da pós graduação. Eterna gratidão à minha família cujo apoio e compreensão em todos os momentos foram fundamentais em todas as fases da minha vida. Assim agradeço ao meu eterno companheiro, Luis, que me deu todo apoio e força necessários para dar continuidade a esta jornada.

No âmbito institucional, agradeço: aos órgãos CAPES pelo financiamento do programa; à FAPEMIG pelo projeto APQ-02763-16 e pelo projeto PPM-00601-18; e à UNIFEI por toda sua infraestrutura de alto nível disponibilizada no campus.

Agradeço também a colaboração da Professora Maria Luiza Grillo Renó que foi essencial na composição desta dissertação, e ao Prof. Dr. Dimas José Rúa Orozco.

E por fim, agradeço imensamente ao meu orientador José Carlos Escobar Palacio. Foste fundamental na, acertada, escolha do tema e obtenção dos dados necessários para realização do estudo. Sou muito grata pela oportunidade de trabalharmos juntos e aprender com suas experiências e conhecimentos. Obrigado ainda por sempre me transmitir tranquilidade em nossos encontros e reuniões.

*"Talvez não tenha conseguido fazer o melhor, mas lutei para que o melhor fosse feito. Não sou o que deveria ser, mas Graças a Deus, não sou o que era antes". (Marthin Luther King)*

### *Resumo*

Avaliação do Ciclo de Vida (ACV) é uma metodologia que permite a quantificação de potenciais impactos ambientais e sociais de produtos, processos ou atividades ao fornecer os indicadores que permitem a avaliação da sustentabilidade. Estudos que utilizam a Avaliação do Ciclo de Vida (ACV) são muito eficazes para avaliação de muitos sistemas de conversão de energia. Entretanto, ao analisar sistemas multiprodutos a alocação de recursos e resíduos apresenta uma dificuldade. Essa adversidade pode ser solucionada através de abordagens termoeconômicas. Essas abordagens são bem conhecidas pela alocação racional de recursos e, portanto, podem ser uma combinação ideal para realizar estudos ACV nesse tipo de sistemas complexos. Dessa forma, o objetivo do presente trabalho foi realizar uma análise comparativa entre os métodos tradicionais, recomendados pela norma ISO 14000, e termoeconômicos na ACV de um sistema de cogeração composto por uma microturbina a gás e um sistema de refrigeração por absorção brometo de lítio-água. Primeiramente foram calculadas as emissões totais do sistema, e depois foi realizada a alocação dos recursos. Esta alocação foi atingida de três maneiras: alocação tradicional, alocação termoeconômica, e alocação pela análise exergoambiental. Para realizar as duas últimas alocações foram calculados os custos exergéticos considerando a Estrutura Física a e a Estrutura Produtiva foram avaliadas duas configurações diferentes de estrutura produtiva e foram avaliados quatro modelos diferentes de desagregação de exergia. Com o resultado dos custos exergéticos, foram calculados os impactos ambientais (custos ambientais) por meio da alocação termoeconômica e da análise exergoambiental. Depois, os impactos ambientais (custos ambientais) encontrados por meio da ACV com as alocações que utilizam a termoeconomia foram comparados com aqueles obtidos pela ACV com alocação tradicional (energética e exergética). Assim, foi constado que há pouca precisão nos resultados obtidos pela alocação energética e a alocação que usa a termoeconomia com o modelo E (que define insumo e produto utilizando apenas o fluxo exergético), por causa do elevado custo ambiental do frio. Isso se dá pelo fato desses modelos possuírem metodologias simples que não abrangem sistemas com muitos elementos dissipativos. Foi constatado também que não há diferença utilizar uma alocação exergética ou alocação que use a termoeconômia caso o sistema não tenha muitos componentes dissipativos, como a válvula, ou que não necessite de muita precisão nos resultados, uma vez que ambos realizam os mesmos cálculos com pouquíssimas modificações. Conclui-se que é necessário realizar uma alocação de recursos de uma ACV através da termoeconomia com um nível maior de desagregação apenas em sistemas energéticos com muitos elementos dissipativos, como condensadores e válvulas. E para este tipo de alocação que considera a termoeconomia é possível utilizar tanto a alocação termoeconômica quanto a análise exergoambiental.

Palavras-Chave: ACV, alocação termoeconômica, análise exergoambiental

### *Abstract*

Life Cycle Assessment (LCA) is a methodology that allows the quantification of potential environmental and social impacts of products, processes or activities by providing the indicators that allow the assessment of sustainability. Studies using Life Cycle Assessment (LCA) are highly effective for assessing many energy conversion systems. However, when analyzing multi-product systems, the allocation of resources and waste presents a difficulty. This adversity can be solved through thermoeconomic approaches. These approaches are well known for their rational allocation of resources and, therefore, can be an ideal combination to carry out LCA studies in this type of complex systems. Thus, the objective of the present work was to carry out a comparative analysis between the traditional methods, recommended by the ISO 14000 standard, and thermoeconomic in the LCA of a cogeneration system composed of a gas microturbine and a lithium Water. First, the total emissions of the system were calculated, and then the allocation of resources was carried out. This allocation was achieved in three ways: traditional allocation, thermoeconomic allocation, and allocation through exergoenvironmental analysis. In order to carry out the last two allocations, exergetic costs were calculated considering the Physical Structure a and the Productive Structure of the production flows (with the two different ways of making the production structure and using four different exergy breakdown models). With the result of exergetic costs, the environmental impacts (environmental costs) were calculated by means of the thermo-economic allocation and ex-environmental analysis. Then the environmental impacts (environmental costs) found through LCA with allocations that use thermoeconomics were compared with those obtained by LCA with traditional allocation (energetic and exergetic). Thus, it was found that there is little precision in the results obtained by the energy allocation and the allocation that uses the thermoeconomics with the E model (which defines input and product using only the exergetic flow), because of the high environmental cost of the cold. This is because these models have simple methodologies that do not cover systems with many dissipative elements. It was also found that there is no difference in using an exergetic allocation or an allocation that uses thermoeconomics if the system does not have many dissipative components, such as the valve, or does not require much precision in the results, since both perform the same calculations with very few modifications. We conclude that it is necessary to allocate resources from a LCA through thermoeconomics with a higher level of disaggregation only in energy systems with many dissipative elements, such as condensers and valves. And for this type of allocation that considers thermoeconomics, it is possible to use both thermoeconomic allocation and exergoenvironmental analysis.

Keywords: LCA, thermoeconomic allocation, exergoenvironmental analysis

# Sumário

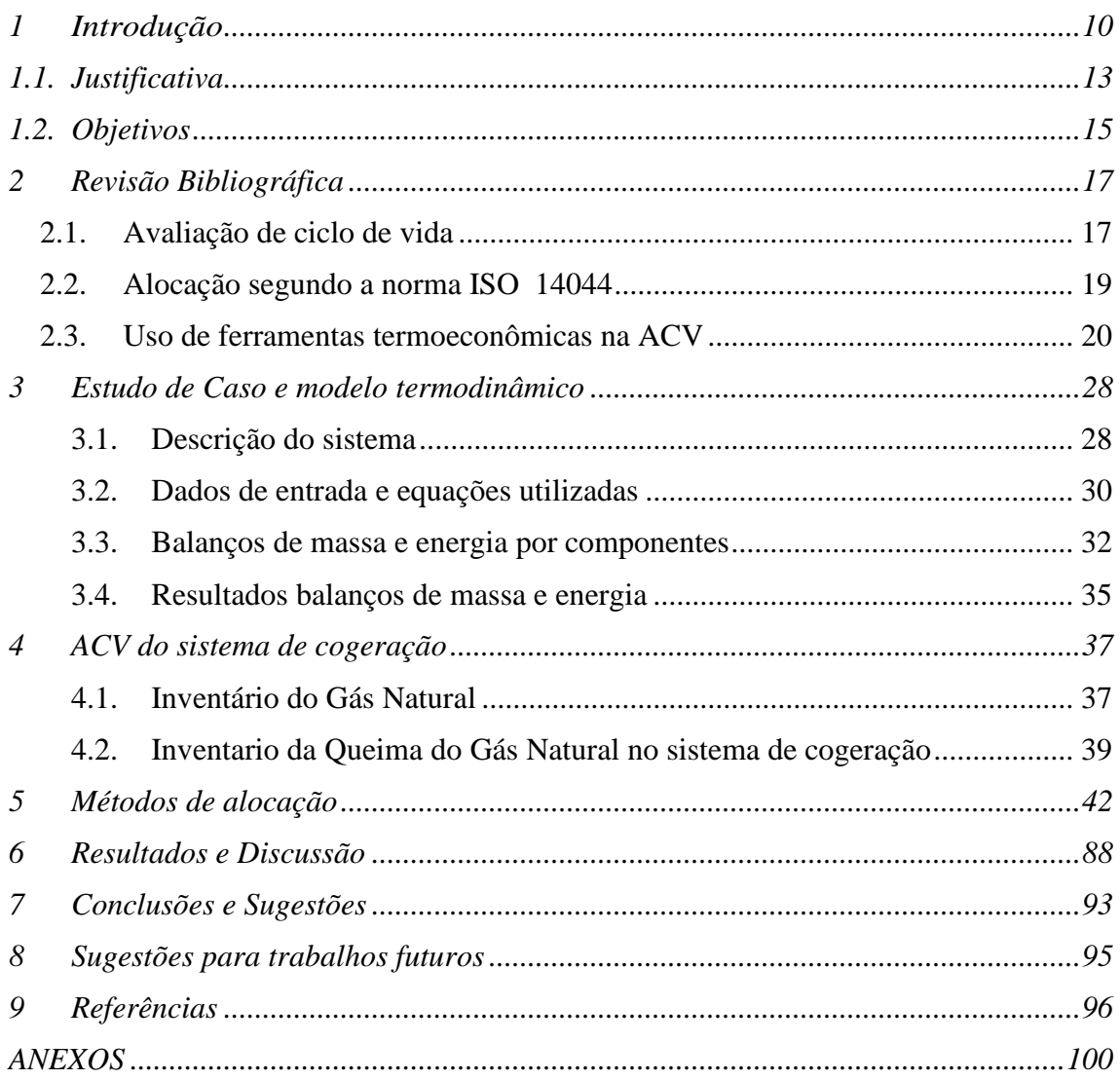

## **Lista de Tabelas**

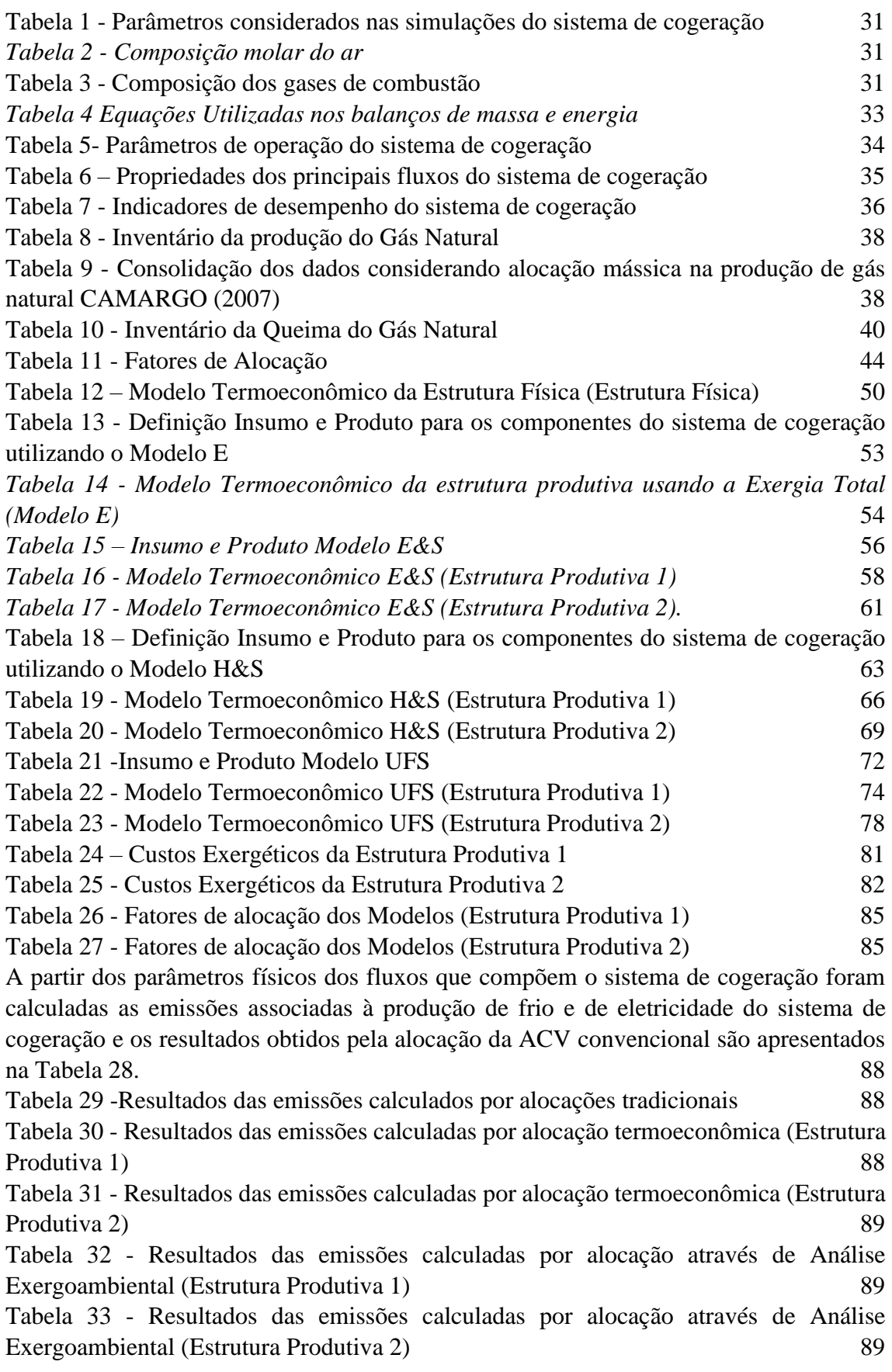

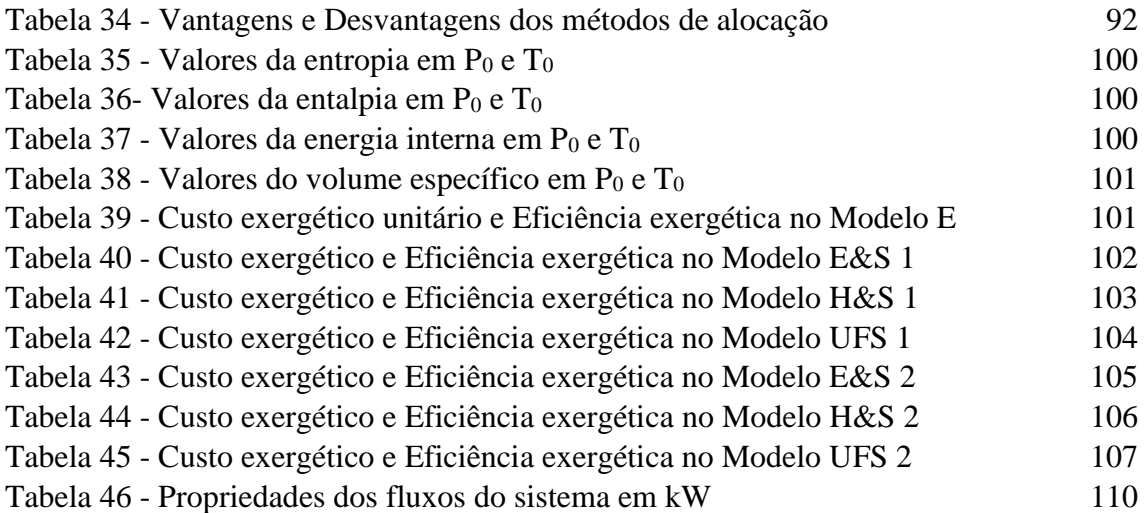

# **Lista de Figuras**

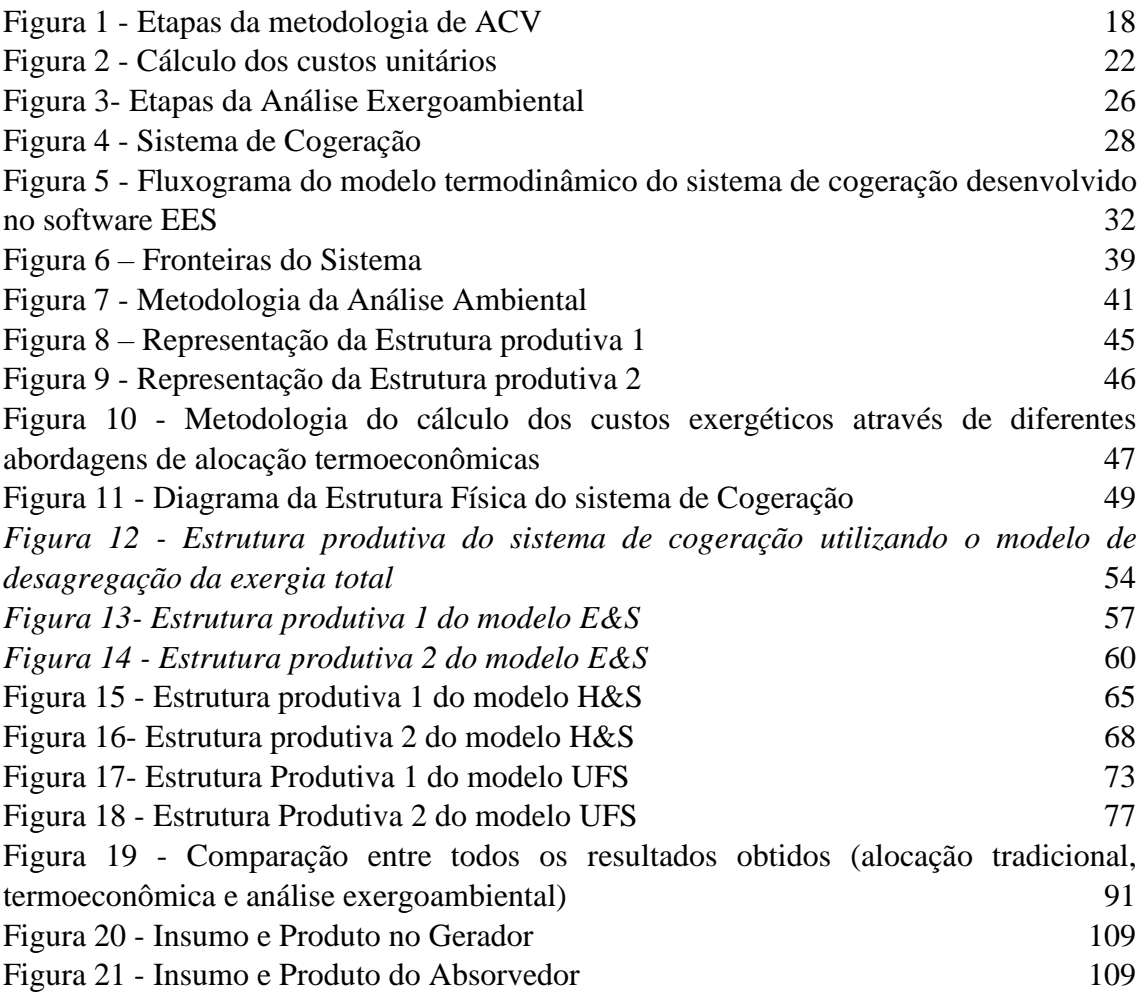

## **Glossário**

ACV – Avaliação de Ciclo de Vida

a – Ambiente

ab – Absorvedor

- b Bomba
- B Bifurcação
- $B_i$  Custo exergoambiental ou impacto ambiental gerado[tonCO2eq]
- $b_i$  Custo exergoambiental específico por unidade de exergia [tonCO<sub>2</sub>eq/kW]
- c Compressor
- cc Câmara de Combustão

cond – Condensador

 $C_i$  – Custo exergético do fluxo j

CO<sup>2</sup> – Dióxido de Carbono

e – Evaporador

E&S1 – Modelo E&S usando a Estrutura Produtiva 1

E&S2 – Modelo E&S usando a Estrutura Produtiva 2

E1 – Modelo E usando a Estrutura Produtiva 1

- E2 Modelo E usando a Estrutura Produtiva 2
- EES *Engineering Equation Solver*
- $E_{i,j}$  Variação de exergia entre os fluxos i e j
- $E_i$  Exergia total do fluxo j

 $FABN_{electricidade}$  Fator de alocação energético da eletricidade

 $FABN_{frio}$  – Fator de alocação energético do frio

 $FAEX_{electricidade}$  – Fator de alocação Exergético para a eletricidade

 $FAEX<sub>frio</sub>$  – Fator de alocação Exergético para o frio

 $FA termo_{electricidade}$  – Fator de alocação da geração de eletricidade

*FAtermo<sub>frio</sub>* – Fator de alocação da geração de frio

 $F_{i:i}$  – Variação de trabalho de fluxo entre os fluxos i e j

- $F_i$  Trabalho de fluxo do fluxo i  $(kW)$
- FA Fator de alocação

GE – Gerador elétrico

- GN Gás Natural
- $H_{i:j}$  Variação de entalpia entre os fluxos i e j
- h Entalpia específica (kJ/kg)

H&S1 – Modelo H&S usando a Estrutura Produtiva 1

H&S2 – Modelo H&S usando a Estrutura Produtiva 2

 $H<sub>2</sub>O - Água$ 

 $H_i$  – Entalpia do fluxo i (kW)

J – Junção

 $k_i$  – Custo exergético unitário do fluxo j

kgCO<sup>2</sup> eq. - Quilogramas de Dióxido de Carbono Equivalente

LiBr – Brometo de lítio

LiBr/H2O – Mistura água-brometo de lítio

 $m - Massa$  (kg)

m<sup>s</sup> – massa da solução rica em LiBr (kg/s)

m<sup>w</sup> – massa da solução pobre em LiBr (kg/s)

N2 – Nitrogênio

ɳB – Eficiência da bomba

ɳGE – Eficiência do Gerador Elétrico

O<sup>2</sup> – Oxigênio

p – pressão parcial do gás (kPa)

PCI – Poder Calorífico Inferior

QAbs – Calor no Absorvedor

Q<sup>c</sup> – Calor gerado na combustão

 $Q_{Cond}$  – Calor liberado no condensador

 $Q_{\text{Evap}}$  – Calor liberado no evaporador

 $Q_{TC2}$  – Calor tocado no trocador de calor 2

SPECO – *Specific Exergy Costing*

s – Entropia específica (kJ/kgK)

 $S_i$  – Entropia do fluxo i (kW/K)

 $Saida_{electricidade}$  – Valor de saída de eletricidade p/ 1m<sup>3</sup> de gás natural (kJ)

Saida<sub>frio</sub> – Valor de saída de frio p/ 1m<sup>3</sup> de GN (kJ)

 $S_{i:j}$  – Variação de entropia entre os fluxos i e j

 $t - Turbina$ 

tc1 – Trocador de calor 1

tc2 – Trocador de calor 2

T0 e P0 – Temperatura e Pressão nas condições de referência

T0K – Temperatura em Kelvin nas condições de referência

TEC – Teoria do custo exergético

tonCO2eq – toneladas de dióxido de carbono equivalente

 $U_{i:i}$  – Variação de energia interna entre os fluxos i e j

u– Energia interna específica (kJ/kg)

UFS1 – Modelo UFS1usando a Estrutura Produtiva 1

UFS2 – Modelo UFS1usando a Estrutura Produtiva 2

U<sup>i</sup> – Energia Interna do fluxo i (kW)

v1 – válvula1

v2 – Válvula 2

v– Volume específico ( $kg/m<sup>3</sup>$ )

W– Trabalho (kW)

 $η<sub>E</sub> - Eficiência Exergética$ 

## <span id="page-11-0"></span>*1 Introdução*

Nas últimas décadas, nossa sociedade enfrenta o desafio de melhorar a qualidade de vida e, ao mesmo tempo, reduzir os impactos ambientais de maneira econômica e eficiente. Nesse sentido, mudanças no estilo de vida das pessoas, implementação de medidas de proteção ambiental e diminuição de emissões de gases de efeito estufa junto ao incentivo de programas de eficiência energética são aspetos de muita importância na atualidade. Já que estes aspectos contribuem para alcançar metas de desenvolvimento sustentável em nosso planeta (DING, LIU, *et al.*, 2018) .

O desenvolvimento da sociedade tem como fator essencial o consumo de energia, e para ter um desenvolvimento sustentável há necessidade de uma transição para sistemas avançados, inovadores e eficientes de conversão de energia (PINA, LOZANO, *et al.*, 2018). Portanto, o desenvolvimento de ferramentas e metodologias que permitam avaliar a eficiência e a sustentabilidade dos diferentes processos de conversão de energia atualmente existentes tornam-se indispensáveis.

Entre essas metodologias atualmente existentes para avaliar o desempenho dos processos de conversão de energia a Termoeconomia é uma importante ferramenta, já que permite através da combinação de princípios termodinâmicos e econômicos a obtenção de informações úteis para a seleção e operação eficiente de um processo que não poderiam ser obtidas por métodos convencionais de avaliação baseados na primeira lei da termodinâmica.

A sustentabilidade é um aspecto complexo de analisar, pois no conceito convergem tanto variáveis ambientais quanto econômicas e sociais. Na atualidade, para avaliar de forma quantitativa a sustentabilidade são calculados indicadores econômicos, sociais e ambientais de forma independente. É neste ponto onde a Avaliação do Ciclo de Vida (ACV) é uma metodologia chave que permite a quantificação de potenciais impactos ambientais e sociais de produtos, processos ou atividades proporcionando desse modo, indicadores que permitem a avaliação da sustentabilidade.

Os estudos que utilizam a ACV são muito eficazes para muitos sistemas de conversão de energia, entretanto ao analisar sistemas multiprodutos a alocação de recursos e resíduos apresenta uma dificuldade, e a norma recomenda evitar sempre que possível a alocação (ZOU, HONG, *et al.*, 2011). A alocação em sistemas multiprodutos pode levar a algumas arbitrariedades que sobrecarregam os impactos ambientais de alguns produtos em detrimento de outros. Essa dificuldade, apresentada pela norma ISO 14000 relacionada à alocação em plantas multiprodutos, pode ser solucionada através de abordagens termoeconômicas já que estas são bem conhecidas pela alocação racional de recursos e, portanto, podem ser uma combinação ideal para realizar estudos ACV nesse tipo de sistemas complexos.

Geralmente, os modelos termoeconômicos são utilizados para alocação de exergia e/ou custos monetários dos recursos externos aos produtos por meio de diferentes metodologias de alocação de custos, como apresentados nos trabalhos de Abusoglu, Kanoglu( 2009), Blumberg, Assar, *et al.*(2017), Erlach, Serra, *et al.*, (1999), Faria (2014), Gao, Zhang, *et al.* (2018), Keshavarzian, Rocco, *et al.* (2017), Lourenço (2012), Lozano, Miguel Angel, Valero, *et al.* (1996), Santos, José Joaquim Conceição Soares (2009). Entre as metodologias existentes para avaliar o desempenho dos processos de conversão de energia a termoeconomia é uma importante ferramenta, já que permite através da combinação de princípios termodinâmicos e econômicos a obtenção de informações úteis para a seleção e operação eficiente de um processo que não poderiam ser obtidas por métodos convencionais de avaliação baseados na primeira lei da termodinâmica. Portanto, os modelos termoeconômicos podem ser incorporados à consideração ambiental para calcular os impactos ambientais (ou custos ambientais) em sistemas multiprodutos. Isto acontece, por exemplo, no trabalho de Ahmadi, Toghraie, *et al.*(2019), e no trabalho de Da Silva, Julio A.M., De Oliveira Junior (2018).

Algumas abordagens combinam análises exergéticas com avaliação ambiental (FRANGOPOULOS, BULMETIS, 1993, GŁADYSZ, SAARI, *et al.*, 2020, USÓN, KOSTOWSKI, *et al.*, 2015), entretanto não trabalham com a ACV. Desta forma, nestes casos, os resultados não permitiam quantificar de forma correta o impacto real decorrente das irreversibilidades presentes nos diferentes processos de conversão de energia uma vez que há carência de uma avaliação ambiental mais completa que leva em consideração o ciclo de vida de produtos. A vantagem de se considerar a ACV é que ela pode determinar os impactos ambientais diretamente (MEYER, TSATSARONIS, *et al.*, 2009).

Para obter as vantagens da ACV e da exergoeconomia, foram desenvolvidas metodologias que combinam ambas as ferramentas de análise. As metodologias utilizadas são a alocação termoeconômica e a análise exergoambiental.

Na alocação termoeconômica, os custos exergéticos são utilizados como fatores de alocação numa ACV. As diferentes metodologias termoeconômicas podem fornecer diferentes valores de custo dependendo do tipo de estrutura produtiva construída para a planta. Assim é importante a seleção de uma metodologia que seja consistente com os processos termodinâmicos envolvidos no sistema de conversão de energia em estudo. Exemplos de trabalhos que utilizaram esta metodologia são os trabalhos de: Da Silva, Julio Augusto Mendes, Santos, *et al.*(2017), Dos Santos, Rodrigo G., De Faria, *et al.*(2016), E Khaliq, Choudhary, *et al.* (2019).

Já a análise exergoambiental permite estudar a formação do impacto ambiental nos sistemas de conversão de energia a nível dos componentes do sistema e gera informações cruciais para obter um sistema de menor impacto ambiental. Com a ajuda desta nova ferramenta os componentes com maior impacto ambiental podem ser identificados, e assim saber qual equipamento modificar para diminuir o impacto ambiental (CASAS-LEDÓN, SPAUDO, *et al.*, 2017). Desta forma a análise exergoambiental ganhou espaço como uma excelente alternativa para investigar as principais causas de formação de impacto ambiental em sistemas de conversão de energia, além de permitir a construção de uma referência de comparação entre esses sistemas com base em aspectos ambientais (ROCHA, SILVA, 2019). Recentemente tem sido publicado diversos trabalhos que realizam análises exergoambiental (CASAS-LEDÓN, SPAUDO, *et al.*, 2017, DING, LIU, *et al.*, 2018, DOS SANTOS, Rodrigo G., DE FARIA, *et al.*, 2016, GŁADYSZ, SAARI, *et al.*, 2020, MARAMI MILANI, KHOSHBAKHTI SARAY, *et al.*, 2019, MEYER, TSATSARONIS, *et al.*, 2009, MONTAZERINEJAD, AHMADI, *et al.*, 2019, ROCHA, SILVA, 2019). Nesses trabalhos não é avaliada a influência do método de alocação selecionado no custo exergoambiental dos principais produtos da planta. Recentemente, Da Silva, Julio Augusto Mendes, Santos, *et al.*(2017) realizaram uma comparação de cinco técnicas de alocação convencionais aplicadas na ACV versus três métodos termoeconômicos na análise de um sistema de cogeração que utiliza um ciclo a vapor a fim de analisar o efeito que tem a desagregação detalhada dos componentes da planta nas cargas ambientais dos produtos produzidos.

Assim, o presente trabalho realiza uma análise comparativa de diferentes métodos de alocação de cargas ambientais tradicionais utilizadas em análise de ciclo de vida (massa, energia, exergia, economia) versus vários métodos termoeconômicos convencionais ( utilizando apenas a estrutura física) e avançados (estrutura produtiva dos

fluxos produtivos com diferentes níveis de desagregação) considerando um sistema de cogeração presente no trabalho de Rücker (2005), o qual é composto por uma microturbina a gás e um sistema de refrigeração por absorção de água-brometo de lítio  $(LiBr/H<sub>2</sub>O)$  de simples efeito.

O sistema adotado no presente estudo foi escolhido considerando os seguintes aspectos: a existência de equipamentos dissipativos, como condensador e válvulas, dificulta a construção de algumas estruturas produtivas já que se faz necessário agregar um componente dissipativo a outro componente em uma única unidade produtiva o que torna difícil realizar uma análise mais detalhada, uma vez que fica difícil saber até que ponto cada componente físico é responsável pela geração de custo na unidade produtiva (LOURENÇO, 2012).

Outro fator para esta escolha foi que os custos exergéticos em uma turbina agás têm uma variação considerável em diferentes níveis de desagregação. O que justifica a aplicação da desagregação em níveis superiores, e, portanto, podem ser testados todas as metodologias existentes. O que não acontece com um sistema que utiliza turbina a vapor, que possui baixa sensibilidade, e, portanto, não se justifica fazer uma análise com desagregação em níveis superiores (COLOMBO, 2016).

#### <span id="page-14-0"></span>**1.1. Justificativa**

Quando se usa a termoeconomia (exergoeconomia) deve-se escolher entre as várias metodologias termoeconômicas desenvolvidas nas últimas três décadas. Todas elas têm em comum um custo calculado de forma racional utilizando a Segunda Lei da Termodinâmica (LUIS SERRA, ANTONIO VALERO, CESAR TORRES, 2003). As principais diferenças encontradas entre os métodos termoeconômicos são as equações auxiliares, a desagregação da exergia e o tratamento de componentes dissipativos (DA SILVA, Julio A.M., DE OLIVEIRA JUNIOR, 2018).

Alguns métodos termoeconômicos utilizam a estrutura física da planta enquanto outros utilizam estruturas produtivas de fluxos produtivos. Nesta última abordagem a maneira pela qual a estrutura produtiva é definida torna-se o ponto principal na análise termoeconômica do sistema já que a melhor estrutura produtiva será aquela que explique com maior profundidade e com maior simplicidade a função produtiva dos subsistemas e fluxos presentes na estrutura física da planta analisada.

Além dos métodos termoeconômicos deve-se levar em consideração os níveis de desagregação. Uma vez que, a desagregação dos fluxos exergéticos e desagregação dos componentes do sistema tornam os resultados melhores e mais precisos (LOZANO, M. A., VALERO, 1993). Desta forma os diferentes métodos podem ficar cada vez mais complexos dependendo do sistema a ser analisado.

Diversos trabalhos já aplicaram a exergoeconomia a um estudo de ACV, tanto utilizando a alocação termoeconômica (AHMADI, TOGHRAIE, *et al.*, 2019, DA SILVA, Julio, SANTOS, *et al.*, 2017, DOS SANTOS, RODRIGO G., DE FARIA, *et al.*, 2016, KHALIQ, CHOUDHARY, *et al.*, 2019), quanto utilizando a análise exergoambiental (CASAS-LEDÓN, SPAUDO, *et al.*, 2017, DING, LIU, *et al.*, 2018, DOS SANTOS, RODRIGO G., DE FARIA, *et al.*, 2016, GŁADYSZ, SAARI, *et al.*, 2020, MARAMI MILANI, KHOSHBAKHTI SARAY, *et al.*, 2019, MEYER, TSATSARONIS, *et al.*, 2009, MONTAZERINEJAD, AHMADI, *et al.*, 2019, ROCHA, SILVA, 2019). Entretanto, a maior parte deles não explorou as diferentes alternativas que podem ser usadas para calcular os fatores de alocação ambiental a partir dos custos exergéticos de um sistema e somente utilizaram a Estrutura Física para calcular os impactos ambientais (custos ambientais) através de análise exergoambientais.

Desta forma, este trabalho pretende utilizar os principais métodos termoeconômicos, desenvolvidos nos últimos anos, utilizando Estrutura Física, estruturas produtivas, além de diferentes níveis de desagregação.

Utilizar maiores níveis de desagregação se justifica quando analisadas plantas multiprodutos que possuem diversos equipamentos dissipativos, já que eles podem causar limitações nos resultados de algumas metodologias termoeconômicas. Ao utilizar os diferentes modelos de desagregação surgem diferentes tipos de alocação, e, portanto, torna-se um estudo para verificar a influência da análise exergética e seus diversos modelos no resultado de uma ACV.

Observa-se que existem poucos trabalhos que analisem em detalhe os aportes que podem realizar a termoeconomia na ACV através da aplicação dos diferentes modelos de alocação, por meio da análise exergoambiental e da alocação termoeconômica.

A partir do sistema de cogeração estudado serão analisadas as vantagens e desvantagens que a Termoeconomia pode realizar nos estudos de avaliação ambiental quando comparados aos métodos de alocação tradicional atualmente utilizados na ACV.

Portanto, os métodos serão comparados, a diferença entre os resultados será analisada, e assim, será possível avaliar as metodologias de cálculo do custo exergoeconômico, e descobrir a mais adequada a qual irá proporcionar um cálculo mais apurado do custo ambiental do sistema e de cada componente para uso posterior com o intuito de diminuir o impacto ambiental causado pelo sistema.

#### <span id="page-16-0"></span>**1.2. Objetivos**

#### **1.2.1. Objetivo Geral**

Realizar uma análise comparativa entre os métodos tradicionais recomendados pela norma ISO 14000 e termoeconômicos na Avaliação do Ciclo de Vida de um sistema de cogeração de microturbina a gás com sistema de refrigeração por absorção brometo de lítio-água. Com o intuito de identificar as vantagens e desvantagens de cada método de alocação utilizado na metodologia de ACV.

#### **1.2.2. Objetivos específicos**

- Definir e caracterizar a configuração do sistema de cogeração.
- Realizar os balanços de massa, energia e exergia da planta através de um modelo termodinâmico implementado no software *Engineering Equation Solver* (EES).
- Realizar o inventario de emissões de gases de efeito estufa para o sistema de cogeração analisado.
- Avaliar diferentes métodos de alocação termoeconômicos considerando a Estrutura Física e a Estrutura Produtiva de fluxos produtivos com as duas configurações diferentes da Estrutura Produtiva (Estrutura Produtiva 1 e Estrutura Produtiva 2) e utilizando quatro modelos diferentes de desagregação de exergia.
- Avaliar os resultados obtidos nos diferentes métodos de alocação termoeconômico através da comparação dos custos exergéticos obtidos.
- Avaliar o desempenho ambiental do sistema de cogeração considerando os métodos de alocação tradicionais (energia, exergia) bem como o termoeconômico (alocação termoeconômica e análise exergoambiental) para o cálculo dos coeficientes de alocação e alocação direta dos impactos ambientais.
- Realizar uma análise comparativa entre: a alocação de encargos ambientais realizada pela metodologia ACV e a realizada pela abordagem exergoambiental e alocação termoeconômica.
- Identificar as vantagens e desvantagens de cada método de alocação utilizado na metodologia de ACV, considerando como referência o índice de emissões de dióxido de carbono (kg  $CO<sub>2</sub>$  eq.).

### <span id="page-18-0"></span>*2* **Revisão Bibliográfica**

Este capítulo discorre sobre o conceito da Avaliação de Ciclo de Vida, além de apresentar os diversos métodos utilizados para fazer a alocação de recursos, e como estes temas vem sendo abordados ao longo do tempo; com a alocação segundo a norma ISO 14044, e a alocação utilizando ferramentas termoeconômicas na ACV (alocação termoeconômica ou análise exergoambiental).

#### <span id="page-18-1"></span>**2.1. Avaliação de ciclo de vida**

O aumento da compreensão da importância da proteção ambiental e de possíveis impactos associados a produtos manufaturados e consumidos aumenta também o interesse em métodos para entender melhor e diminuir esses impactos. Para tanto a Avaliação do Ciclo de Vida (ACV) é uma das técnicas desenvolvidas para este propósito (ZOU, HONG, *et al.*, 2011).

A avaliação do ciclo de vida (ACV), por ser um instrumento dinâmico de gestão ambiental, permite o desenvolvimento de aplicações renovadas de sua metodologia em diversas áreas do conhecimento (CAMARGO, 2007).

Segundo as normas ISO 14040 e ISO 14044 da ABNT, a ACV é um método que avalia os aspectos ambientais e impactos potenciais ao longo da vida do produto a ser analisado (do "berço ao túmulo"), começando pela aquisição da matéria prima, depois sua produção, uso e disposição. Assim, a ACV pode ajudar na identificação de oportunidades para melhorar os aspectos ambientais dos produtos, na tomada de decisões na indústria, organizações governamentais ou não-governamentais, no planejamento estratégico, na seleção de indicadores pertinentes de desempenho ambiental, e no marketing. Entretanto, a ACV também tem limitações, como: i) a natureza das escolhas e suposições feitas na ACV pode ser subjetiva, ii) os modelos usados para análise de inventário ou para avaliar impactos ambientais são limitados pelas suas suposições e podem não estar disponíveis para todos os impactos potenciais ou aplicações, iii) as condições locais podem não ser adequadamente representadas pelas condições globais ou regionais, iv) a exatidão dos estudos de ACV pode ser limitada pela acessibilidade ou disponibilidade de dados pertinentes, ou pela qualidade dos dados, v) a falta de dimensões espaciais e temporais dos dados do inventário (ABNT, 2009, ZOU, HONG, *et al.*, 2011).

Apesar de suas limitações, a avaliação do ciclo de vida (ACV) é uma ferramenta adequada para sistemas energéticos, pois ela compara propostas técnicas alternativas para o mesmo problema, e assim ajuda a identificar a proposta técnica mais favorável para o meio ambiente (CARVALHO, SERRA, *et al.*, 2011).

De acordo com CARVALHO; SERRA; LOZANO (2011) e as normas da ABNT ISO 14040 e a ISO 14044, normas que apresentam as diretrizes para efetuar a análise do ciclo de vida (ACV) de produtos, a metodologia é dividida nas seguintes etapas:

- 1) Definir o escopo e a meta, especificar o objetivo e o uso pretendido da ACV, e delimitar a avaliação (limites do sistema, função e fluxo, qualidade de dados exigida, tecnologia e avaliação parâmetros);
- 2) Fazer uma análise de inventário de ciclo de vida, que inclui a coleta de dados sobre insumos e saídas para todos os processos no sistema de produtos;
- 3) Avaliar o impacto do ciclo de vida, ao traduzir dados de inventário sobre insumos e saídas em indicadores sobre os impactos potenciais do sistema de produtos no meio ambiente, saúde humana e disponibilidade de recursos naturais;
- 4) Interpretar os resultados dos itens 2 e 3.
	- A [Figura 1](#page-19-0) apresenta a estruturação destas etapas.

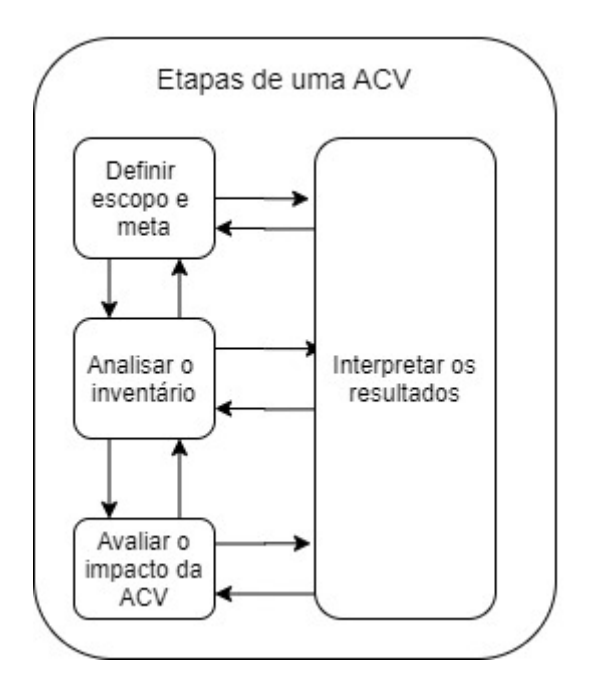

<span id="page-19-0"></span>*Figura 1 - Etapas da metodologia de ACV*

Na Etapa 1, Objetivo e Escopo, são definidos os limites do sistema, o objetivo de estudo, a unidade funcional (fornece uma referência em relação à qual os dados de entrada e saída são normalizados, no sentido matemático), além de fazer a descrição do método aplicado para avaliação de potenciais impactos ambientais. Já na etapa 2 ( no inventário) é feita a modelagem do sistema de coleta de dados, são definidos os procedimentos de cálculo e a quantificação das entradas e saídas de materiais e de energia, além de ser medida a quantidade de resíduos, efluentes e emissões atmosféricas gerados durante o ciclo de vida. É importante salientar que os dados devem estar associados à unidade funcional definida e com os objetivos e metas anteriormente definidos. Na próxima etapa, a Avaliação do Impacto, são avaliados impactos ambientais como acidificação do solo, aquecimento global, poluição do ar, entre outros. Nesta etapa os indicadores das categorias de impacto serão associados ao resultado do inventário. Esta etapa pode ser dividida nas fases de classificação (definem-se as categorias de impactos ambientais), caracterização (dados do inventário são agregados para quantificar as categorias) e avaliação (as categorias de impacto são ponderadas e sua importância relativa deve ser estabelecida com base num processo claro). Por último, na etapa 4, Interpretação, é verificado se os objetivos e metas foram alcançados, e são feitas as conclusões e recomendações (NOVIENTAL, 2011).

#### <span id="page-20-0"></span>**2.2. Alocação segundo a norma ISO 14044**

A alocação de acordo a norma da ABNT ISO 14044 (2009) é a repartição dos fluxos de entrada ou de saída de um processo ou sistema de produto entre o sistema de produto em estudo e outros sistemas de produto. É levado em consideração que as entradas e saídas devem ser alocadas aos diversos produtos de acordo com critérios bem definidos.

Procedimentos de alocação são necessários quando se manipula sistemas com múltiplos produtos. Desta forma os fluxos de materiais e de energia, assim como as liberações ao ambiente, devem ser alocados aos diversos produtos de acordo com os procedimentos estabelecidos (ABNT, 2009, ZOU, HONG, *et al.*, 2011). Portanto, ao realizar a ACV em um sistema com mais de um produto, com essa necessidade de distribuir custos e cargas ambientais, surge um problema na alocação de recursos. Sabendo que a alocação de emissões em sistemas multiprodutos é importante, pois ela é fundamental para atribuir a quota correta de emissões a cada componente do sistema, a inclusão da análise exergoeconômica/termoeconômica na modelagem ACV resolve o problema de alocação de recursos. Sabe-se que geralmente os modelos termoeconômicos são usados para alocar aos produtos recursos externos como a exergia e os custos monetários. Entretanto, considerações ambientais podem ser incorporadas nos modelos termoeconômicos a fim de calcular os custos ambientais dos produtos, como as emissões específicas de  $CO_2$ , NO<sub>x</sub>, e SO<sub>x</sub> para cada produto de sistemas de cogeração e sistemas térmicos multiprodutos (DA SILVA, Julio, SANTOS, *et al.*, 2017). Assim, o uso de ferramentas termoeconômicas na ACV vem sendo considerada como uma ferramenta efetiva para resolver os problemas de alocação de emissões de  $CO<sub>2</sub>$  em sistemas multiprodutos (GAO, ZHANG, *et al.*, 2018).

#### <span id="page-21-0"></span>**2.3. Uso de ferramentas termoeconômicas na ACV**

A termoeconomia ou exergoeconomia, combina a análise exergética com a análise de custo convencional com objetivo de melhorar o desempenho de sistemas energéticos, e desta forma minimizar as ineficiências termodinâmicas do sistema. Isto posto, a termoeconomia se torna uma boa ferramenta para resolver problemas complexos de sistemas energéticos que não podem ser resolvidos usando apenas balanço de massa e energia (ABUSOGLU, KANOGLU, 2009, ERLACH, SERRA, *et al.*, 1999).

A exergoeconomia é considerada uma ferramenta eficiente para resolver problemas em sistemas energéticos complexos que não podem ser resolvidos usando uma técnica de análise de energia convencional, além de revelar o processo de formação de custos, calculando o custo unitário de exergia dos fluxos de produtos em um sistema (ABID, KHAN, *et al.*, 2019, DA SILVA, SANTOS, *et al.*, 2017).

De acordo com Lozano e Valero (1993) a primeira proposta de se usar a exergia como ferramenta para alocar custos foi apresentada em 1932, a qual propõe que o custo da eletricidade e do calor útil, numa planta de cogeração, devem ser proporcionais as suas respectivas exergias. Nos anos 1960 os pesquisadores Shcmidt e Bergmann atribuíram os custos à distribuição de exergia dos componentes de uma usina de vapor para melhorar os aquecedores da água de alimentação (KESHAVARZIAN, ROCCO, *et al.*, 2017). Em 1993 Lozano e Valero (1993) desenvolveram uma teoria que permite a introdução de um novo conceito termodinâmico chamado custo de exergia, é a Teoria do Custo Exergético (TEC). Esta teoria utiliza uma metodologia de divisão do sistema em unidades, que

podem se adaptar a um componente ou a um conjunto de componentes, e deve ser definido um produto e insumo para cada componente no sistema. Posteriormente foi aplicado o princípio de custo exergético em plantas de cogeração. Este tipo de análise é usada como suporte a otimização de recursos num sistema térmico, tendo como propósitos principais a contabilidade de custos (uso de regras baseadas na exergia para contabilizar e alocar os custos dos produtos), a melhoria de design, e o diagnóstico de mau funcionamento (KESHAVARZIAN, ROCCO, *et al.*, 2017).

Sobre os custos calculados numa análise exergoeconômica, eles podem ser tanto um custo monetário quanto um custo exergético. O custo monetário, ou custo exergoeconômico de um fluxo é a quantidade de recursos externos, tais como combustível e água de reposição, necessários para produzir um determinado fluxo na planta. O custo exergoeconômico ainda abrange os custos de investimento, operação e manutenção. Em uma planta térmica os recursos monetários são os custos com combustível, água de reposição e outros insumos (custos externos), e custos de investimento, operação e manutenção da planta. Sabendo que o custo de um fluxo é a quantidade de recursos externos necessários para produzir o fluxo na planta, o custo monetário unitário de um fluxo de exergia será a quantidade de recursos monetários externos gastos para produzir uma unidade deste fluxo de exergia. Já o custo exergético unitário de um fluxo interno é a quantidade de exergia externa que será fornecida à planta térmica para produzir uma unidade exergética. O cálculo deste custo é similar ao cálculo do custo monetário, mas neste caso é preciso ignorar o fluxo financeiro externo. É assumido que este custo paro o combustível consumido é igual a unidade (SANTOS, 2009).

O primeiro passo para fazer o cálculo dos custos é dividir o sistema em unidades, que podem conter um componente ou um grupo de componentes. Serão definidos um único produto e insumo para cada unidade do sistema. Desta forma um sistema de equações de balanço de custo pode ser construído para cada unidade (ABUSOGLU, KANOGLU, 2009). Portanto, para fazer a análise termoeconômica é preciso conhecer a estrutura física da planta, e definir o processo de formação de custos através da estrutura produtiva para facilitar os cálculos, e obter um sistema de equações de custos que representa matematicamente o processo de formação de custos. Portanto, a análise termoeconômica se sintetiza nos seguintes passos: i) análise exergética do sistema, (ii) definição de insumo e produto de cada componente (construção da estrutura produtiva), e (iii) aplicação das equações de custos (COLOMBO, 2016, SANTOS, 2009).

Na modelagem termoeconômica obtém-se um sistema de equações de custos representando matematicamente o processo de formação de custos. Estas equações podem ser obtidas utilizando o equacionamento de fluxos físicos ou calculando os custos dos fluxos produtivos. E em ambos os equacionamentos o custo exergético unitário é obtido através das equações de custo dispostas de forma matricial. Para fazer este cálculo são necessárias três matrizes, a matriz de valorização interna, a matriz de custos, e a matriz de valorização externa (COLOMBO, 2016, FARIA, 2014, SANTOS, 2009). Ao multiplicar a matriz de valorização interna pela matriz de custos é obtida a matriz de valorização externa, como mostra a [Figura 2.](#page-23-0)

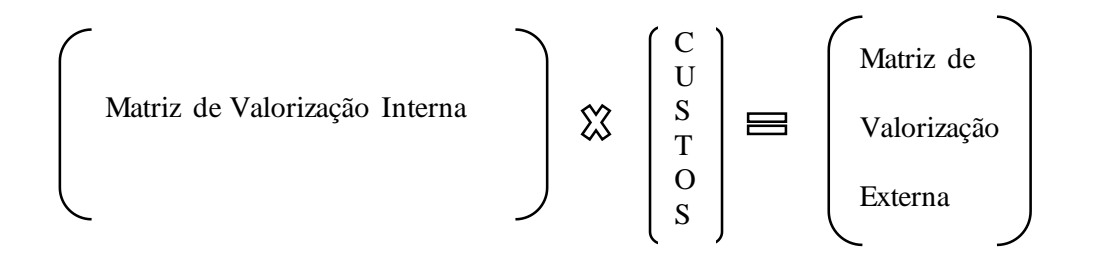

*Figura 2 - Cálculo dos custos unitários*

<span id="page-23-0"></span>Portanto, para calcular o custo unitário basta multiplicar a matriz de valorização externa pelo inverso da matriz de valorização interna. Se a matriz de valorização externa conter apenas o valor da exergia do combustível, os custos encontrados são custos exergéticos unitários. Após ter os resultados do o custo exergético unitário de cada fluxo de um sistema em estudo, os custos exergéticos são calculados utilizando a Equação 1.

$$
C_j = k_j \cdot E_j \tag{1}
$$

Onde, é o custo exergético unitário do fluxo j dado em [kWcombustível/kWproduto ou kJcombustível/kJproduto ],  $E_i$  é a exergia total do fluxo j dada em [kW], e  $C_i$  é o custo exergético dado em [kW de combustível].

Se a matriz de valorização externa conter custos monetários dos equipamentos do sistema, o resultado será o custo monetário unitário de cada fluxo (SANTOS, 2009).

No entanto para obter a matriz de valorização interna é necessário escolher se será feito por meio da Estrutura Física ou da Estrutura Produtiva. Ao utilizar a Estrutura Física as equações, e consequentemente a matriz de valorização interna, são obtidas a partir da

estrutura física da planta, e, portanto, os cálculos ficam mais simples. Já pela estrutura produtiva os resultados ficam mais precisos quando a estrutura produtiva considera modelos de desagregação de exergia. (COLOMBO, 2016, FARIA, 2014, SANTOS, 2009).

Para calcular os fluxos físicos a estrutura produtiva é definida em forma de tabelas, onde são mostrados os insumos e produtos de cada subsistema, desta forma as equações auxiliares podem ser formuladas. Já os fluxos produtivos são representados em um diagrama de fluxo com suas devidas unidades produtivas. Este diagrama é formado pelas unidades produtivas reais (representadas por retângulos) e pelas unidades produtivas fictícias (representadas por losangos, as junções, e círculos, as bifurcações). As unidades reais e fictícias são conectadas por setas que representam os fluxos produtivos: a seta entrando numa unidade representa o insumo da mesma e a seta que sai representa o produto (SANTOS, 2009).

Para obter a estrutura produtiva, são utilizadas diferentes metodologias que se diferem no tipo de fluxo usado para definir os produtos e os insumos dos componentes do sistema. Os quatro diferentes modelos de desagregação da exergia são:

- − Modelo E: Define os insumos e produtos de cada equipamento usando apenas os fluxos exergéticos.
- − Modelo E&S: O fluxo produtivo usa a exergia e a entropia (neguentropia). O uso da entropia (neguentropia) num fluxo produtivo permite alocar custos a equipamentos dissipativos. Mas este modelo contabiliza a entropia duas vezes, e desta forma podem ser encontrados custos unitários menores que a unidade (SANTOS, 2009).
- − Modelo H&S: O fluxo produtivo tem a exergia desagregada em suas parcelas entálpicas e parcelas entrópicas (neguentrópicas), uma vez que a exergia é a diferença entre as parcelas entálpica e entrópica (E=H-S). Mas este modelo ainda não consegue definir o insumo da válvula, por esta ser considerada isentálpica. Por esse motivo, o Modelo UFS foi proposto (COLOMBO, 2016).
- − Modelo UFS: O modelo UFS é a expansão do modelo H&S, que possibilita tratar de maneira isolada equipamentos como válvulas de expansão (COLOMBO, 2016). Neste modelo há a desagregação da exergia, mantendo sua parcela entrópica e desagregando sua parcela entálpica.

Em 2006 a exergoeconomia foi ampliada com o trabalho de Lazzaretto; Tsatsaronis (2006), o qual propôs uma metodologia para definir e calcular eficiências exergéticas e exergia relacionadas a custos em sistemas térmicos, a SPECO (Specific Exergy Costing). E isto inspirou vários outros pesquisadores a seguirem pelo mesmo caminho e aplicar a exergoeconomia para melhorar seus sistemas em estudo. A exergoeconomia foi aplicada a diferentes estudos, uma deles foi o trabalho de SALOUX, SORIN, *et al.* (2019), o qual abordou a avaliação exergoeconômica de dois sistemas de energia integrados que permitem que a demanda de aquecimento de edifícios seja alcançada. Neste trabalho foi utilizada a abordagem SPECO. Outro trabalho recente apresentou uma análise exergoeconômica comparativa em um sistema de gaseificação de biomassa com célula a combustível de óxido sólido (SHAYAN, ZARE, *et al.*, 2019). Já MARAMI MILANI, KHOSHBAKHTI SARAY, *et al.* (2019) investigaram se a quantidade residual de calor do Ciclo Rankine Orgânico (ORC) pode ser utilizado como fonte de calor de baixa qualidade para o ciclo Kalina, sob os pontos de vista termodinâmico e exergoeconômico, usando o método SPECO para avaliar o custo exergético do sistema. Outros pesquisadores também utilizaram a análise exergoeconômica para analisar o trabalho líquido e a taxa de produção de hidrogênio, integrando o coletor solar de placas parabólicas com dois ciclos Brayton de recompressão de dióxido de carbono supercrítico de alta temperatura (ABID, KHAN, *et al.*, 2019).

Com a SPECO sendo tão utilizada, e com o aumento da preocupação com o meio ambiente, foi natural a concepção de se aliar este conhecimento a uma análise ambiental para obter custos ambientais, e assim poder avaliar o impacto ambiental do sistema. Uma vez que a termoeconomia é muito aplicada no aprimoramento de sistemas, para melhorar a eficiência termodinâmica de um componente, e reduzir os custos de combustível (MEYER, TSATSARONIS, *et al.*, 2009). No passado existiram trabalhos que utilizavam a análise exergética aliada a uma análise ambiental além de uma análise econômica. Como é o caso de um dos trabalhos mais antigos, de 1993, o qual fez considerações ambientais combinadas com a termodinâmica e a economia para a otimização do projeto de uma planta de ciclo combinado com o objetivo de maximizar a eficiência térmica da usina, minimizar as despesas de capital e combustível, além de minimizar o custo total, incluindo as despesas de capital e combustível, bem como multas pelas emissões inabaláveis de SO e NOx (FRANGOPOULOS, BULMETIS, 1993). Tendo o conhecimento deste trabalho de 1993, e tendo conhecimento da SPECO, a análise

ambiental foi unida ao conceito de custos exergéticos, e assim com disseminação do conhecimento da exegoeconomia e da SPECO outros trabalhos foram feitos. Por exemplo, o trabalho de Uson et al. (2015) que formulou uma nova estrutura matemática utilizando a termoeconomia e o meio ambiente em sistemas fornecidos com recursos externos não renováveis e renováveis. E ainda mais recente GŁADYSZ, SAARI, *et al.* (2020), realizaram um trabalho que também analisou custos termo-ecológicos de sistemas de cogeração e poligeração em plantas de cogeração de calor e energia alimentadas por biomassa de papel. Os dois últimos trabalhos usaram SPECO, entretanto em nenhum destes trabalhos citados foram feitas uma avaliação de ciclo de vida, que é o proposto no presente trabalho, ao adaptar o cálculo dos custos exergéticos para calcular os custos ambientais como forma de alocação em uma ACV.

Mas, há trabalhos que viram a necessidade de utilizar a ACV com a termoeconomia, uma vez que ao associar a exergoeconomia, a métodos de avaliação do ciclo de vida (ACV) pode-se obter uma informação ambiental mais precisa por alocar de forma mais acertada os impactos ambientais (MONTAZERINEJAD, AHMADI, *et al.*, 2019). Assim, as informações obtidas por este tipo de análise (ACV com alocação termoeconômica) servirão como uma orientação estratégica para mudar e melhorar os padrões de consumo e conservação dos recursos. Portanto, é uma ferramenta que contribui para o desenvolvimento de uma economia mais sustentável ao calcular e avaliar os potenciais impactos ambientais ao longo de todo o ciclo de vida de um produto ou processo, desde a extração das matérias primas, produção, uso, tratamento pós-uso, reciclagem até a disposição final utilizando a metodologia de avaliação (ou análise) do ciclo de vida (DA SILVA, Julio, SANTOS, *et al.*, 2017, RIOS, 2018). KHALIQ, CHOUDHARY, *et al.* (2019) realizaram um estudo em um ciclo de turbina a gás para fazer uma avaliação de impacto ambiental, uma vez que muitas análises termoeconômicas e de exergia já foram realizadas em turbinas a gás e relatadas na literatura, mas há uma falta de avaliações ambientais da mesma.

Entretanto a alocação termoeconômica não foi a única metodologia a aliar ACV com termoeconomia. Outro método foi desenvolvido com o intuito de revelar até que ponto cada componente de um sistema de conversão de energia é responsável pelo impacto ambiental geral e identificar as fontes do impacto, este método é chamado de análise exergoambiental. Neste método a abordagem da análise exergoeconômica é modificada para lidar com uma avaliação do impacto ecológico em vez de um problema econômico; ao se basear no fato de que a exergia representa uma base adequada para alocar os custos e o impacto ambiental aos componentes dos processos de conversão de energia (MEYER, TSATSARONIS, *et al.*, 2009). Portanto, a análise exergoambiental é um método baseado em dois princípios representando a união fundamental entre termoeconomia e impactos ambientais ao fornecer uma técnica para identificar e quantificar as causas e o impacto ambiental das ineficiências termodinâmicas, além de localizar tais causas e impactos em um determinado sistema (CASAS-LEDÓN, SPAUDO, *et al.*, 2017).

A metodologia de análise exergoambiental para sistemas de conversão de energia apresentados por Meyer, Tsatsaronis, *et al.*(2009), assim como na ACV, é constituída de etapas, das quais as três principais são: (i) análise exergética do sistema de conversão de energia; (ii) ACV de cada componente relevante do sistema e de todos os fluxos de entrada do sistema; e (iii) atribuição dos impactos ambientais determinados pela ACV aos fluxos de exergia do sistema, cálculo das variáveis exergoambientais, e avaliação dos resultados. Estas etapas da análise exergoambiental estão ilustradas na [Figura 3.](#page-27-0)

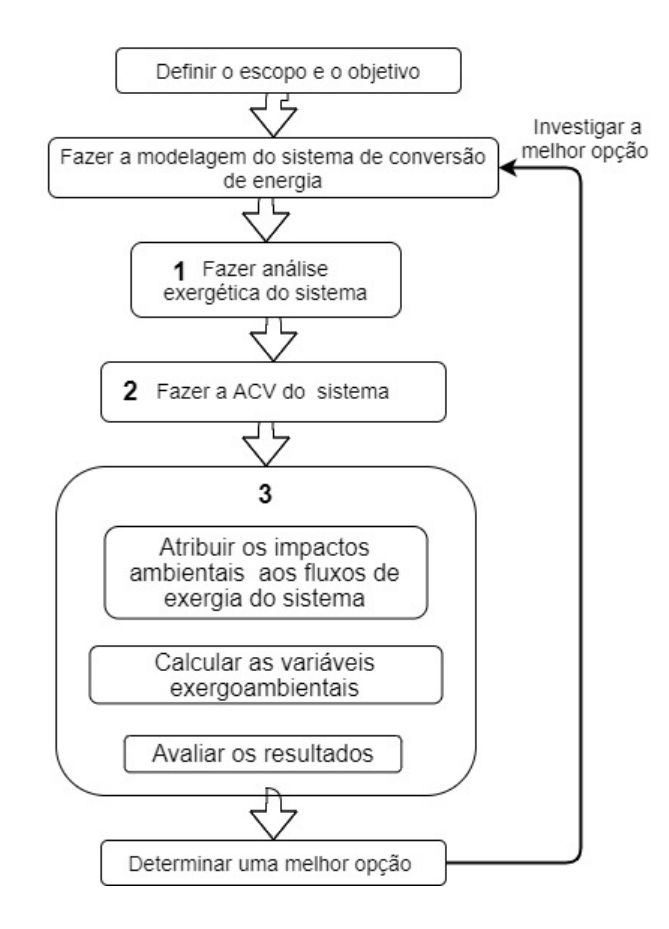

<span id="page-27-0"></span>*Figura 3- Etapas da Análise Exergoambiental*

A análise exergoambiental é um método relativamente novo que vem ganhando espaço como uma excelente alternativa para investigar as principais causas de formação de impacto ambiental em vários sistemas de conversão de energia (CASAS-LEDÓN, SPAUDO, *et al.*, 2017, ROCHA, SILVA, 2019). Por exemplo, o trabalho em que a análise exergoambiental foi aplicada pela primeira vez à integração da gasificação de resíduos sólidos a um ciclo combinado para determinar os componentes mais relevantes em termos de impactos ambientais. Os resultados enfatizaram a importância da eficiência termodinâmica para a redução do impacto ambiental associado ao sistema, e fornecem informações sobre tendências e possibilidades de melhorias no projeto (CASAS-LEDÓN, SPAUDO, *et al.*, 2017). Além destes trabalhos, a pesquisa realizada por Blumberg et al. (2017) revelou que a análise exergoeconômica é efetiva para melhorar a rentabilidade do sistema de múltiplos produtos. Desta forma, a condição ambiental pode ser incorporada no modelo exergoeconômico para avaliar o impacto ambiental do processo no produto, com o objetivo de alocar a emissão total nos produtos da planta, e assim, determinar a emissão específica de  $CO<sub>2</sub>$  (quantidade de  $CO<sub>2</sub>$  liberada para o ambiente, em kg/h, para gerar uma unidade de exergia do produto em kW) de todos os produtos. Assim, o modelo exergoeambiental resolve o problema de alocação de CO<sub>2</sub> em um sistema de cogeração (GAO, ZHANG, *et al.*, 2018).

Há exemplos ainda mais recentes que aplicam a metodologia exergoambiental tais como: a) um estudo de uma usina de carvão supercrítico de alta eficiência, apresentando como resultado que a aplicação da metodologia exergoambiental permite demonstrar como o sistema de geração de carvão ultra-supercrítico promove uma alta taxa de impacto ambiental (ROCHA, SILVA, 2019). E b )um estudo de um novo sistema combinado de refrigeração, aquecimento e geração de potência (CCHP) baseado em energia solar foi avaliado por Montazerinejad, Ahmadi, *et al.* (2019) do ponto de vista termodinâmico e termoeconômico, que para entender melhor o desempenho do sistema foram aplicadas análises exergoeconômica e exergoambiental.

Apesar de haver tantos trabalhos que unem a termoeconomia à ACV, nenhum deles comparou a alocação termoeconômica com a alocação tradicional em uma ACV. Além disso, nenhum dos trabalhos estudados compararam os diferentes métodos que existem para realizar uma análise termoeconômica. Por este motivo este trabalho foi proposto.

## <span id="page-29-0"></span>*3* **Estudo de Caso e modelo termodinâmico**

Neste capítulo será apresentado o sistema de cogeração estudado, o qual é composto por uma microturbina a gás e um sistema de refrigeração por absorção. O sistema é acoplado por um trocador de calor onde os gases de exaustão da turbina fornecem a energia térmica necessária para o funcionamento do sistema de refrigeração. Este sistema foi escolhido pelo fato de haver diferentes elementos dissipativos, tais como o condensador e as duas válvulas, além disso o trabalho de Rücker (2005) apresenta boa parte dos dados necessários para realizar as análises propostas.

#### <span id="page-29-1"></span>**3.1. Descrição do sistema**

A [Figura 4](#page-29-2) apresenta uma representação esquemática da configuração do sistema de cogeração estudado, o qual é composto por uma Turbina a gás e um Chiller de absorção de água-brometo de lítio (LiBr/ H2O) de simples efeito. Este fluxograma foi construído baseado no fluxograma presente no trabalho do Rücker (2005).

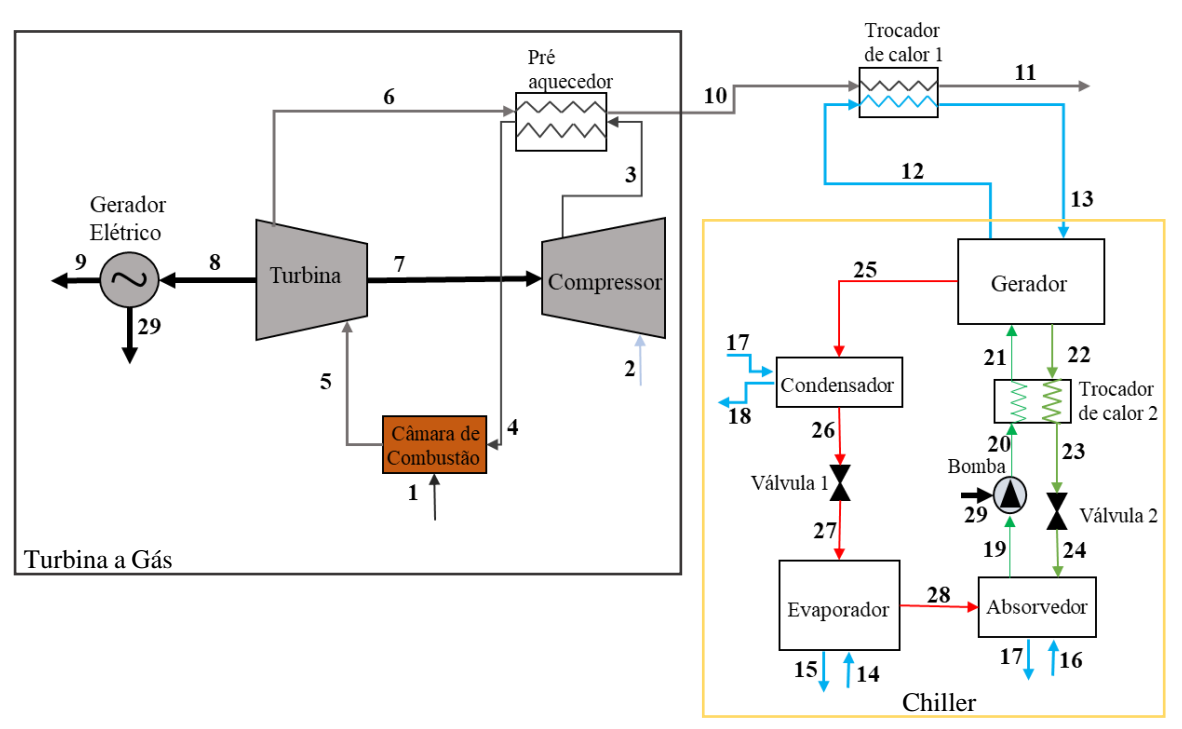

Figura 4 - Sistema de Cogeração

<span id="page-29-2"></span>O ar atmosférico (fluxo2) a uma temperatura de 25°C e a uma pressão de 101,3 kPa entra no compressor de ar (Compressor) onde é comprimido até uma pressão de 308,9 kPa, o ar comprimido (fluxo 3) passa por um pré-aquecedor de ar (Pré-aquecedor) antes de entrar na câmara de combustão onde sua temperatura é elevada até 540,5 °C (Fluxo 4). Na câmara de combustão é utilizado gás natural como combustível (fluxo 1), e os gases de combustão resultantes desta queima (fluxo 5) são enviados para o expansor (Turbina) onde produzem trabalho mecânico. Parte do trabalho mecânico produzido pela turbina é utilizado para o acionamento do compressor (fluxo 7) e o restante é transformado em energia elétrica por meio de um gerador elétrico (fluxo 8).

Parte do trabalho elétrico produzido pelo gerador da turbina (G.E) é utilizado para o acionamento da bomba do sistema de refrigeração por absorção (fluxo 29) e o restante é entregue à rede elétrica como potência elétrica líquida (fluxo 9).

Os gases de exaustão que saem do expansor (fluxo 6) passam pelo pré-aquecedor, onde entregam parte de sua energia à corrente de ar que sai do compressor e posteriormente entram no trocador de calor 1 (fluxo 10) onde fornecem a energia térmica necessária para o funcionamento do sistema de refrigeração por absorção antes de ser enviados para a atmosfera (fluxo 11).

No trocador de calor 1, a água que fornece a energia térmica de entrada ao Gerador (equipamento responsável pela separação da água da solução de LiBr/ H2O) entra a uma temperatura de 85,9°C (fluxo 12) e é aquecida pelos gases até uma temperatura de 95°C (fluxo 13). Os principais fluxos associados ao Gerador são: i) o vapor de água que é enviado para o condensador (fluxo 25) ii) a solução pobre em LiBr/H2O que entra no Gerador (fluxo 21) e iii) a solução rica em LiBr/H2O que é enviada ao Trocador de Calor 2 (fluxo 22).

No condensador, a água de resfriamento vinda do Absorvedor (fluxo 17) é utilizada para o resfriamento do vapor de água (fluxo 25) e a água quente (fluxo 18) é enviada para uma torre de resfriamento. A água condensada (fluxo 26) é enviada para uma válvula de estrangulamento (Válvula1) onde sua pressão é reduzida antes de entrar no Evaporador (Evaporador) (fluxo 27). O vapor de refrigerante (água) sai do evaporador e entra no absorvedor (fluxo 28). No evaporador a carga de refrigeração do sistema é atendida através do resfriamento de água a uma temperatura de 12,2 °C (fluxo 14) até 6,8  $\mathrm{^{\circ}C}$  (fluxo 15).

O vapor de água a baixa pressão que sai do evaporador (fluxo 28) encontra-se no Absorvedor com a solução de alta concentração de LiBr que vem do gerador (fluxo 24) e volta a dissolver-se, esse processo de absorção é um processo exotérmico e para que não eleve a temperatura, e com isso interrompa o processo, faz-se necessário o resfriamento do absorvedor com o meio, o qual é feito com a água que retorna da torre de resfriamento (fluxo 16). Ao deixar o absorvedor a solução agora com uma menor concentração de LiBr (solução pobre) tem sua pressão aumentada por uma bomba de solução (Bomba) e segue para o Trocador de calor 2 (fluxo 20) onde sua temperatura é incrementada antes de entrar no Gerador (fluxo 21).

Após a separação da água no gerador, a solução LiBr/ H2O, que sai do gerador com uma concentração de 59,64% (solução rica)de LiBr/H2O e entra no Trocador de calor 2 (fluxo 22) entrega parte de sua energia antes de entrar na Válvula 2 (fluxo 23) onde sua pressão é reduzida até a pressão do Absorvedor (fluxo 24).

#### <span id="page-31-0"></span>**3.2. Dados de entrada e equações utilizadas**

O sistema de cogeração foi simulado utilizando o software EES, e se baseando no trabalho realizado por Rücker (2005), o qual considerou que o ar e os gases de combustão se comportam como gases ideais. Outras considerações foram: a única bomba considerada no Chiller é a bomba de solução; a bomba de refrigerante tem influência pequena assumindo que a evaporação completa acontece no evaporador; e foi desprezada a unidade de purga. Rücker (2005) assumiu que não há infiltrações do ambiente para o interior da máquina de refrigeração, além disso as seguintes suposições também foram consideradas: (i) O estado do refrigerante que deixa o condensador é líquido saturado;(ii) O estado do refrigerante que sai do evaporador é vapor saturado; (iii) As soluções de brometo de lítio e água no gerador e no absorvedor estão em equilíbrio nas suas respectivas temperaturas e pressões; (iv) As perdas de carga em todos o trocadores de calor e tubos são desprezadas; (v) O componente evaporador é adiabático; (vi) A bomba de solução é isentrópica.

A seguir são apresentadas as principais considerações realizadas no modelo termodinâmico.

Neste trabalho foram definidas as condições de referência como sendo:  $T_0 = 25^{\circ}C$  $e P_0 = 101, 3 \text{ kPa}$ . [A Tabela 1](#page-32-0) apresenta alguns dos parâmetros considerados para o sistema de cogeração.

<span id="page-32-0"></span>

| <b>Nome da Variável</b>                 | <b>Símbolo</b> | Valor [unidade] |
|-----------------------------------------|----------------|-----------------|
| Eficiência do Gerador Elétrico          | <b>NGE</b>     | 98%             |
| Eficiência da bomba                     | ηв             | 80%             |
| PCI do combustível                      | <b>PCI</b>     | 47680 $[kJ/kg]$ |
| Potência da bomba                       | $W_{29}$       | $0,001281$ [kW] |
| Temperatura ambiente em Kelvin          | $T_{0K}$       | 298, 2K         |
| Potência elétrica bruta da microturbina | $W_9 + W_{29}$ | 26,2 [kW]       |
| Exergia associada ao combustível        | $E_1$          | $116,3$ [kW]    |

*Tabela 1 - Parâmetros considerados nas simulações do sistema de cogeração*

Fonte: (RÜCKER, 2005)

A [Tabela 2](#page-32-1) apresenta a composição do ar utilizado nas simulações do programa.

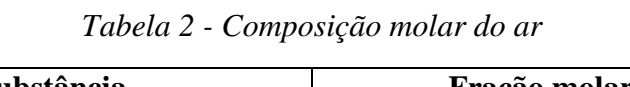

<span id="page-32-1"></span>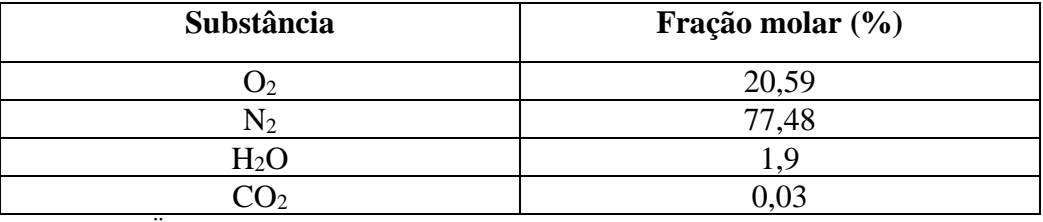

Fonte: (RÜCKER, 2005)

A composição dos gases na saída da câmara de combustão é apresentada n[a Tabela](#page-32-2)  [3.](#page-32-2)

<span id="page-32-2"></span>

| Substância      | Fração molar (%) | Fração mássica (%) |
|-----------------|------------------|--------------------|
| CO <sub>2</sub> | 1,03             | 1,58               |
| $H_2O$          | 3,85             | 2,43               |
| $\rm N_2$       | 76,71            | 75,33              |
|                 | 18,41            | 20,66              |

*Tabela 3 - Composição dos gases de combustão*

Fonte: (RÜCKER, 2005)

O fluxograma do modelo termodinâmico para a simulação do sistema de cogeração é apresentado na [Figura 5.](#page-33-1)

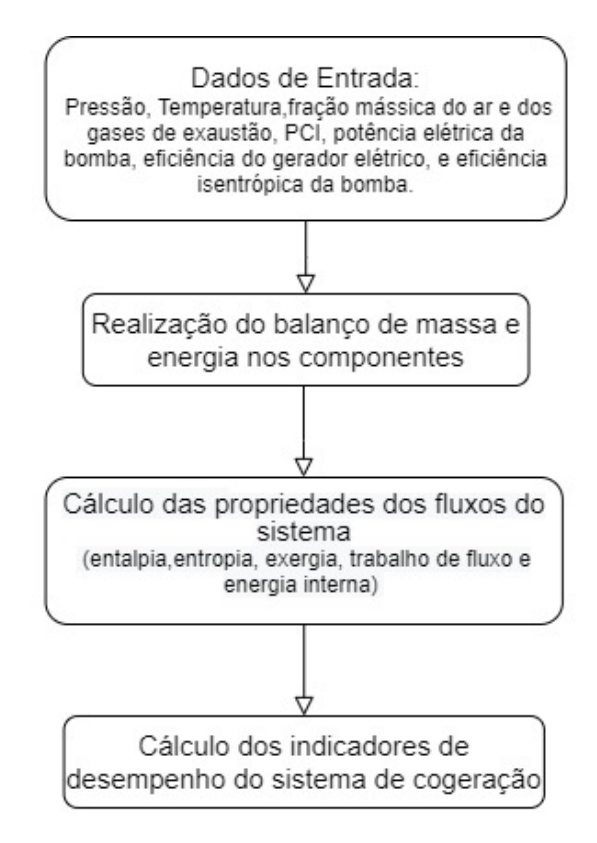

<span id="page-33-1"></span>*Figura 5 - Fluxograma do modelo termodinâmico do sistema de cogeração desenvolvido no software EES*

#### <span id="page-33-0"></span>**3.3. Balanços de massa e energia por componentes**

A seguir, na [Tabela 4,](#page-34-0) são apresentadas as principais equações utilizadas para a realização dos balanços de massa e energia na microturbina a gás do sistema de cogeração e no sistema de refrigeração por absorção.

<span id="page-34-0"></span>

| Componente                 | Equação                                                    |      |  |
|----------------------------|------------------------------------------------------------|------|--|
| <b>TURBINA A GÁS</b>       |                                                            |      |  |
| Compressor                 | $W_7 = m_2 \times (h_3 - h_2)$                             | (2)  |  |
| Câmara de Combustão        | $Q_c = m_1 \times PCI_{combustivel}$                       | (3)  |  |
|                            | $W_{TG} = m_5 \times (h_5 - h_6)$                          | (4)  |  |
| Turbina                    | $W_8 = W_{TG} - W_7$                                       | (5)  |  |
| Gerador Elétrico           | $W_9 = (W_8 \times \eta_{GE}) - W_{29}$                    | (6)  |  |
| Trocador de calor 1        |                                                            |      |  |
| (TC1)                      | $Q_{TC1} = m_{10} \times (h_{10} - h_{11})$                | (7)  |  |
| <b>CHILLER DE ABSORÇÃO</b> |                                                            |      |  |
|                            | $m_s = \frac{x_w \times m_{25}}{x_s - x_w}$                | (8)  |  |
| Gerador                    | $m_w = m_s + m_{25}$                                       | (9)  |  |
|                            | ** s= solução rica em LiBr; e w= solução pobre em LiBr     |      |  |
|                            | $Q_{GV} = m_{12} \times (h_{13} - h_{12})$<br>(10)         |      |  |
| Condensador                | $Q_{\text{Cond}} = m_{17} \times (h_{18} - h_{17})$        | (11) |  |
| Evaporador                 | $Q_{Evap} = m_{14} \times (h_{14} - h_{15})$<br>(12)       |      |  |
| Absorvedor                 | $Q_{\text{Abs}} = m_{16} \times (h_{17} - h_{16})$<br>(13) |      |  |
| Trocador de Calor 2 (TC2)  | $Q_{TC2} = m_{22} \times (h_{22} - h_{23})$<br>(14)        |      |  |

*Tabela 4 Equações Utilizadas nos balanços de massa e energia*

Com as equações da [Tabela 4](#page-34-0) e os parâmetros de operação do sistema do trabalho de Rucker, apresentados na [Tabela 5,](#page-35-0) pode-se calcular as outras propriedades como entalpia, entropia, exergia, energia interna, e trabalho de fluxo.

<span id="page-35-0"></span>

| <b>Fluxo</b>   | Ti<br>[°C] | $P_i$<br>[ $kPa$ ] | $m_i$<br>[kg/s]   | Fluido                | Concentração de<br>LiBr $[\%]$ |
|----------------|------------|--------------------|-------------------|-----------------------|--------------------------------|
| $\mathbf{1}$   | 25         | 300                | 0,00235           | Gás natural           |                                |
| $\overline{2}$ | 25         | 101,3              | 0,297             | Ar                    |                                |
| 3              | 164,4      | 308,9              | 0,297             | Ar                    |                                |
| $\overline{4}$ | 540,5      | 293,5              | 0,297             | Ar                    | $\overline{\phantom{0}}$       |
| $\overline{5}$ | 806,6      | 278,8              | 0,299             | Gases de exaustão     |                                |
| 6              | 628,7      | 107,7              | 0,299             | Gases de exaustão     |                                |
| 7              |            |                    | $\qquad \qquad -$ | Trabalho mecânico     | $\overline{\phantom{0}}$       |
| 8              |            |                    |                   | Trabalho mecânico     |                                |
| 9              |            |                    |                   | Energia elétrica      |                                |
| 10             | 270,2      | 104,5              | 0,299             | Gases de exaustão     | $\overline{\phantom{a}}$       |
| 11             | 118,9      | 101,3              | 0,299             | Gases de exaustão     |                                |
| 12             | 85,9       | 101,3              | 1,1               | Agua                  |                                |
| 13             | 95         | 96,26              | 1,1               | Agua                  |                                |
| 14             | 12,2       | 101,3              | 1,28              | Agua                  |                                |
| 15             | 6,8        | 101,3              | 1,28              | Agua                  |                                |
| 16             | 29,4       | 101,3              | 2,52              | Agua                  |                                |
| 17             | 32,8       | 101,3              | 2,52              | Agua                  |                                |
| 18             | 35,5       | 101,3              | 2,52              | Agua                  |                                |
| 19             | 34,9       | 0,7765             | 0,245             | LiBr/H <sub>2</sub> O | 56,64                          |
| 20             | 34,9       | 7,546              | 0,245             | LiBr/H <sub>2</sub> O | 56,64                          |
| 21             | 61,3       | 7,546              | 0,245             | LiBr/H <sub>2</sub> O | 56,64                          |
| 22             | 83,7       | 7,546              | 0,233             | LiBr/H <sub>2</sub> O | 59,64                          |
| 23             | 53,2       | 7,546              | 0,233             | LiBr/H <sub>2</sub> O | 59,64                          |
| 24             | 38,4       | 0,7765             | 0,233             | LiBr/H <sub>2</sub> O | 59,64                          |
| 25             | 77,2       | 7,546              | 0,0123            | Vapor d'água          |                                |
| 26             | 40,4       | 7,546              | 0,0123            | Condensado            |                                |
| 27             | 3,34       | 0,7765             | 0,0123            | Condensado            | $\overline{\phantom{a}}$       |
| 28             | 3,34       | 0,7765             | 0,0123            | Vapor d'água          |                                |
| 29             |            |                    |                   | Energia elétrica      |                                |

*Tabela 5- Parâmetros de operação do sistema de cogeração*

Fonte: (RÜCKER, 2005)

Mas, para calcular as propriedades restantes de cada fluxo (entalpia, entropia, exergia, e energia interna) utilizando o programa EES, além das tabelas acima, é preciso usar as equações 14, 15, 16, 17, 18, e 19. Estas propriedades serão necessárias para os cálculos de custo exergético utilizando diferentes tipos de estrutura produtiva.

$$
E_i = m_i \left( h_i - h_0 - (T_{0K} \times (s_i - s_0)) \right)
$$
 (15)

$$
u_i = h_i - (p_i \times v_i) \tag{16}
$$

$$
U_i = m_i (u_i - u_0) \tag{17}
$$

$$
H_i = m_i \times (h_i - h_0) \tag{18}
$$

$$
S_i = m_i \times T_{0K} \times (s_i - s_0) \tag{19}
$$
$$
F_i = m_i \times [(P_i \times v_i) - (P_0 \times v_0)]
$$
\n(20)

### **3.4. Resultados balanços de massa e energia**

A partir das propriedades do fluxos principais do sistema de cogeração foram calculadas as outras requeridas para o cálculo do custo exergético unitário a partir de diferentes metodologias de desagregação, os resultados obtidos são apresentados na [Tabela 6.](#page-36-0)

<span id="page-36-0"></span>

| <b>Fluxo</b>            | $W_{[i]}$ | $h_{[i]}$ | S[i]    | $\mathbf{u}$ [i] | $\mathbf{F}_{\left[\mathbf{i}\right]}$ | $E_{[i]}$ |
|-------------------------|-----------|-----------|---------|------------------|----------------------------------------|-----------|
|                         | [kW]      | [kJ/kg]   | [kJ/kg] | [kJ/kg]          | [kW]                                   | [kW]      |
| $\mathbf{1}$            |           |           |         |                  | 0,000                                  | 116,30    |
| $\overline{2}$          |           | 264,59    | 5,44    | 178,09           | 0,000                                  | 0,00      |
| $\overline{\mathbf{3}}$ |           | 407,76    | 5,51    | 280,71           | 12,021                                 | 36,24     |
| $\overline{\mathbf{4}}$ |           | 812,68    | 6,19    | 576,41           | 44,406                                 | 96,17     |
| $\overline{\mathbf{5}}$ |           | 1182,18   | 6,61    | 845,24           | 75,779                                 | 168,21    |
| 6                       |           | 950,81    | 6,69    | 687,89           | 53,647                                 | 91,86     |
| $\overline{7}$          | 42,44     |           |         |                  |                                        |           |
| $\overline{\mathbf{8}}$ | 26,73     |           |         |                  |                                        |           |
| 9                       | 26,20     |           |         |                  |                                        |           |
| 10                      |           | 551,65    | 6,14    | 393,25           | 22,397                                 | 21,86     |
| 11                      |           | 392,19    | 5,80    | 277,90           | 9,204                                  | 4,01      |
| 12                      |           | 359,73    | 1,15    | 359,63           | 0,004                                  | 25,19     |
| 13                      |           | 397,99    | 1,25    | 397,89           | 0,000                                  | 32,74     |
| 14                      |           | 51,30     | 0,18    | 51,19            | 0,003                                  | 1,51      |
| 15                      |           | 28,68     | 0,10    | 28,57            | 0,001                                  | 3,10      |
| 16                      |           | 123,25    | 0,43    | 123,15           | 0,003                                  | 0,34      |
| 17                      |           | 137,47    | 0,48    | 137,37           | 0,001                                  | 1,06      |
| 18                      |           | 148,77    | 0,51    | 148,66           | 0,001                                  | 1,90      |
| 19                      |           | 90,65     | 0,20    | 90,65            | $-0,015$                               | 0,07      |
| 20                      |           | 90,66     | 0,20    | 90,65            | $-0,014$                               | 0,07      |
| 21                      |           | 143,32    | 0,37    | 143,32           | $-0,014$                               | 0,97      |
| 22                      |           | 200,07    | 0,48    | 200,07           | $-0,013$                               | 6,65      |
| 23                      |           | 140,95    | 0,30    | 140,94           | $-0,013$                               | 4,92      |
| 24                      |           | 140,95    | 0,30    | 140,95           | $-0,014$                               | 4,88      |
| 25                      |           | 2643,96   | 8,46    | 2482,51          | 1,985                                  | 1,56      |
| 26                      |           | 169,18    | 0,58    | 169,17           | $-0,001$                               | 0,02      |
| 27                      |           | 169,18    | 0,61    | 161,24           | 0,096                                  | $-0,11$   |
| 28                      |           | 2506,66   | 9,07    | 2379,13          | 1,567                                  | $-2,36$   |
| 29                      | 0,00128   |           |         |                  |                                        |           |

*Tabela 6 – Propriedades dos principais fluxos do sistema de cogeração*

As propriedades dos fluxos 19, 20, 21, 22, 23, 24 da solução LiBr/H2O foram calculados utilizando as seguintes funções do EES baseadas no trabalho de Pátek e Klomfar (2006):

- o h\_LiBrH2O(T;x), para calcular a entalpia
- o s\_LiBrH2O(T;x), para calcular a entropia
- o 1/rho\_LiBrH2O(T;x), para calcular o volume

Onde, T é a temperatura e x é a Concentração de LiBr.

Nota-se que os valores da exergia nos fluxos 27 e 28 são negativos. Isto acontece devido às condições dos fluxos estão abaixo das condições do estado morto.

Também foram calculados diferentes indicadores de desempenho baseados na primeira e na segunda lei da termodinâmica e os principais resultados são apresentados na [Tabela 7.](#page-37-0)

<span id="page-37-0"></span>

| Parâmetro                                                   | Valor  | Unidades |
|-------------------------------------------------------------|--------|----------|
| Potência consumida pelo compressor                          | 42,44  | kW       |
| Potência bruta produzida pela turbina                       | 69,18  | kW       |
| Entrada de calor ao sistema de refrigeração por<br>absorção | 41,94  | kW       |
| Capacidade de Refrigeração                                  | 28,93  | kW       |
| Energia do Combustível (Qc)                                 | 120,63 | kW       |
| $\cap$ P*                                                   | 0.69   |          |
| Eficiência do sistema de cogeração                          | 44%    |          |
| Eficiência exergética do sistema de cogeração*              | 24%    |          |

*Tabela 7 - Indicadores de desempenho do sistema de cogeração*

**\*Calculado vide Anexo 4**

# *4* **ACV do sistema de cogeração**

Neste capítulo será apresentada a metodologia de impacto ambiental utilizada. Mostrando como foi aplicada a ACV com a alocação tradicional, além das metodologias das alocações utilizando a termoeconomia e da análise exergoambiental.

Para realizar a Avaliação de Ciclo de Vida do berço ao túmulo foram definidos os objetivos, a unidade funcional e os limites do sistema. E, assim, foi construído o inventário para a produção de gás natural e o inventário da sua queima no sistema de cogeração.

#### **4.1. Inventário do Gás Natural**

Com intuito de se realizar a ACV do combustível do sistema de cogeração foram utilizados os dados de inventário do trabalho de CAMARGO (2007), o qual foi elaborado com informações da companhia produtora de gás natural Prosint localizada no estado do Rio de Janeiro.

O gás natural bruto, aquele extraído do poço, é composto por uma mistura de diversos hidrocarbonetos leves como o metano (CH<sub>4</sub>), etano (C<sub>2</sub>H<sub>6</sub>), propano (C<sub>3</sub>H<sub>8</sub>) e butano (C<sub>4</sub>H<sub>10</sub>), pentano (C<sub>5</sub>H<sub>12</sub>), além de vapor d'água, dióxido de carbono (CO<sub>2</sub>), nitrogênio e compostos contendo enxofre. Entretanto o gás natural utilizado pelos consumidores finais é composto principalmente por metano. Sendo assim, o gás natural tem que ser processado para retirada de todos os outros componentes. Depois que o gás natural é purificado e tratado numa unidade de processamento, este é enviado aos consumidores finais através de gasodutos específicos. Como o transporte do gás natural lida com um grande volume de gás e um grande diâmetro das linhas há necessidade de se comprimir o gás. A compressão além de transportar o gás natural até as instalações de processamento em terra, ela ainda proporciona a condensação da água presente no gás além das fases mais pesadas do gás natural (propano, butano e mais pesados).

Os principais dados do inventário são apresentados na [Tabela 8.](#page-39-0) Foi considerado o impacto ambiental desde o processamento do gás natural até sua queima no sistema de cogeração proposto. Não foram considerados os inventários da etapa de construção dos equipamentos que compõem o sistema de cogeração pois a contribuição deles no impacto ambiental final é pequena em comparação aos associados ao gás natural.

<span id="page-39-0"></span>

|                 |                | <b>Entrada</b>   |                | Saída          |            |                        |
|-----------------|----------------|------------------|----------------|----------------|------------|------------------------|
| Substância      | <b>Unidade</b> | Matéria<br>Prima | <b>Energia</b> | <b>Produto</b> | Subproduto | Emissão<br>Atmosférica |
| Metano          | m <sup>3</sup> | 192,91           |                | 98,00          |            | 18,18                  |
| Etano           | m <sup>3</sup> | 18,26            |                | 1,00           | 9,06       | 1,72                   |
| Propano         | m <sup>3</sup> | 6,85             |                | 1,00           | 5,30       | 0,65                   |
| $C4 +$          | m <sup>3</sup> | 7,99             |                |                | 6,41       | 0,75                   |
| CO <sub>2</sub> | m <sup>3</sup> | 2,28             |                |                |            | 218,54                 |
| Energia         | GI             |                  | 528,74         |                |            |                        |

*Tabela 8 - Inventário da produção do Gás Natural*

Fonte: CAMARGO (2007)

A Unidade Funcional adotada para este subsistema é de 100 Nm<sup>3</sup> de gás natural processado, e a alocação utilizada é mássica. A *[Tabela 9](#page-39-1)* apresenta a consolidação dos dados.

<span id="page-39-1"></span>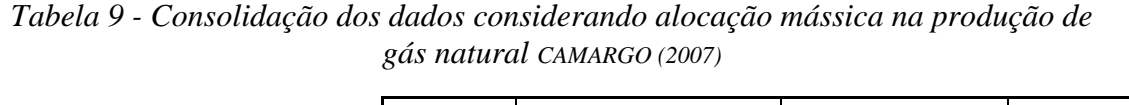

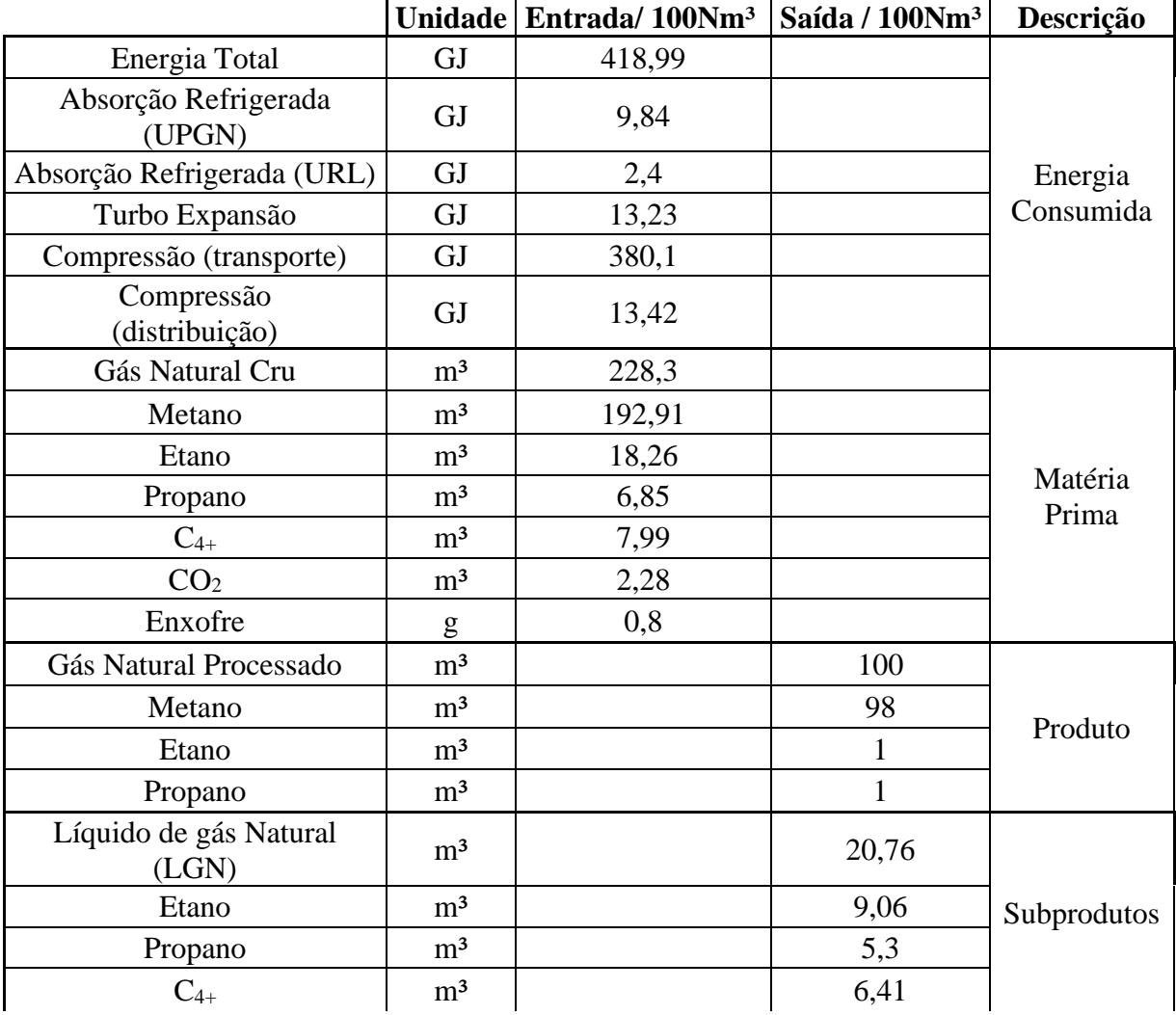

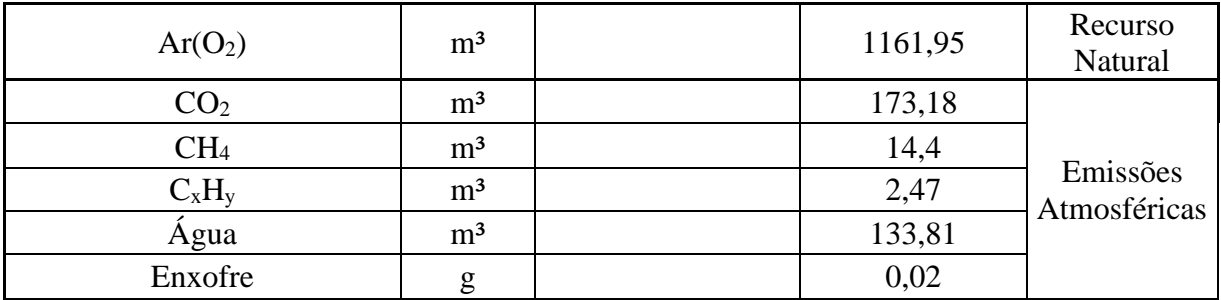

Fonte: CAMARGO (2007)

### **4.2. Inventario da Queima do Gás Natural no sistema de cogeração**

Como objetivo tem-se: Realizar a avaliação do ciclo de vida dos produtos obtidos no sistema de cogeração (eletricidade e frio).

-Unidade funcional: 0,00324359 m³/s de gás natural (Equação 20)

- Os limites do sistema foram definidos de acordo com a [Figura 6,](#page-40-0) a qual entra no sistema o gás natural cru, e após ser purificado, fracionado e comprimido, o gás é queimado no sistema de cogeração e produz eletricidade e frio.

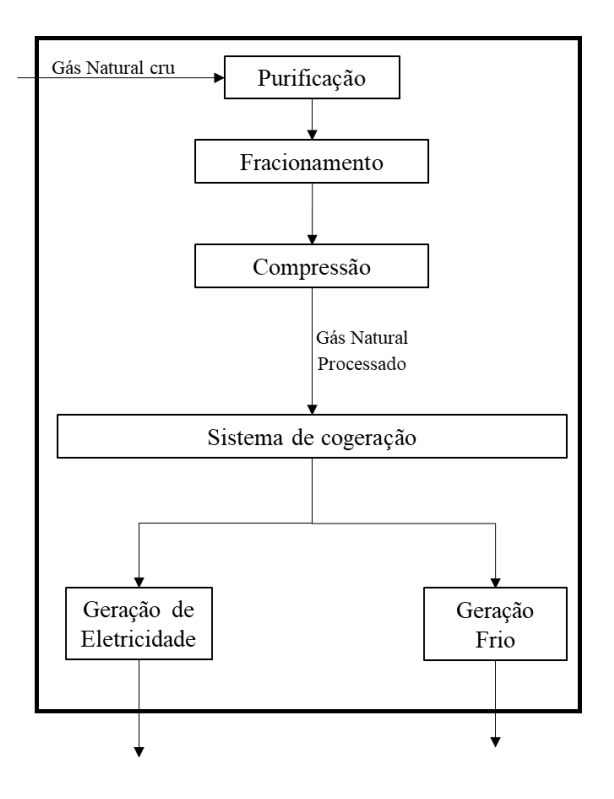

<span id="page-40-0"></span>*Figura 6 – Fronteiras do Sistema* 

Com base nos dados obtidos a partir do modelo termodinâmico do sistema de cogeração elaborado no EES, foi elaborado o inventário da queima do gás natural disposto na [Tabela 10,](#page-41-0) a qual contém as entradas e saídas do sistema em estudo.

<span id="page-41-0"></span>

|                        | Entrada                          | Saída               |
|------------------------|----------------------------------|---------------------|
| Gás Natural Processado | $0,00253$ kg/s (m <sub>1</sub> ) |                     |
| Gases da Exaustão      |                                  | $0,299$ kg/s        |
| Eletricidade           |                                  | 26,2 kW             |
| Frio                   |                                  | 28,9 kW em energia  |
|                        |                                  | 1,587 kW em exergia |

*Tabela 10 - Inventário da Queima do Gás Natural*

Outros dados utilizados foram:

- PCI do gás natural  $= 47680$  [kJ/kg]
- Gases de exaustão = 0,299 kg/s  $(O_2, N_2, H_2O, CO_2)$

Optou-se pelo uso do método de avaliação de impacto IPCC 2013 (Intergovernmental Panel on Climate Change) no trabalho, visto que, o modelo gera resultados para a categoria de avaliação de potencial de aquecimento global GWP 20a (20 anos). As unidades de medida segundo os dados do IPCC foram geradas em quilogramas de Dióxido de Carbono Equivalente (kg  $CO<sub>2</sub>$ eq.) (IPCC, 2013).

Foi utilizado o software SimaPro8.0 para obter o impacto ambiental do Gás Natural pelo método IPCC 2013, cujo valor encontrado foi de 73000 kg CO<sub>2</sub>eq. Agora o próximo passo é alocar este valor nos produtos do sistema de cogeração estudado (eletricidade e frio).

Um esquema da metodologia da análise ambiental considerada para o desenvolvimento desta dissertação é apresentado na [Figura 7.](#page-42-0)

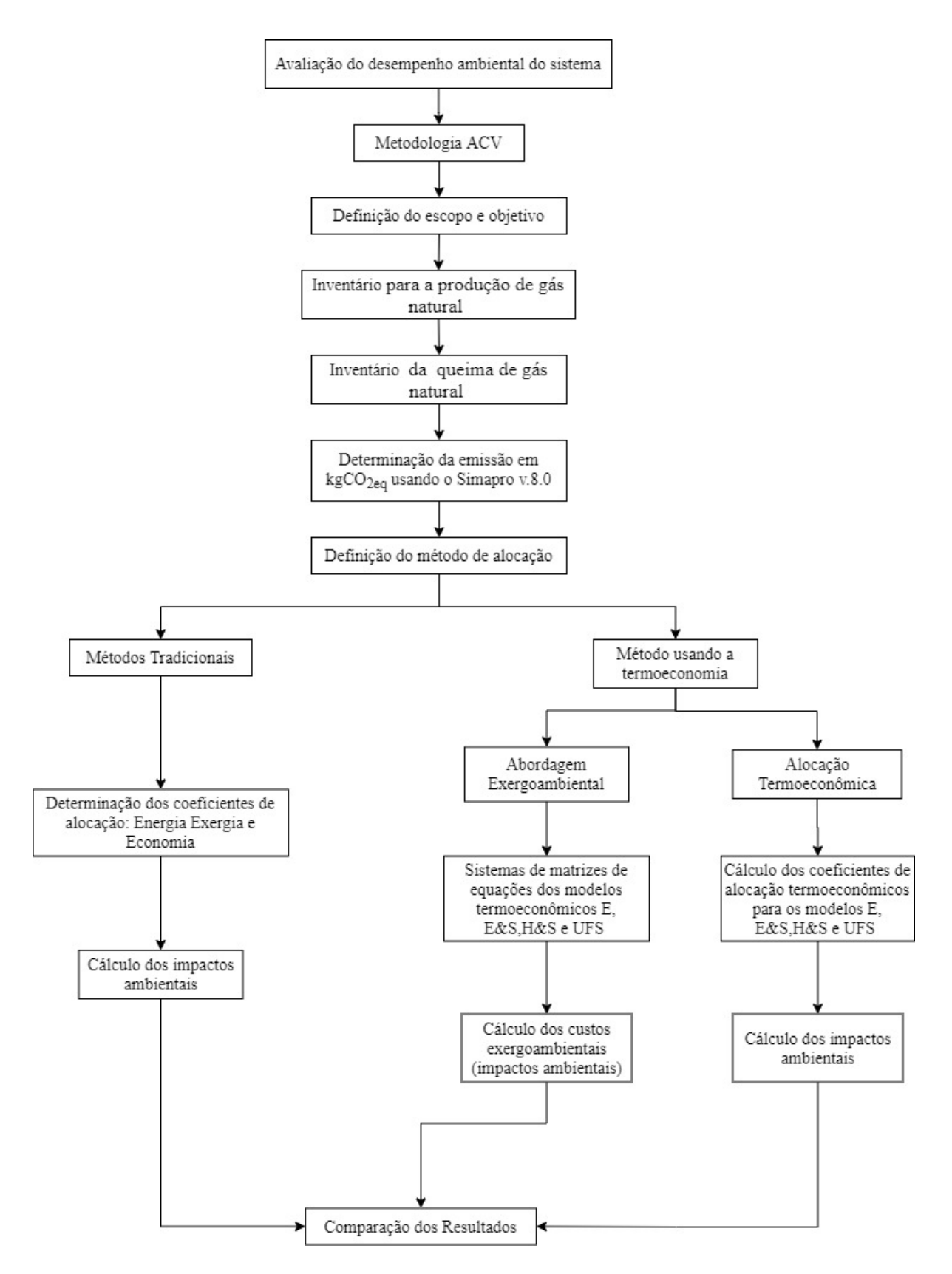

<span id="page-42-0"></span>*Figura 7 - Metodologia da Análise Ambiental*

# *5* **Métodos de alocação**

Este capítulo apresenta as diferentes metodologias para realizar a alocação de recursos. Esta alocação pode ser calculada por métodos tradicionais ou termoeconômicos (alocação termoeconômica e análise exergoambiental).

#### **5.1. Alocação tradicional**

Uma vez calculado o valor das emissões totais de CO<sub>2</sub>eq, faz-se necessário o uso dos procedimentos de alocação. Os procedimentos de alocação compreendem os critérios para promover a repartição da carga ambiental entre os produtos do sistema.

A alocação pode ser baseada em parâmetros físicos (massa, energia, exergia). No caso que não seja possível estabelecer uma relação física clara, pode-se usar a alocação econômica, na qual as emissões entre coprodutos são alocadas de acordo com seus respectivos valores de mercado (RIOS, 2018).

Na alocação tradicional é preciso calcular os fatores de alocação, e neste trabalho foram calculados apenas os fatores de alocação energético e exergético. O Fator de alocação Energético (FAEN) foi calculado depois de se encontrar os valores dos produtos (eletricidade e frio) em função do m³ de gás natural, e para isso foi utilizada a Equação 21 com os seguintes dados: entrada de Gás Natural (GN) na câmara de combustão = 0,00253kg/s, e a densidade do GN =  $0.78 \text{ kg/m}^3$  (20 °C, 1 atm).

$$
Unidade Functional = \frac{Fluxo de GN entrando no sistema (m1)}{Densidade do GN}
$$

$$
= \frac{0,00253[kg/s]}{0,78[kg/m3]} = 0,003244 [m3/s]
$$
(21)

Assim o valor de saída de eletricidade ( $Saida_{electricidade}$ ) foi de 8077,5 kJ/m<sup>3</sup>, e o valor de saída de frio ( $Saida_{frio}$ ) foi de 8919,1 kJ/m<sup>3</sup> como pode ser observado pelas Equações 22 e 23.

$$
Saida_{electricidade} = \frac{Electricidade produzida}{Unidade Functional} = \frac{26,2 \, [kW]}{0,003244 \, [m^3/s]}
$$
\n
$$
= 8077,5 \, [kJ/m^3]
$$
\n(22)

$$
Saida_{frio} = \frac{Frio \, produzido}{Unidade \, Functional} = \frac{28,93 \, [kW]}{0,003244 \, [m^3/s]} = 8919,1 \, [kJ/s] \tag{23}
$$

Portanto, o fator de alocação energético calculado pela Equação 24 foi de 0,475 para a eletricidade. E pela Equação 25 foi calculado o fator de alocação energético do frio gerado, resultando num valor de 0,525.

$$
FAEN_{electricidade} = \frac{Saida_{electricidade}}{Saida_{electricidade} + Saida_{frio}}
$$
 (24)

$$
FABN_{frio} = \frac{Saida_{frio}}{Saida_{eletricidade} + Saida_{frio}}
$$
\n(25)

Para calcular o Fator de alocação Exergético (FAEX) foi necessário calcular o valor de saída de exergia do frio utilizando a Equação 26, e assim foi obtido o valor de 489,3 kJ/m<sup>3</sup> (Saida $_{frioExergia}$ ).

$$
Saida_{frioExergia} = \frac{Frio \, produzido \, (em \, termos \, de \, exergia)}{Unidade \, Functional}
$$
\n
$$
= \frac{1,587 \, [kW]}{0,003244 \, [m^3/s]} = 489,3 \, [kJ/m^3]
$$
\n(26)

O valor de saída de exergia da eletricidade continua sendo o mesmo que o anterior (Saida<sub>eletricidade</sub>). Desta forma o fator de alocação exergético para a eletricidade encontrado pela Equação 27 foi de 0,943. E o fator de alocação exergético para o frio calculado pela Equação 28 foi de 0,057.

$$
FAEX_{electricidade} = \frac{Saida_{electricidade}}{Saida_{electricidade} + Saida_{frioExergia})} \tag{27}
$$

$$
FAEX_{frio} = \frac{Saida_{frioExergia}}{Saida_{eletricidade} + Saida_{frioExergia}}
$$
(28)

A [Tabela 11](#page-45-0) a seguir resume os fatores de alocação por energia e exergia calculados para o sistema de cogeração analisado.

| Alocação | FA eletricidade | <b>FA</b> frio |
|----------|-----------------|----------------|
| Energia  | 0,475           | 0,525          |
| Exergia  | 0.943           | 0,057          |

<span id="page-45-0"></span>*Tabela 11 - Fatores de Alocação*

#### **5.2. Alocação utilizando métodos termoeconômicos**

Ao utilizar a termoeconomia, há metodologias que podem ser aplicadas no sistema para o cálculo dos custos exergéticos unitários dos produtos do sistema de cogeração estudado.

Serão consideradas metodologias que utilizam a estrutura física do sistema e o uso da estrutura produtiva de fluxos produtivos com diferentes níveis de desagregação a fim de obter um melhor entendimento de todo o processo de formação de custo dos produtos.

A Teoria Estrutural propõe uma formulação matemática padrão e comum para todas as metodologias termoeconômicas que empregam modelos termoeconômicos que podem ser expressos por equações lineares, assim pode-se representar graficamente a distribuição do insumo e do produto dado pelo modelo termoeconômico, e essa representação gráfica é a estrutura produtiva (ERLACH, SERRA, *et al.*, 1999). Assim a estrutura produtiva representa como os recursos consumidos na planta em análise são distribuídos entre seus componentes (LOURENÇO, 2012). Na estrutura produtiva os fluxos de exergia total ou de suas parcelas são analisados para definir quais são insumos e quais são produtos dos componentes da planta em estudo ao analisar se essa exergia no fluido de trabalho que atravessa o componente está aumentando ou reduzindo entre o estado inicial e o final (FARIA, 2014).

Os modelos de desagregação estudados neste trabalho são: o modelo E, E&S, H&S, UFS que incorporam os principais avanços da termoeconomia dos últimos anos apresentados em trabalhos como os de Colombo (2016), Faria (2014), e Lourenço (2012).

Dos métodos de alocação que utilizam estrutura produtiva de fluxos produtivos foram utilizados dois métodos de construção da mesma, ambos seguindo a Teoria Estrutural de Erlach, Serra, *et al.* (1999), se diferenciando apenas na estruturação das unidades fictícias.

O Método I, chamado de Estrutura Produtiva 1 segue o que foi realizado nos trabalhos de Colombo (2016), Faria (2014), e boa parte do trabalho de Lourenço (2012). Utilizando como exemplo o modelo UFS, nesta estrutura produtiva as unidades fictícias, conjunto bifurcação-junção de cada fluxo (energia interna, entropia, e trabalho de fluxo), aparecem apenas uma vez como mostra a [Figura 8.](#page-46-0) Conectando as saídas de unidades que diminuem a exergia a entradas de outras unidades que aumentam exergia.

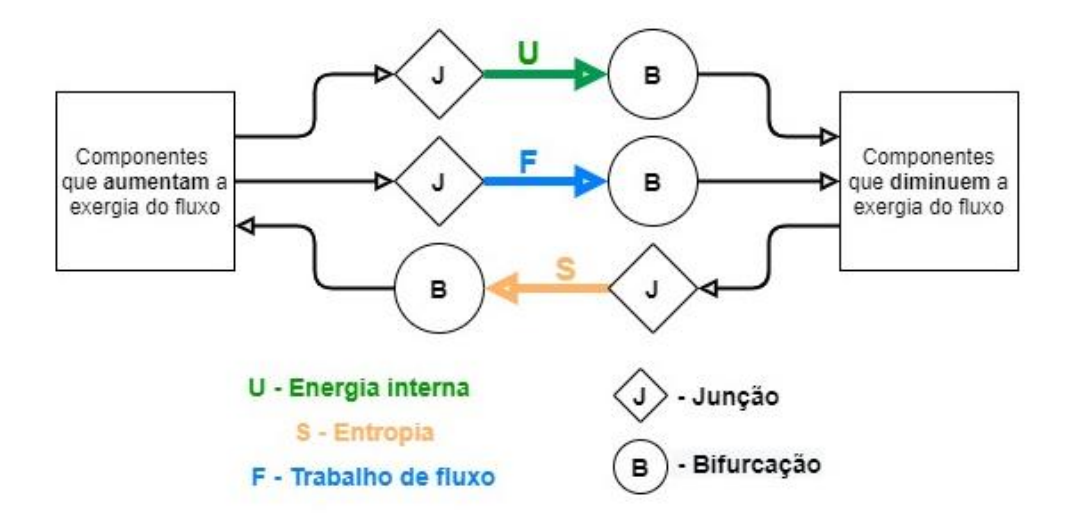

*Figura 8 – Representação da Estrutura produtiva 1*

<span id="page-46-0"></span>O Método II chamado de Estrutura Produtiva 2 foi baseada na estrutura produtiva apresentada no ciclo multipressão em cascata do trabalho de Lourenço (2012). Também utilizando como exemplo o modelo UFS, nesta estrutura produtiva foram designados dois conjuntos junção-bifurcação de cada fluxo (energia interna, entropia, e trabalho de fluxo) para distribuir os custos nos componentes da Turbina a Gás e outros conjuntos junçãobifurcação para os componentes do Chiller, o conjunto Turbina a Gás - Chiller é conectado pelo Trocador de Calor 1, como mostra a [Figura 9.](#page-47-0) Portanto, assim como no trabalho de Lourenço (2012), há dois trios de unidades fictícias para distribuir os custos dos termos de energia interna, entropia, e de trabalho de fluxo, um para a Turbina a gás e outro para o Chiller.

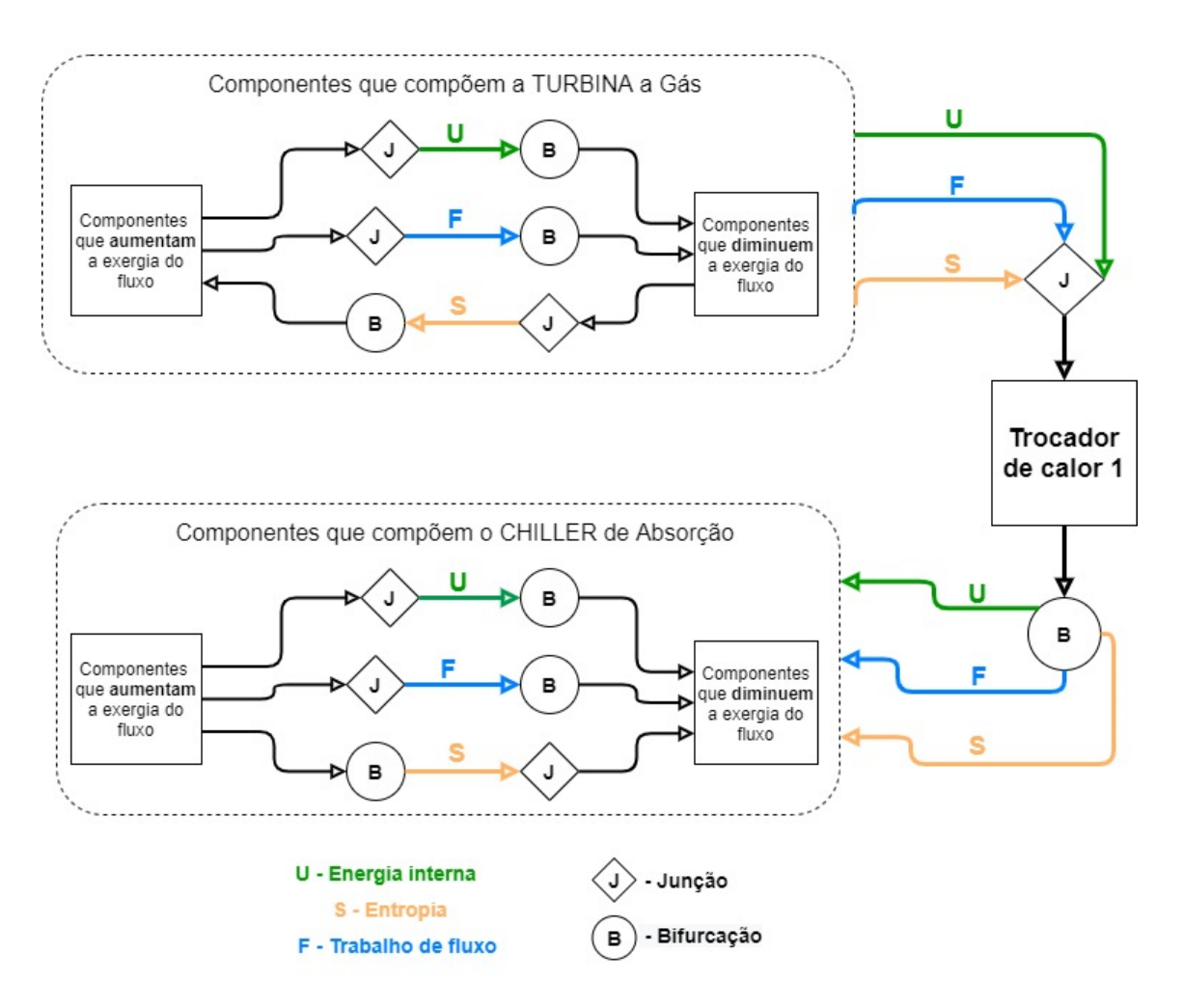

*Figura 9 - Representação da Estrutura produtiva 2*

<span id="page-47-0"></span>Um esquema da metodologia de trabalho considerada para o cálculo dos custos exergéticos que posteriormente serão utilizados para o cálculo dos coeficientes de alocação é apresentado na [Figura 10.](#page-48-0)

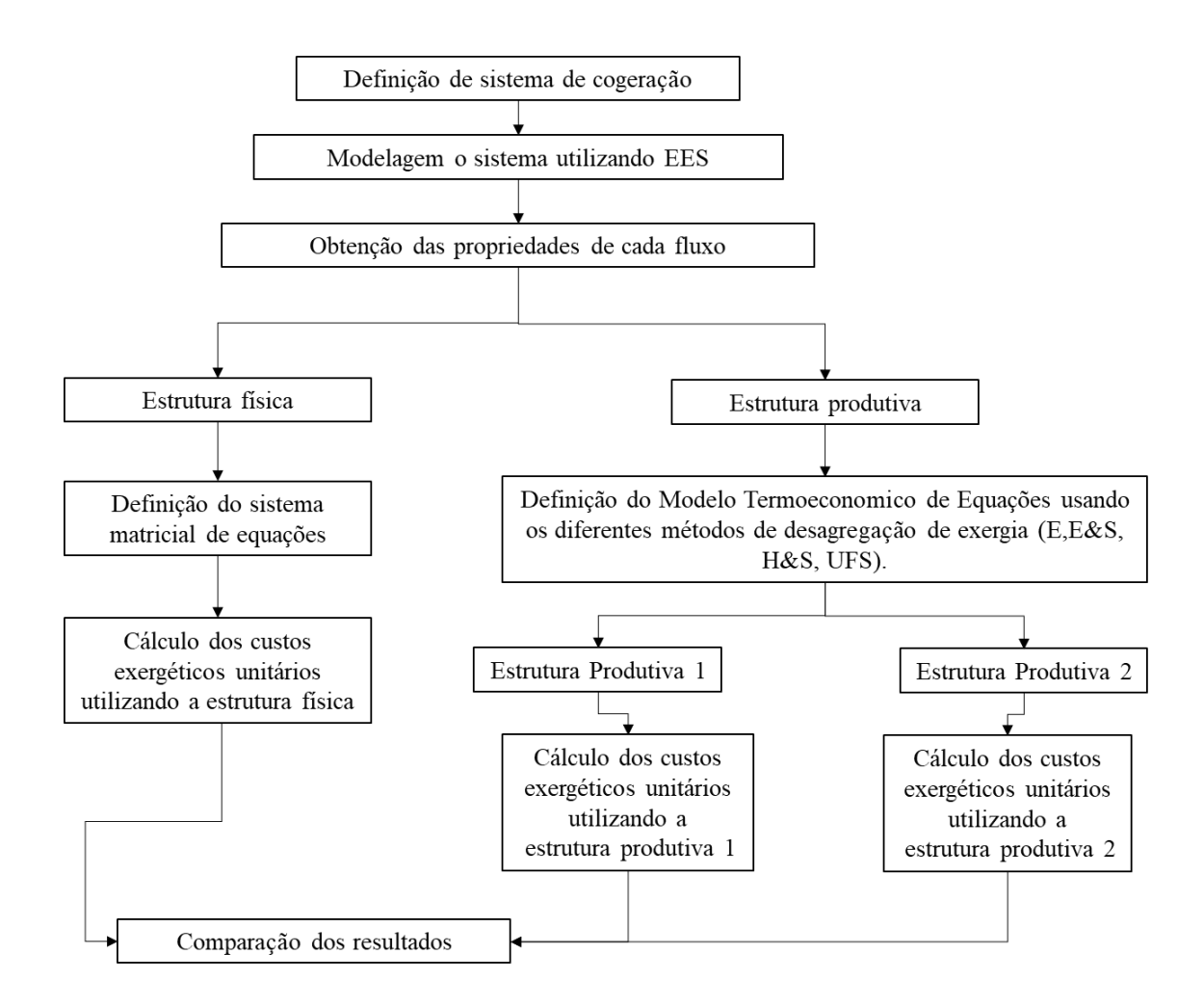

<span id="page-48-0"></span>*Figura 10 - Metodologia do cálculo dos custos exergéticos através de diferentes abordagens de alocação termoeconômicas*

As estruturas produtivas construídas através das diferentes metodologias diferem umas das outras pelo tipo de fluxo usado para definir os produtos e insumos dos subsistemas (exergia total ou desagregada em suas parcelas: entálpica, entrópica, energia interna e trabalho de fluxo).

## **5.2.1. Modelagem Termoeconômica utilizando a Estrutura Física (Estrutura Física)**

Este tipo de modelagem termoeconômica, que se baseia na exergia total dos fluxos físicos, é um dos atributos da Teoria do Custo Exergético (TCE) e das metodologias exergoeconômicas AVCO (*Average Cost Approach*) e LIFO (*(Last-in-First-Out*) que foram posteriormente unificadas pela SPECO (*Specific Exergy Costing*). Estas metodologias apresentam a estrutura produtiva em forma de tabelas, apontando os insumos e produtos de cada subsistema. E será a partir desta estrutura produtiva que serão formuladas as equações auxiliares (SANTOS, 2009).

Desta forma, o custo exergético unitário de um fluxo é a quantidade de exergia que se precisa para obter uma unidade de exergia desse fluxo. A Equação 29 é um balanço de custos onde o custo é expresso como o produto do custo exergético unitário (ksai e  $k<sub>entra</sub>$ ) pela exergia do fluxo que entra ou que sai ( $E<sub>entra</sub>$ e  $E<sub>sai</sub>$ ).

$$
\sum k_{sai} \cdot E_{sai} - \sum k_{entra} \cdot E_{entra} = k_{combustivel} \cdot E_1 \tag{29}
$$

Eentra e Esai representam os fluxos internos genéricos (em kW) na entrada e saída de cada subsistema, respectivamente, que podem ser avaliados usando qualquer magnitude termodinâmica, como exergia total (E), neguentropia (S), entalpia (H), energia interna (U), e trabalho de fluxo (F). E<sup>l</sup> para todos os casos representa a exergia associada ao consumo de combustível externo da planta no valor de 116,3 kW, vide [Tabela 1.](#page-32-0)

O custo exergético unitário da exergia externa do combustível (k<sub>combustivel</sub>) tem o valor de 1,00 kW / kW, pois não há destruição de exergia antes do processo produtivo ser realizado (DE AVELLAR, BARONE, *et al.*, 2018).

Assim, para o cálculo do custo exergético a partir da Estrutura Física é necessário conhecer os fluxos de exergia dos principais componentes, e seus custos associados. Como é mostrado pela [Figura 11,](#page-50-0) que apresenta o diagrama da Estrutura Física da planta utilizada para o cálculo dos custos exergéticos unitários da eletricidade e do frio.

A SPECO não define uma magnitude para quantificar o produto de componentes dissipativos (SANTOS, 2009), e, portanto, não são normalmente analisados de forma isolada. Por este motivo, recomenda-se que os componentes dissipativos sejam analisados em conjunto dos componentes que os auxiliam, como se fossem apenas um componente (COLOMBO, 2016). Entretanto, mesmo conhecendo este fato, neste trabalho os componentes dissipativos serão analisados de forma isolada, com intuito de avaliar esse fator limitante do modelo ao analisar sus resultados e compará-los com os outros modelos termodinâmicos.

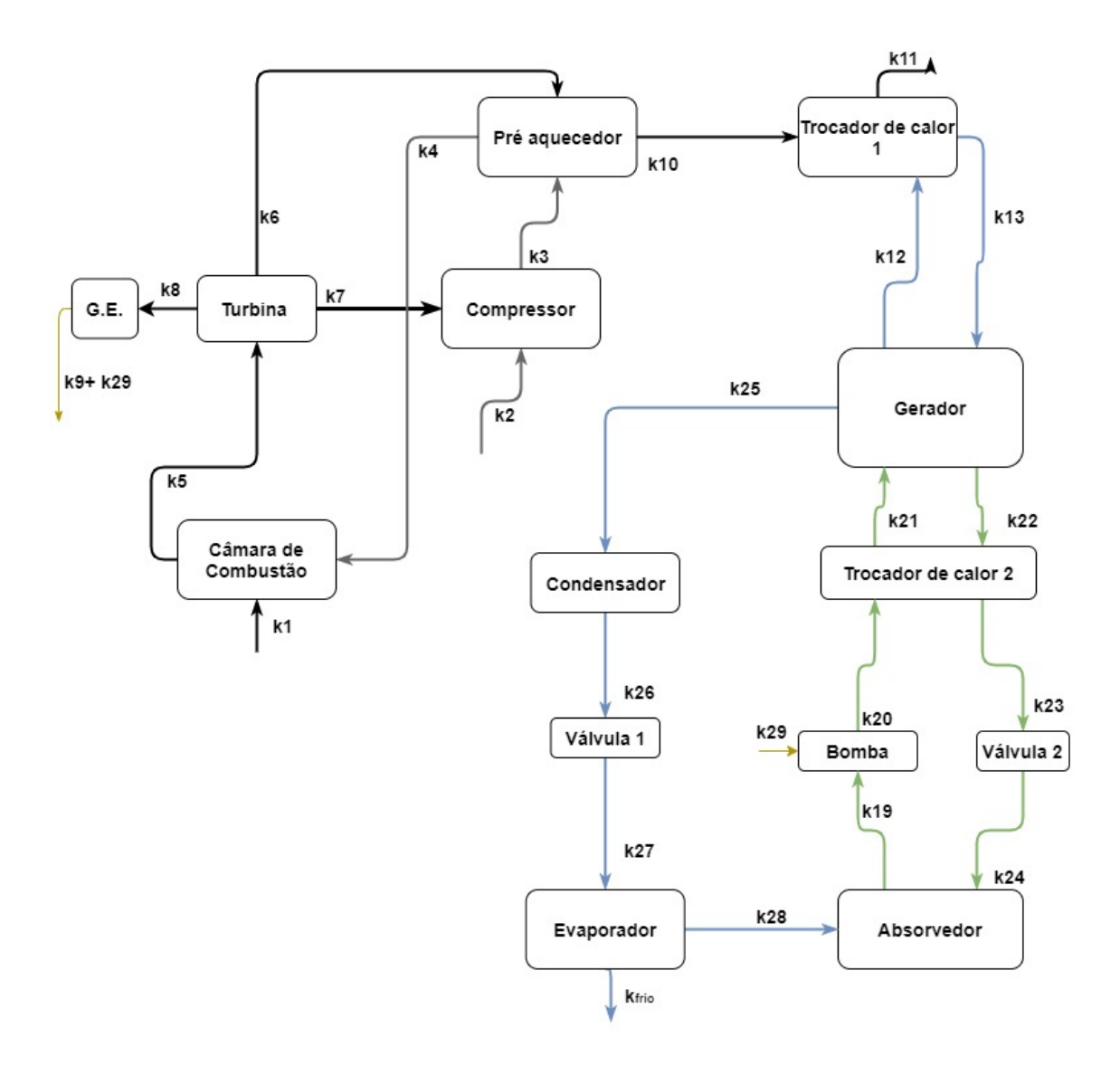

*Figura 11 - Diagrama da Estrutura Física do sistema de Cogeração*

<span id="page-50-0"></span>A partir da [Figura 11](#page-50-0) e da Equação (29) foram obtidas as equações do modelo termoeconômico do sistema de cogeração que são apresentadas na [Tabela 12.](#page-51-0)

Entretanto, é importante salientar que o número de fluxos internos é sempre maior que o número de subsistemas, desta forma faz-se necessário ouso de equações auxiliares. Desta forma, para os modelos termoeconômicos baseados na estrutura física, os critérios para as equações auxiliares são o princípio do combustível (princípio F) e o princípio do produto (princípio P), como propõe (LOZANO, M. A., VALERO, 1993) a que posteriormente foi também utilizada na teoria SPECO (*Specific Exergy Costing*) proposta por LAZZARETTO; TSATSARONIS (2006). De acordo com o princípio F, considerase que um componente utiliza uma parte da exergia do fluxo de entrada para produzir um determinado produto, desta forma a parte restante do fluxo de entrada de exergia (que é

o fluxo de saída) carrega o mesmo custo unitário do fluxo de entrada. E o princípio P considera que todos os fluxos de saída definidos como produtos do mesmo subsistema têm o mesmo custo unitário (DE AVELLAR, BARONE, *et al.*, 2018).

Assim, de maneira resumida, as equações foram obtidas da seguinte forma: Primeiramente considera-se a exergia que sai de cada equipamento (produto) um valor positivo, e a que entra (insumo) um valor negativo, multiplica essa exergia pelo seu respectivo custo unitário e iguala o valor de custo externo (COLOMBO, 2016, FARIA, 2014, SANTOS, 2009).

Por exemplo, na [Figura 11,](#page-50-0) a exergia do combustível que sai do ambiente (produto do ambiente e, portanto, tem valor positivo), entra na câmara de combustão, e como este fluxo é insumo na câmara de combustão ele entra com valor negativo. Isso se repete para todos os equipamentos.

Já as equações auxiliares foram obtidas de acordo com os princípios F e P. Por exemplo, os fluxos 3 e 4 são iguais, uma vez que estes fluxos entram e saem do mesmo equipamento (Pré-aquecedor) e são compostos pelo mesmo fluido, o ar (COLOMBO, 2016, FARIA, 2014).

É importante salientar que no condensador os fluxos 17 e 18 foram desprezados como perdas exergéticas como pode ser observado na Equação 39.

<span id="page-51-0"></span>

| Componente             | Equações da Estrutura Física                                                                                      |      |
|------------------------|----------------------------------------------------------------------------------------------------|------|
| Compressor             | $k_3 \cdot E_3 - W_7 \cdot k_7 = 0$                                                                               | (30) |
| Câmara de<br>Combustão | $-k_1 \cdot E_1 - k_4 \cdot E_4 + k_5 \cdot E_5 = 0$                                                              | (31) |
| <b>Turbina</b>         | $k_6 \cdot E_6 - k_5 \cdot E_5 + k_7 \cdot W_7 + k_8 \cdot W_8 = 0$                                               | (32) |
| Gerador<br>Elétrico    | $-k_8 \cdot W_8 + k_9 \cdot W_9 + k_{29} \cdot W_{29} = 0$                                                        | (33) |
| Pré-aquecedor          | $k_4$ · $E_4 + k_{10}$ · $E_{10} - k_3$ · $E_3 - k_6$ · $E_6 = 0$                                                 | (34) |
| Trocador de<br>calor 1 | $k_{13}$ $\cdot$ $E_{13}$ + $k_{11}$ $\cdot$ $E_{11}$ - $k_{10}$ $\cdot$ $E_{10}$ - $k_{12}$ $\cdot$ $E_{12}$ = 0 | (35) |

*Tabela 12 – Modelo Termoeconômico da Estrutura Física (Estrutura Física)*

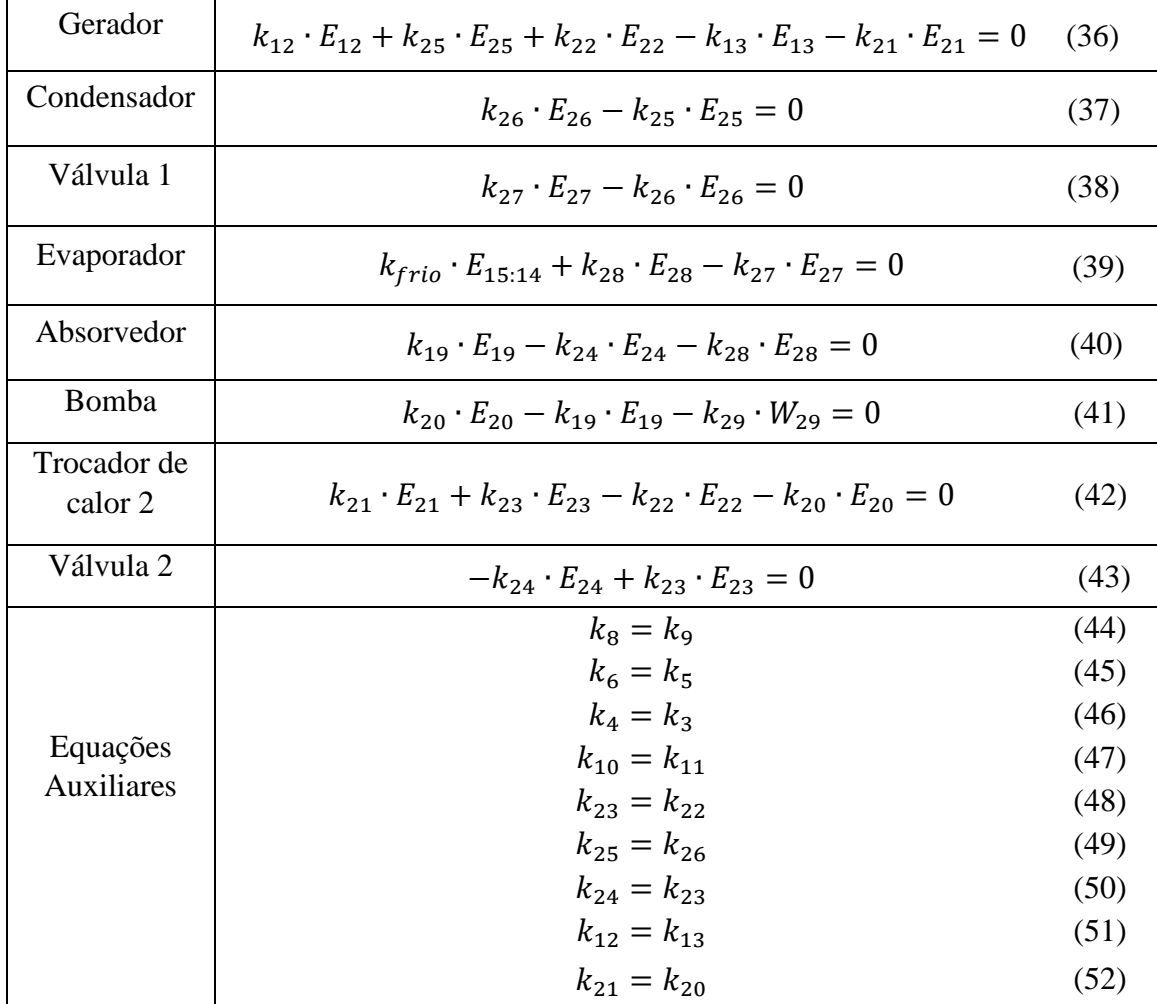

#### **5.2.2. Estrutura Produtiva de fluxo produtivo**

A diferença entre este tipo de estrutura produtiva e a do item anterior (que utiliza a metodologia SPECO) está no tipo de fluxo usado. A estrutura produtiva que aplica a metodologia SPECO descreve o processo de formação de custos utilizando os fluxos físicos, ao passo que a estrutura produtiva apresentada neste item utiliza o fluxo produtivo (COLOMBO, 2016).

Na estrutura produtiva, os componentes do sistema são conectados usando fluxos produtivos internos (insumos e produtos) e componentes fictícios (junções e bifurcações) (DE AVELLAR, BARONE, *et al.*, 2018).

Lembrando-se que o insumo da planta é a taxa de exergia associada ao combustível que entra na câmara de combustão (E1), e o produto da planta é a taxa de exergia associada ao efeito refrigerante(E15:14) e a produção de eletricidade líquida (W9).

As taxas de exergia associadas aos fluxos externos de resfriamento que comunicam o absorvedor com condensador são consideradas perdidas e internalizadas em cada um desses componentes (LOURENÇO, 2012).

Além disso, independentemente do modelo de desagregação utilizado na estrutura produtiva, os valores de  $E_1$  e  $E_{15:14}$  permanecem inalterados. Assim, o detalhamento dos modelos termoeconômicos tendem a variar os valores dos custos exergéticos unitários da geração de frio e da produção de eletricidade (COLOMBO, 2016).

#### **5.2.2.1. Exergia Total dos Fluxos Produtivos (Modelo E)**

O modelo da exergia total dos fluxos produtivos (ou modelo E) utiliza a exergia total dos fluxos produtivos dos componentes. Assim os insumos e produtos de cada equipamento são definidos em base à exergia total (ou diferenças de exergia total). Neste modelo, se os fluxos exergéticos que atravessam um componente do sistema estiverem aumentam significa que está sendo produzido, logo são produtos. Por outro lado, se reduzem estão sendo consumidos, e por isso são insumos (FARIA, 2014).

Os fluxos produtivos são definidos em função dos fluxos físicos e a variação de exergia ( $E_{i,j}$ ) entre dois fluxos físicos (*i e j*) é definida pela Equação 53.

$$
E_{i:j} = E_i - E_j \tag{53}
$$

Com base neste modelo, o sistema de cogeração estudado foi dividido em sete componentes principais: compressor, câmara de combustão, turbina, gerador elétrico, trocador de calor 1, pré-aquecedor, e chiller. Para cada componente foram determinados seus insumos e seus produtos, sabendo que o aumento da exergia no componente significa que a exergia é o produto, caso contrário ela será insumo.

O compressor tem como insumo uma parte da energia mecânica produzida pela turbina a gás  $(W_7)$ , e tem como produto a diferença de exergia entre os fluxos 3 e 2, uma vez que a exergia do fluxo 3 é maior que o fluxo 2 ( $E_3$  >  $E_2$ ).

Na câmara de combustão, o insumo é o calor gerado pela queima do gás natural, e o produto é a diferença de exergia entre os fluxos 5 e 4 ( $E_5 > E_4$ ).

Na turbina, o insumo é a diferença de exergia entre os fluxos 5 e fluxo 6; diferente dos componentes acima, na turbina a exergia do fluxo 6 (ponto de saída da turbina) é menor que a exergia do fluxo 5 (ponto entrada da turbina) caracterizando uma redução na exergia do fluido ( $E_6 < E_5$ ). Portando, a diferença de exergia é insumo deste componente. O produto da turbina é a energia mecânica, a qual parte dessa energia produzida vai para o compressor (W<sub>7</sub>) e a outra porção vai para o gerador elétrico (W<sub>8</sub>). Essa energia, mecânica é insumo do gerador elétrico, e o produto do gerador elétrico é a energia elétrica produzida (W<sub>9</sub>).

No pré-aquecedor a diferença exergia entre o fluxo 4 e o fluxo 3 é produto ( $E_4$ ) E<sub>3</sub>), e a diferença de exergia entre o fluxo 6 e o fluxo 10 é insumo ( $E_{10} < E_6$ ).

No trocador de calor 1, a diferença de exergia entre o fluxo 10 e o fluxo 11 é o insumo ( $E_{11}$  <  $E_{10}$ ), e o produto é a diferença de exergia os fluxos 13 e 12 ( $E_{13:12}$ ). Esta diferença de exergia produzida pelo trocador de calor é o insumo do Chiller, e o produto do Chiller é a produção de água gelada (E15:14).

A [Tabela 13](#page-54-0) apresenta a definição Insumo e Produto para os principais componentes do sistema de cogeração. Devido a que o sistema de refrigeração por absorção está composto por vários componentes dissipativos foi necessário juntar todos eles num único componente chamado Chiller.

| <b>COMPONENTE</b>   | <b>INSUMO</b>        | <b>PRODUTO</b> |
|---------------------|----------------------|----------------|
| Compressor          | $\rm W_7$            | $E_{3:2}$      |
| Câmara de Combustão | $E_1$                | $E_{5:4}$      |
| Pré-aquecedor       | $E_{6:10}$           | $E_{4:3}$      |
| Turbina             | $E_{5:6}$            | $W_7+W_8$      |
| Gerador Elétrico    | $W_8$                | $W_9 + W_{29}$ |
| Trocador de Calor 1 | $E_{10:11}$          | $E_{13:12}$    |
| Chiller             | $E_{13:12} + W_{29}$ | $E_{15:14}$    |

<span id="page-54-0"></span>*Tabela 13 - Definição Insumo e Produto para os componentes do sistema de cogeração utilizando o Modelo E*

A *[Figura 12](#page-55-0)* apresenta a representação esquemática da estrutura produtiva utilizando o Modelo E.

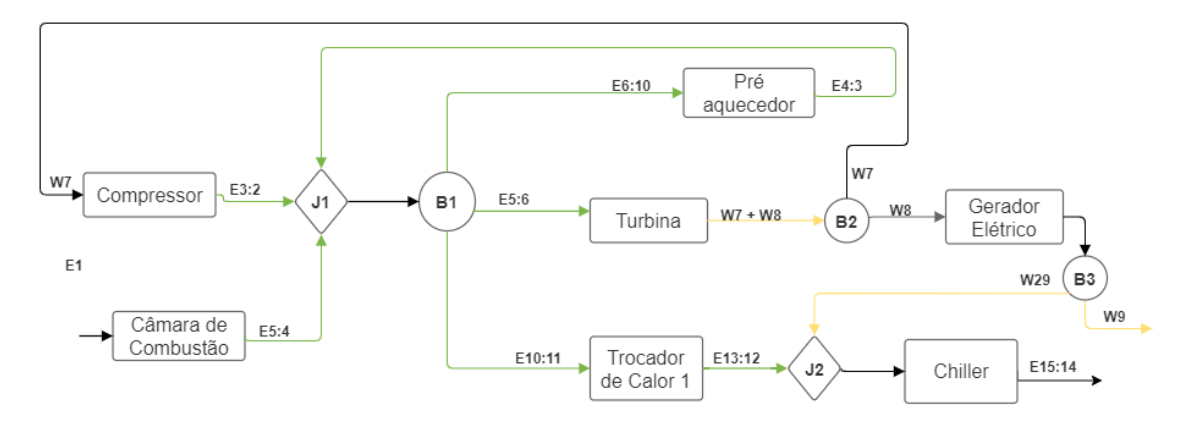

<span id="page-55-0"></span>*Figura 12 - Estrutura produtiva do sistema de cogeração utilizando o modelo de desagregação da exergia total*

A [Tabela 14](#page-55-1) apresenta o modelo termoeconômico do sistema de cogeração considerando o Modelo E.

<span id="page-55-1"></span>*Tabela 14 - Modelo Termoeconômico da estrutura produtiva usando a Exergia Total (Modelo E)*

| <b>Componente</b> | Equações do Modelo E                                                                                                  |      |
|-------------------|----------------------------------------------------------------------------------------------------|------|
| Compressor        | $k_c \cdot E_{3.2} - k_{B2} \cdot W_7 = 0$                                                                            | (54) |
| Câmara de         |                                                                                                    |      |
| Combustão         | $k_{cc} \cdot E_{5:4} - k_a \cdot E_1 = 0$                                                                            | (55) |
| Turbina           | $k_t \cdot (W_7 + W_8) - k_{B1} \cdot E_{5:6} = 0$                                                                    | (56) |
| Gerador           |                                                                                                    |      |
| elétrico          | $k_{ae}$ · $(W_9 + W_{29}) - k_{B2} \cdot W_8 = 0$                                                                    | (57) |
| Pré-              |                                                                                                    |      |
| aquecedor         | $k_{pa} \cdot E_{4:3} - k_{B1} \cdot E_{6:10} = 0$                                                                    | (58) |
| Trocador de       |                                                                                                    |      |
| calor 1           | $k_{t-1}$ $\cdot$ $E_{13 \cdot 12} - k_{B1} \cdot E_{10 \cdot 11} = 0$                                                | (59) |
| Chiller           | $k_{chi} \cdot E_{15:14} - k_{I2} \cdot (E_{13:12} + W_{29}) = 0$                                                     | (60) |
| Junção 1          | $-k_c \cdot E_{3:2} - k_{cc} \cdot E_{5:4} - k_{pa} \cdot E_{4:3} + k_l \cdot (E_{3:2} + E_{5:4} + E_{4:3})$<br>$= 0$ | (61) |
| Junção 2          | $k_{12}$ $\cdot$ $(E_{13:12} + W_{29}) - (k_{tc1} \cdot E_{13:12}) - (k_{B3} \cdot W_{29}) = 0$                       | (62) |
|                   |                                                                                                    |      |
| Bifurcação 1      | $-k_1 \cdot (E_{3:2} + E_{5:4} + E_{4:3}) + k_{B1} \cdot (E_{5:6} + E_{10:11} + E_{6:10}) = 0$                        | (63) |
| Bifurcação 2      | $-k_t \cdot (W_7 + W_8) + k_{B2} \cdot (W_7 + W_8) = 0$                                                               | (64) |
| Bifurcação 3      | $-k_{ae}$ $\cdot$ $(W_9 + W_{29}) + (k_{B3} \cdot W_{29}) = 0$                                                        | (65) |

O Modelo Exergia Total (Modelo E) é muito utilizado em análises termoeconômicas ou exergoeconômicas (DOS SANTOS, Rodrigo G., DE FARIA, *et al.*, 2016, FARIA, 2014, SANTOS, 2009, SANTOS, José Joaquim, 2005, TRINDADE, PALACIO, *et al.*, 2018).

O Modelo E, apesar de alcançar resultados coerentes do ponto de vista termodinâmico para a alocação de custos em Termoeconomia, ele contém uma limitação: a alocação racional de custos dos equipamentos dissipativos (condensadores, válvulas, entre outros) e resíduos (FARIA, 2014).

Na estrutura produtiva não é possível definir em termos de exergia total um produto para equipamentos dissipativos como o condensador e válvula, sendo necessário juntar esses equipamentos com outro equipamento produtivo o que limita o detalhamento do processo de formação de custos internos. Para tentar solucionar essa limitação, em alguns trabalhos como os realizados por Lozano, M. A., Valero, 1993, Lozano, Miguel Angel, Valero, *et al.* (1996) a exergia total foi utilizada juntamente com a neguentropia.

#### **5.2.2.2. Modelo E&S**

Os equipamentos dissipativos são imprescindíveis para o bom funcionamento do sistema. E como os modelos anteriores não identificam a função destes equipamentos e também não são suficientes para identificar o processo de formação de resíduos, é necessário utilizar a neguentropia na estrutura produtiva (SANTOS, 2009). Desta forma, a neguentropia deve ser utilizada com a exergia para alocar apropriadamente os custos entre todos os componentes do sistema (LOURENÇO, 2012).

Assim, o Modelo E&S (ou *Modelo Exergia & Neguentropia*) utiliza além do fluxo exergético, o fluxo entrópico (neguentrópico) nos componentes para analisar um sistema que possui componentes dissipativos. Assim, ao acrescentar um fluxo de entropia foi possível definir o produto do condensador, e assim dividir o Chiller em quatro componentes: Condensador, Trocador de calor 2, Bomba, Absorvedor + Válvula 2 e Evaporador + Válvula1.

O insumo e o produto dos componentes foram definidos considerando que o aumento de exergia é produto e o contrário é insumo. Para o fluxo entrópico o aumento de entropia entre o fluxo que sai do componente e o fluxo que entra é insumo e se a entropia diminuir é produto. Por exemplo, no compressor a exergia no fluxo 3 é maior que a exergia no fluxo  $2 (E_3 > E_2)$ . Portanto a diferença de exergia entre  $3 e 2 e$  o produto do compressor. Já para o fluxo entrópico, a entropia de 3 é maior que a entropia de 2 (S<sub>3</sub>)  $> S_2$ ), portanto, a diferença de entropia entre os dois fluxos é o insumo do compressor. Assim foi feito para cada componente e os resultados são apresentados na [Tabela 15.](#page-57-0)

<span id="page-57-0"></span>

| <b>COMPONENTE</b>       | <b>INSUMO</b>                       | <b>PRODUTO</b>                                       |
|-------------------------|-------------------------------------|------------------------------------------------------|
| Compressor              | $W_7 + S_{3:2}$                     | $E_{3:2}$                                            |
| Câmara de Combustão     | $E_1 + S_{5:4}$                     | $E_{5:4}$                                            |
| Turbina                 | $S_{6:5}+E_{5:6}$                   | $W_8+W_7$                                            |
| Gerador Elétrico        | $W_8$                               | $W_{29} + W_9$                                       |
| Pré-aquecedor           | $E_{6:10} + S_{4:3}$                | $E_{4:3}+S_{6:10}$                                   |
| Trocador de Calor 1     | $E_{10:11} + S_{13:12}$             | $S_{10:11} + E_{13:12}$                              |
| Gerador*                | $S_{22:21} + S_{25:21} + E_{13:12}$ | $E_{22:21}+E_{25:21}+S_{13:12}$                      |
| Trocador de Calor 2     | $E_{22:23} + S_{21:20}$             | $E_{21:20} + S_{22:23}$                              |
| Bomba                   | $W_{29} + S_{20:19}$                | $E_{20:19}$                                          |
| Absorvedor + Válvula 2* | $S_{17:16} + E_{23:19}$             | $S_{28:19} + S_{23:19} + E_{19:28} +$<br>$E_{17:16}$ |
| Condensador             | $E_{25:26}$                         | $S_{25:26}$                                          |
| Evaporador + Válvula 1  | $E_{26:28} + S_{28:26}$             | $E_{15:14}$                                          |

*Tabela 15 – Insumo e Produto Modelo E&S*

**\* A definição de insumo e produto do Gerador e do Absorvedor está esclarecida no ANEXO 3.**

Com os insumos e produtos definidos, foi construído o modelo da Estrutura Produtiva 1 apresentada na *[Figura 13](#page-58-0)*, onde todos os fluxos exergéticos são ligados a um conjunto junção/bifurcação (J5-B1), e os fluxos entrópicos a outro conjunto junção/bifurcação (J10-B8).

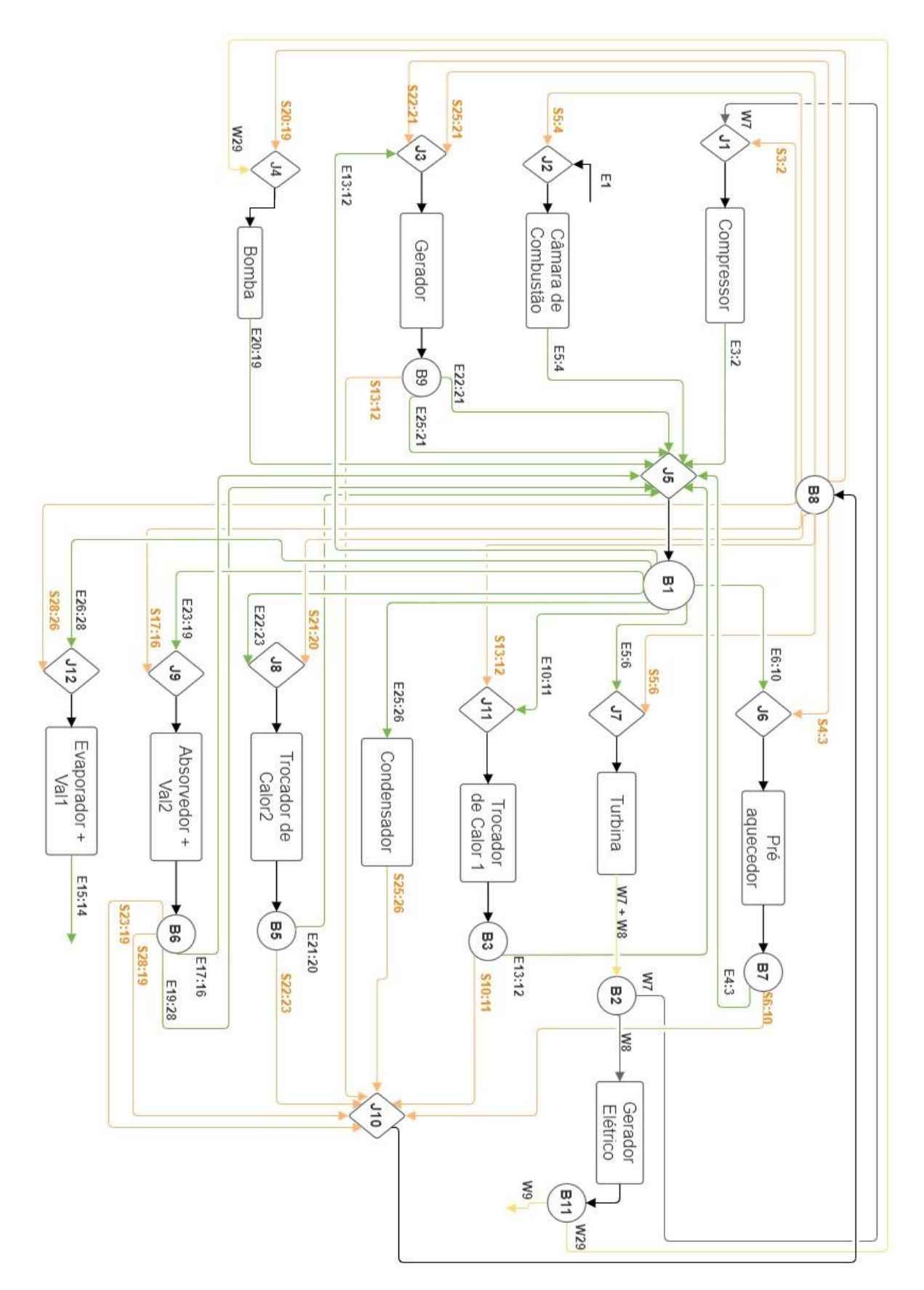

<span id="page-58-0"></span>*Figura 13- Estrutura produtiva 1 do modelo E&S*

As equações do modelo termoeconômico desenvolvido são apresentadas na *[Tabela 16](#page-59-0)*.

<span id="page-59-0"></span>

| Componente                                                                                                    | Equações do Modelo E&S - Estrutura Produtiva 1                                                                                         |      |
|----------------------------------------------------------------------------------------------------|----------------------------------------------------------------------------------------------------|------|
| Compressor                                                                                                    | $k_c \cdot E_{3:2} - k_{11} \cdot (W_7 + S_{3:2}) = 0$                                                                                 |      |
| Câmara                                                                                                    |                                                                                                    |      |
| de Combustão                                                                                                    | $k_{cc}$ · $E_{5:4} - k_{12}$ · $(E_1 + S_{5:4}) = 0$                                                                                  | (67) |
| Gerador                                                                                                    | $k_g \cdot (E_{22:21} + E_{25:21} + S_{13:12}) - k_{13}$<br>$(S_{22:21} + S_{25:21} + E_{13:12}) = 0$                                  |      |
| <b>Bomba</b>                                                                                                    | $k_b \cdot E_{20:19} - k_{14} \cdot (W_{29} + S_{20:19}) = 0$                                                                          | (69) |
| Pré-aquecedor                                                                                                    | $k_{PA} \cdot (E_{4:3} + S_{6:10}) - k_{J6} \cdot (E_{6:10} + S_{4:3}) = 0$                                                            | (70) |
| Turbina                                                                                                    | $k_t \cdot (W_7 + W_8) - k_{17} \cdot (E_{5:6} + S_{5:6}) = 0$                                                                         | (71) |
| Gerador Elétrico                                                                                                    | $k_{ge}$ $\cdot$ (W <sub>9</sub> + W <sub>29</sub> ) – $k_{B2}$ $\cdot$ W <sub>8</sub> = 0                                             | (72) |
| Trocador de<br>Calor 1                                                                                                    | $k_{tc1} \cdot (E_{13:12} + S_{10:11}) - k_{J11} \cdot (E_{10:11} + S_{13:12}) = 0$                                                    |      |
| Condensador                                                                                                    | $k_{cond} \cdot S_{25:26} - k_{B1} \cdot E_{25:26} = 0$                                                                                |      |
| Trocador de<br>Calor 2                                                                                                    | $k_{tc2}$ · $(E_{21:20} + S_{22:23}) - k_{18}$ · $(E_{22:23} + S_{21:20}) = 0$                                                         |      |
| Absorvedor+Vál<br>$\overline{2}$                                                                                                    | $k_{ab}$ $\cdot$ (E <sub>17:16</sub> + E <sub>23:19</sub> ) – k <sub>19</sub><br>$(S_{28:19} + S_{23:19} + S_{17:16} + E_{28:19}) = 0$ |      |
| Evaporador+Vál<br>1                                                                                                    | $k_{evap}$ · $E_{15:14} - k_{112}$ · $(E_{26:28} + S_{28:26}) = 0$                                                                     |      |
| Junção 1                                                                                                    | $k_{11} \cdot (W_7 + S_{3:2}) - k_{B2} \cdot W_7 - k_{B8} \cdot S_{3:2} = 0$                                                           | (78) |
| Junção 2                                                                                                    | $k_{12}$ · $(E_1 + S_{5:4}) - k_a \cdot E_1 - k_{B8} \cdot S_{5:4} = 0$                                                                | (79) |
| Junção 3                                                                                                    | $k_{13}$ $(S_{22:21} + S_{25:21} + E_{13:12}) - k_{B8} \cdot (S_{25:21} + S_{22:21})$<br>$-k_{B1} \cdot E_{13:12} = 0$                 |      |
| Junção 4                                                                                                    | $k_{14} \cdot (W_{29} + S_{20:19}) - k_{B8} \cdot S_{20:19} - k_{B11} \cdot W_{29} = 0$                                                |      |
| $k_{15}$ · (E <sub>3:2</sub> + E <sub>4:3</sub> + E <sub>5:4</sub> + E <sub>22:21</sub> + E <sub>25:21</sub> + E <sub>20:19</sub><br>+ $E_{17:16}$ + $E_{23:19}$ + $E_{13:12}$ + $E_{21:20}$ ) – $k_c$<br>$E_{3:2} - k_{B7} \cdot E_{4:3} - k_{cc} \cdot E_{5:4} - k_{B9}$<br>Junção <sub>5</sub><br>$E_{22:21} + E_{25:21} - k_b \cdot E_{20:19} - k_{B6}$<br>$\cdot$ (E <sub>17:16</sub> + E <sub>19:28</sub> ) – k <sub>B3</sub> · E <sub>13:12</sub> – k <sub>B5</sub><br>$E_{21:20} = 0$ |                                                                                                    | (82) |
| Junção 6                                                                                                    | $k_{16} \cdot (E_{6:10} + S_{4:3}) - k_{B1} \cdot E_{6:10} - k_{B8} \cdot S_{4:3} = 0$                                                 |      |

*Tabela 16 - Modelo Termoeconômico E&S (Estrutura Produtiva 1)*

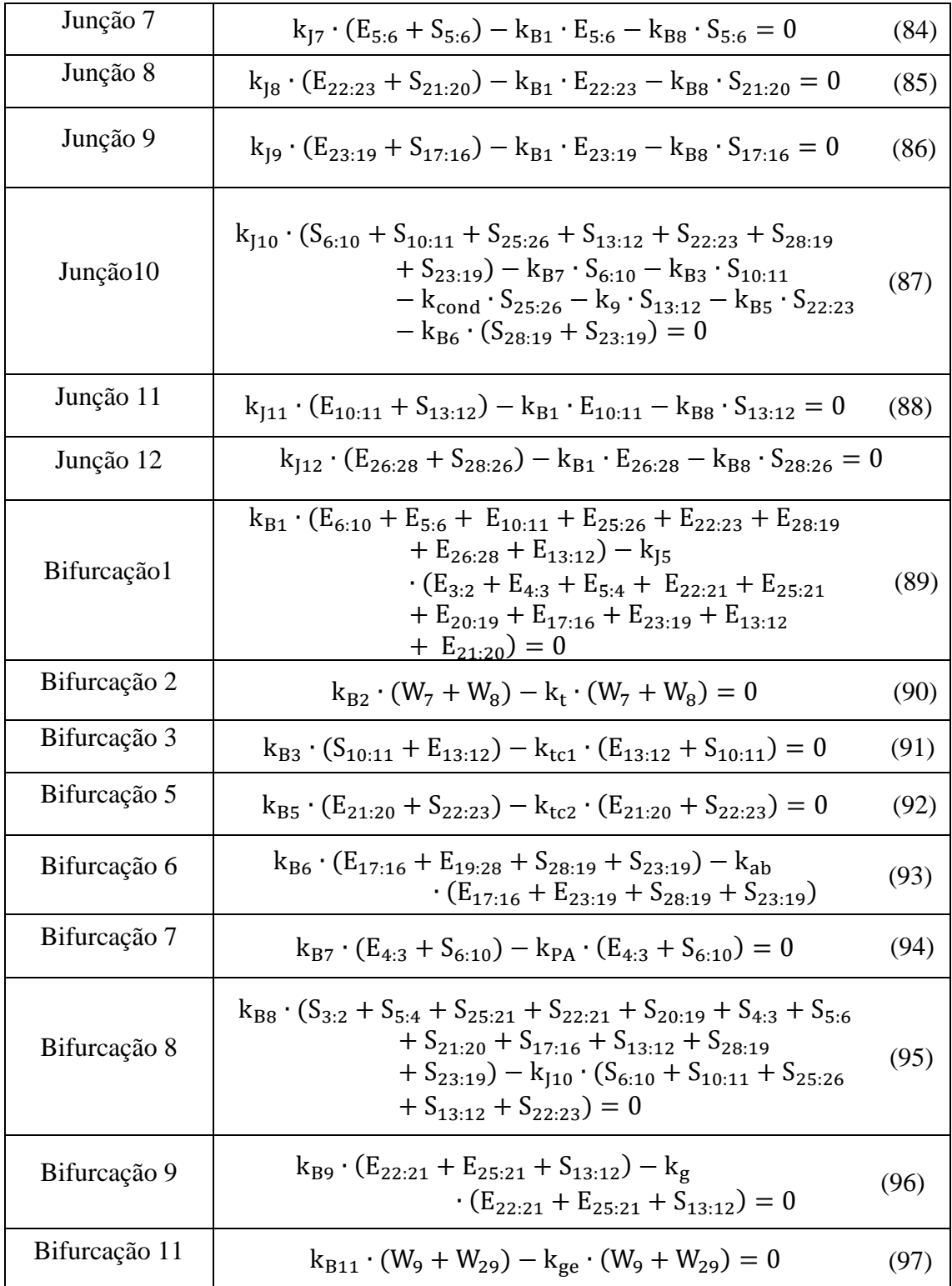

Já a outra estrutura produtiva, a Estrutura Produtiva 2, para a desagregação E&S liga as unidades separando-as em seus equipamentos, como mostrado na *[Figura 14](#page-61-0)*.

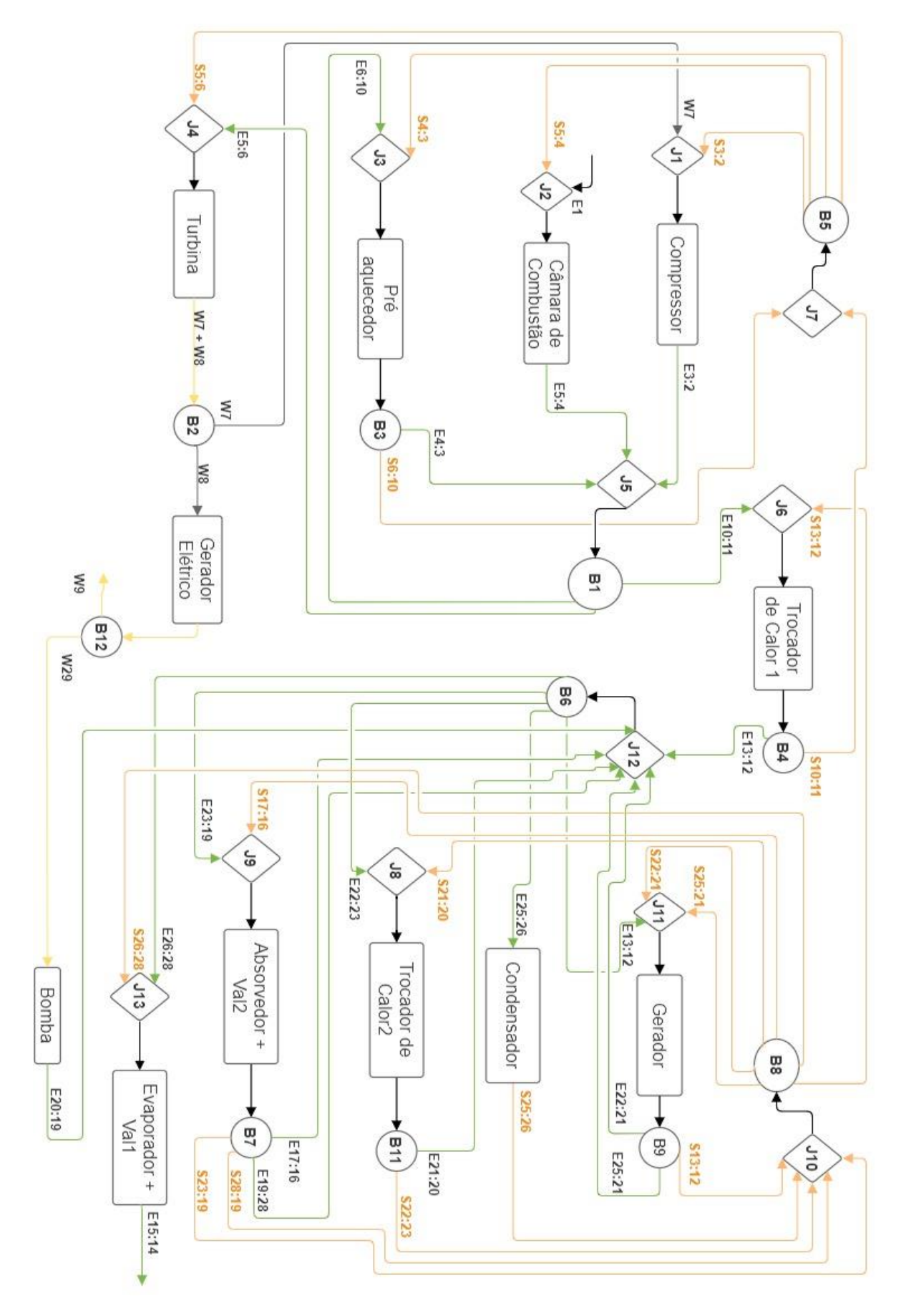

<span id="page-61-0"></span>*Figura 14 - Estrutura produtiva 2 do modelo E&S*

A [Tabela 17](#page-62-0) apresenta o modelo termoeconômico desenvolvido para a Estrutura Produtiva 2 do modelo de desagregação E&S.

<span id="page-62-0"></span>

| <b>Componente</b>                                                                                             | Equações do Modelo E&S - Estrutura Produtiva 2                                                                                                    |       |
|----------------------------------------------------------------------------------------------------|----------------------------------------------------------------------------------------------------|-------|
| Compressor                                                                                                    | $k_c \cdot E_{3:2} - k_{11} \cdot (W_7 + S_{3:2}) = 0$                                                                                                    |       |
| Câmara                                                                                                    |                                                                                                    |       |
| de Combustão                                                                                                  | $k_{cc}$ · $E_{5:4} - k_{12}$ · $(E_1 + S_{5:4}) = 0$                                                                                                    | (99)  |
| Pré-aquecedor                                                                                                 | $k_{PA}$ · $(E_{4:3} + S_{6:10}) - k_{I3}$ · $(E_{6:10} + S_{4:3}) = 0$<br>(100)                                                                                                    |       |
| Turbina                                                                                                    | $k_t \cdot (W_7 + W_8) - k_{14} \cdot (E_{5:6} + S_{5:6}) = 0$                                                                                                    | (101) |
| Gerador Elétrico                                                                                              | $k_{ge}$ $\cdot$ (W <sub>9</sub> + W <sub>29</sub> ) – $k_{B2}$ $\cdot$ W <sub>8</sub> = 0                                                                                                    | (102) |
| Trocador de Calor<br>$\mathbf{1}$                                                                             | $k_{tc1}$ (E <sub>13:12</sub> + S <sub>10:11</sub> ) – k <sub>J6</sub> (E <sub>10:11</sub> + S <sub>13:12</sub> ) = 0                                                                          | (103) |
| Gerador                                                                                                    | $k_g$ ( $E_{22:21} + E_{25:21} + S_{13:12}$ ) – $k_{111}$<br>$(S_{22:21} + S_{25:21} + E_{13:12}) = 0$                                                                                         | (104) |
| <b>Bomba</b>                                                                                                  | $k_b \cdot E_{20:19} - k_{B12} \cdot W_{29} = 0$                                                                                                    |       |
| Condensador                                                                                                   | $k_{cond} \cdot S_{25:26} - k_{B6} \cdot E_{25:26} = 0$                                                                                                    |       |
| Trocador de Calor<br>2                                                                                        | $k_{tc2}$ · $(E_{21:20} + S_{22:23}) - k_{18}$ · $(E_{22:23} + S_{21:20}) = 0$                                                                                                    | (107) |
| Absorvedor+Vál2                                                                                               | $k_{ab}$ $(E_{17:16} + E_{23:19}) - k_{19}$<br>$(S_{28:19} + S_{23:19} + S_{17:16} + E_{28:19})$<br>$= 0$                                                                                      |       |
| Evaporador+Vál1                                                                                               | $k_{evap}$ · $E_{15:14} - k_{J13}$ · $(E_{26:28} + S_{28:26}) = 0$                                                                                                    | (109) |
| Junção 1                                                                                                    | $k_{11} \cdot (W_7 + S_{3:2}) - k_{B5} \cdot S_{3:2} - k_{B2} \cdot W_7 = 0$                                                                                                    | (110) |
| Junção 2                                                                                                    | $(E_1 + S_{5:4}) \cdot k_{12} - E_1 \cdot k_a - S_{5:4} \cdot k_{B5} = 0$                                                                                                    | (111) |
| Junção 3                                                                                                    | $k_{J3} \cdot (E_{6:10} + S_{4:3}) - k_{B1} \cdot E_{6:10} - k_{B5} \cdot S_{4:3} = 0$                                                                                                    | (112) |
| Junção 4                                                                                                    | $k_{14} \cdot (E_{5:6} + S_{5:6}) - k_{B1} \cdot E_{5:6} - k_{B5} \cdot S_{5:6} = 0$                                                                                                    | (113) |
| Junção5:                                                                                                    | $k_{15}$ $\cdot$ (E <sub>3:2</sub> + E <sub>5:4</sub> + E <sub>4:3</sub> ) – k <sub>c</sub> $\cdot$ E <sub>3:2</sub> – k <sub>cc</sub> $\cdot$ E <sub>5:4</sub><br>$-k_{B3} \cdot E_{4:3} = 0$ |       |
| Junção 6                                                                                                    | $k_{16} \cdot (E_{10:11} + S_{13:12}) - k_{B1} \cdot E_{10:11} - k_{B8} \cdot S_{13:12}$<br>$= 0$                                                                                              |       |
| Junção 7                                                                                                    | $k_{17}$ · $(S_{6:10} + S_{10:11}) - k_{B3} \cdot S_{6:10} - k_{B4} \cdot S_{10:11} = 0$                                                                                                    |       |
| $k_{18} \cdot (E_{22:23} + S_{21:20}) - k_{16} \cdot E_{22:23} - k_{18} \cdot S_{21:20}$<br>Junção 8<br>$= 0$ |                                                                                                    | (117) |

*Tabela 17 - Modelo Termoeconômico E&S (Estrutura Produtiva 2).*

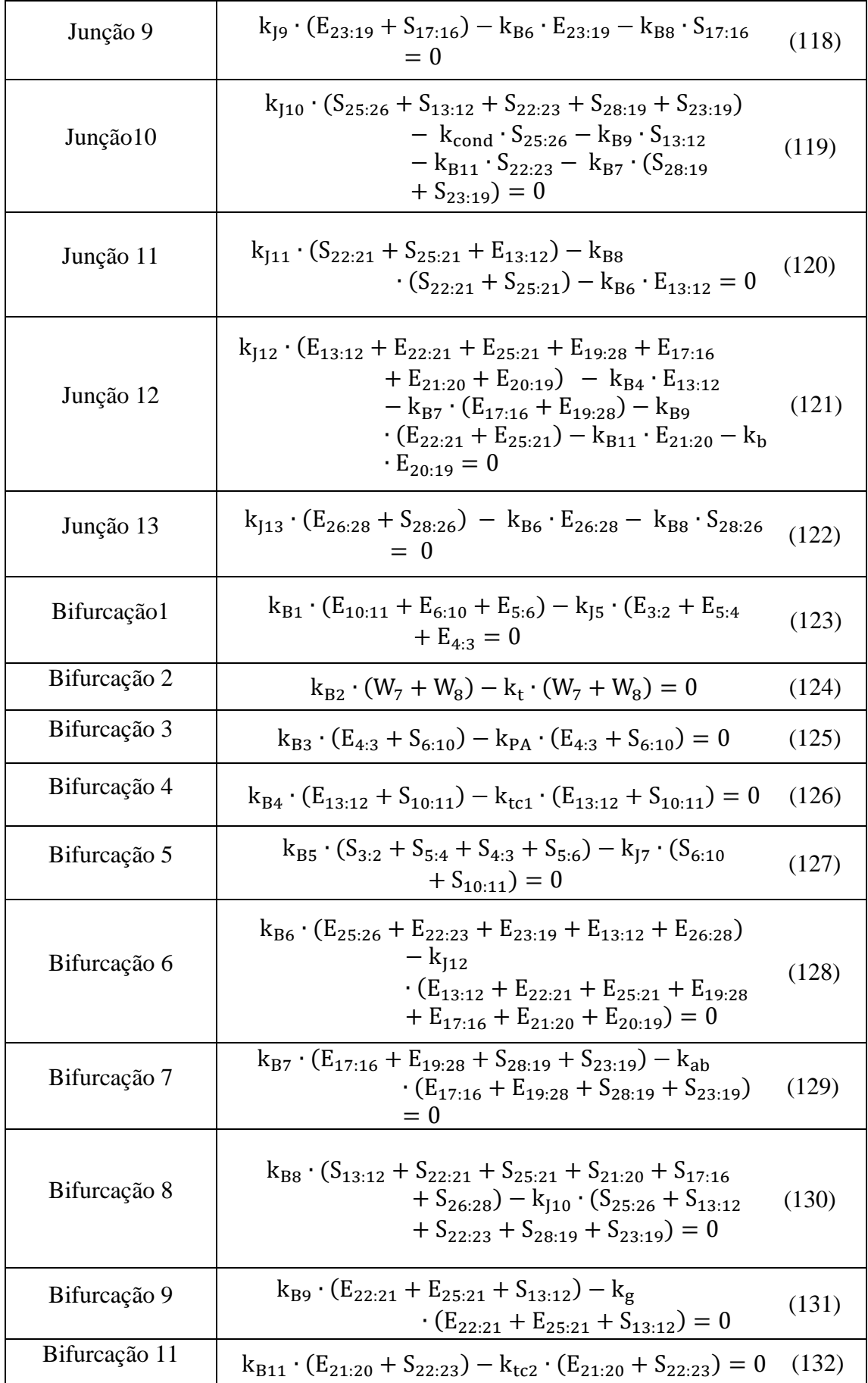

O uso deste modelo permite a análise de equipamentos dissipativos, que nos modelos anteriores não eram efetuadas. Entretanto, quando a neguentropia é aplicada como um fluxo fictício aliado ao fluxo de exergia, é impossível se obter uma eficiência baseada na Segunda Lei da Termodinâmica, uma vez que o produto das unidades dissipativas pode ser maior que seu insumo, o que gera custos exergéticos unitários menores que a unidade para alguns fluxos (LOURENÇO, 2012).

#### **5.2.2.3. Modelo H&S**

Neste modelo, a estrutura produtiva é formada pelos fluxos produtivos das parcelas entálpicas e entrópicas da exergia física. Foi um modelo proposto a fim de solucionar as limitações do Modelo E&S, e que também calcule os custos de equipamentos dissipativos de forma isolada, isto é, sem que ele tenha que ser colocado como auxiliar de um equipamento não dissipativo para ser analisado (COLOMBO, 2016). Assim veio o Modelo H&S, um modelo semelhante ao modelo E&S, só que ao invés de usar os fluxos exergéticos é utilizado o fluxo entálpico.

Os componentes utilizados na estrutura produtiva são os mesmos, mas os insumos e produtos mudam. Se há um aumento de entalpia entre a saída e a entrada do fluxo, a diferença entálpica será produto, do contrário, se diminuir é insumo. Por exemplo, no trocador de calor 1 o fluxo de entalpia em 11 é menor que o fluxo em 10 ( $H_{11}$  <  $H_{10}$ ), portanto a diferença entre os dois é insumo do componente. E o produto do trocador de calor 1 é a diferença de entropia entre os fluxos 11 e 10 ( $S_{11} < S_{10}$ ). Analisando da mesma forma para todos os outros componentes foi obtida a [Tabela 18.](#page-64-0)

| <b>COMPONENTE</b>   | <b>INSUMO</b>              | <b>PRODUTO</b>     |
|---------------------|----------------------------|--------------------|
| Compressor          | $S_{3:2}$ + W <sub>7</sub> | $H_{3:2}$          |
| Câmara de Combustão | $S_{5:4}+E_1$              | $H_{5:4}$          |
| Turbina             | $S_{6:5}+H_{5:6}$          | $W_8+W_7$          |
| Gerador Elétrico    | $W_8$                      | $W_{29} + W_9$     |
| Pré-aquecedor       | $H_{6:10} + S_{4:3}$       | $H_{4:3}+S_{6:10}$ |

<span id="page-64-0"></span>*Tabela 18 – Definição Insumo e Produto para os componentes do sistema de cogeração utilizando o Modelo H&S*

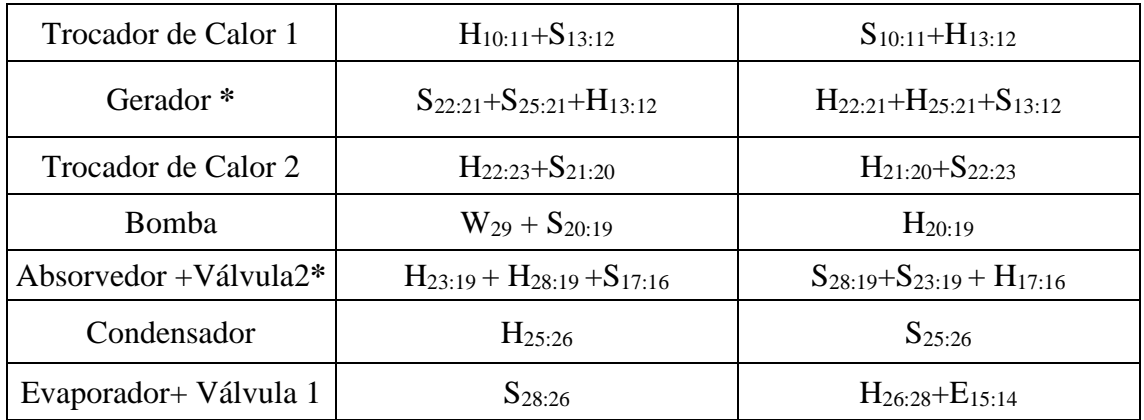

**\* A definição de insumo e produto do Gerador e do Absorvedor está esclarecida no ANEXO 3.**

Assim como no modelo anterior foram usadas junções e bifurcações para construir a Estrutura Produtiva 1 e sua representação esquemática é apresentada na [Figura 15.](#page-66-0)

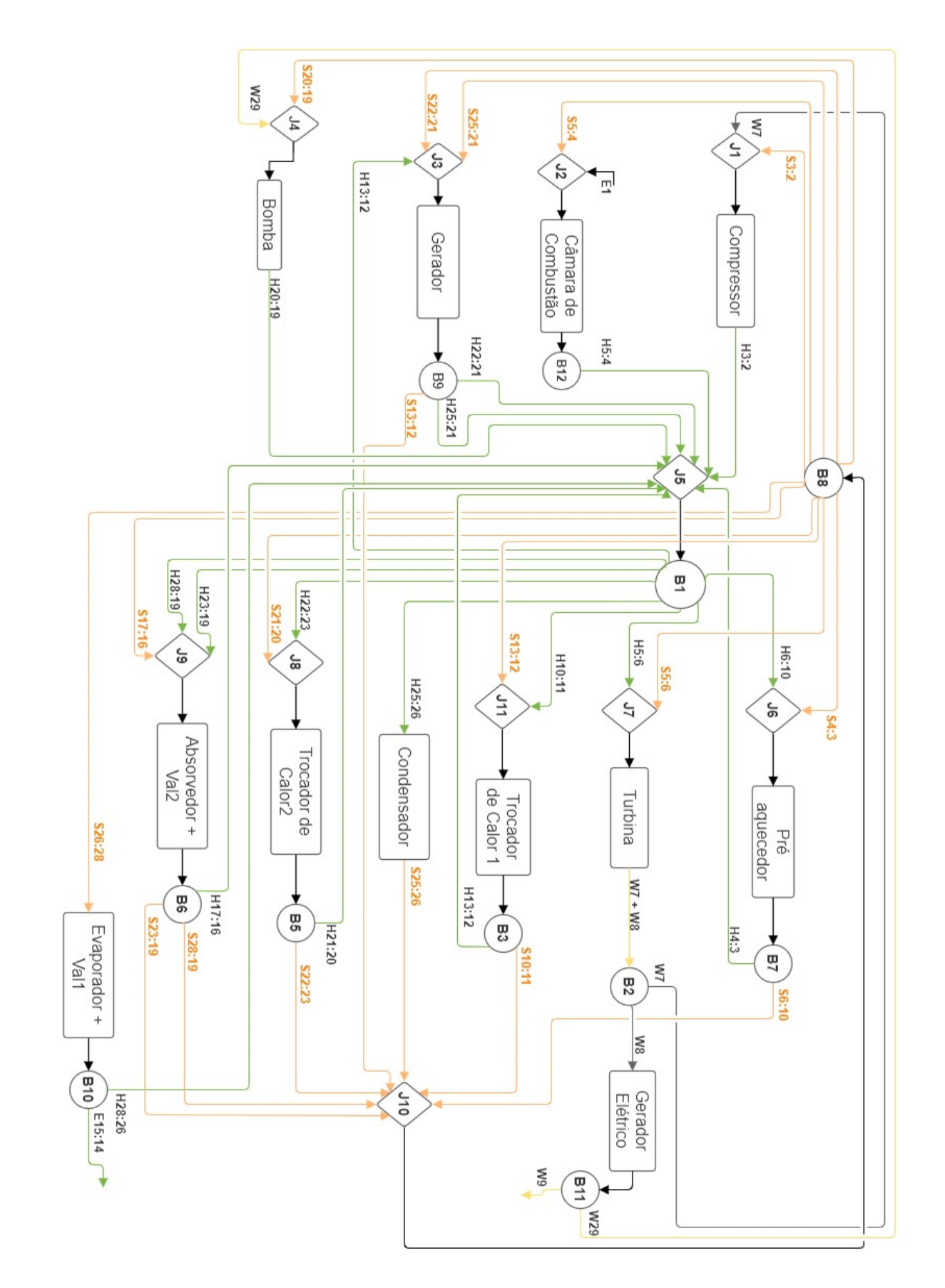

<span id="page-66-0"></span>*Figura 15 - Estrutura produtiva 1 do modelo H&S*

A [Tabela 19](#page-67-0) apresenta o modelo termoeconômico obtido para a Estrutura Produtiva 1 do modelo H&S.

<span id="page-67-0"></span>

| Componente             | Equações do Modelo H&S - Estrutura Produtiva 1                                                                                                    |       |
|------------------------|----------------------------------------------------------------------------------------------------|-------|
| Compressor             | $k_c \cdot H_{3:2} - k_{11} \cdot (W_7 + S_{3:2}) = 0$                                                                                                    | (133) |
| Câmara<br>de Combustão | $k_{cc} \cdot H_{5:4} - k_{12} \cdot (E_1 + S_{5:4}) = 0$                                                                                                    | (134) |
| Gerador                | $k_{\sigma}$ (H <sub>22:21</sub> + H <sub>25:21</sub> + S <sub>13:12</sub> ) – k <sub>13</sub><br>$(S_{22:21} + S_{25:21} + H_{13:12}) = 0$                                                                                                    | (135) |
| Bomba                  | $k_b \cdot H_{20:19} - k_{14} \cdot (W_{29} + S_{20:19}) = 0$                                                                                                    | (136) |
| Pré-aquecedor          | $k_{PA}$ · (H <sub>4:3</sub> + S <sub>6:10</sub> ) – k <sub>J6</sub> · (H <sub>6:10</sub> + S <sub>4:3</sub> ) = 0                                                                                                    | (137) |
| Turbina                | $k_t \cdot (W_7 + W_8) - k_{17} \cdot (H_{5.6} + S_{5.6}) = 0$                                                                                                    | (138) |
| Gerador Elétrico       | $k_{ge}$ $\cdot$ (W <sub>9</sub> + W <sub>29</sub> ) – $k_{B2}$ $\cdot$ W <sub>8</sub> = 0                                                                                                    | (139) |
| Trocador de<br>Calor 1 | $k_{tc1}$ (H <sub>13:12</sub> + S <sub>10:11</sub> ) – k <sub>J11</sub> (H <sub>10:11</sub> + S <sub>13:12</sub> ) = 0                                                                                                    | (140) |
| Condensador            | $k_{cond} \cdot S_{25:26} - k_{B1} \cdot H_{25:26} = 0$                                                                                                    | (141) |
| Trocador de<br>Calor 2 | $k_{tc2}$ · (H <sub>21:20</sub> + S <sub>22:23</sub> ) – k <sub>J8</sub> · (H <sub>22:23</sub> + S <sub>21:20</sub> ) = 0                                                                                                    | (142) |
| Absorvedor+Vál2        | $k_{ab}$ · $(H_{17:16} + S_{23:19} + S_{28:19}) - k_{19}$<br>$\cdot$ (H <sub>28:19</sub> + H <sub>23:19</sub> + S <sub>17:16</sub> ) = 0                                                                                                    | (143) |
| Evaporador+Vál1        | $k_{evap}$ · (H <sub>26:28</sub> + E <sub>15:14</sub> ) – $k_{B8}$ · S <sub>28:26</sub> = 0                                                                                                    | (144) |
| Junção 1               | $k_{11} \cdot (W_7 + S_{3:2}) - k_{B2} \cdot W_7 - k_{B8} \cdot S_{3:2} = 0$                                                                                                    | (145) |
| Junção 2               | $k_{12}$ · $(E_1 + S_{5:4}) - k_a \cdot E_1 - k_{B8} \cdot S_{5:4} = 0$                                                                                                    | (146) |
| Junção 3               | $k_{13} \cdot (S_{22:21} + S_{25:21} + H_{13:12}) - k_{B8} \cdot (S_{25:21} + S_{22:21})$<br>$ \mathbf{k}_{\text{B1}}\cdot$ $\mathbf{H}_{\text{13:12}}=0$                                                                                                    | (147) |
| Junção 4               | $k_{14} \cdot (W_{29} + S_{20:19}) - k_{B8} \cdot S_{20:19} - k_{B11} \cdot W_{29} = 0$                                                                                                    | (148) |
| Junção5                | $k_{15}$ · (H <sub>3:2</sub> + H <sub>4:3</sub> + H <sub>5:4</sub> + H <sub>22:21</sub> + H <sub>25:21</sub> + H <sub>20:19</sub><br>+ H <sub>17:16</sub> + H <sub>28:26</sub> + H <sub>13:12</sub> + H <sub>21:20</sub> ) - k <sub>c</sub><br>$+H_{3:2} - k_{B7} \cdot H_{4:3} - k_{cc} \cdot H_{5:4} - k_{B9}$<br>$\cdot$ (H <sub>22:21</sub> + H <sub>25:21</sub> ) – k <sub>B10</sub> · H <sub>26:28</sub> – k <sub>b</sub><br>$\cdot$ H <sub>20:19</sub> - k <sub>B6</sub> $\cdot$ H <sub>17:16</sub> - k <sub>B3</sub> $\cdot$ H <sub>13:12</sub><br>$-$ k <sub>B5</sub> · H <sub>21:20</sub> - k <sub>B10</sub> · H <sub>28:26</sub> = 0 | (149) |
| Junção 6               | $k_{16} \cdot (H_{6:10} + S_{4:3}) - k_{B1} \cdot H_{6:10} - k_{B8} \cdot S_{4:3} = 0$                                                                                                    | (150) |

*Tabela 19 - Modelo Termoeconômico H&S (Estrutura Produtiva 1)*

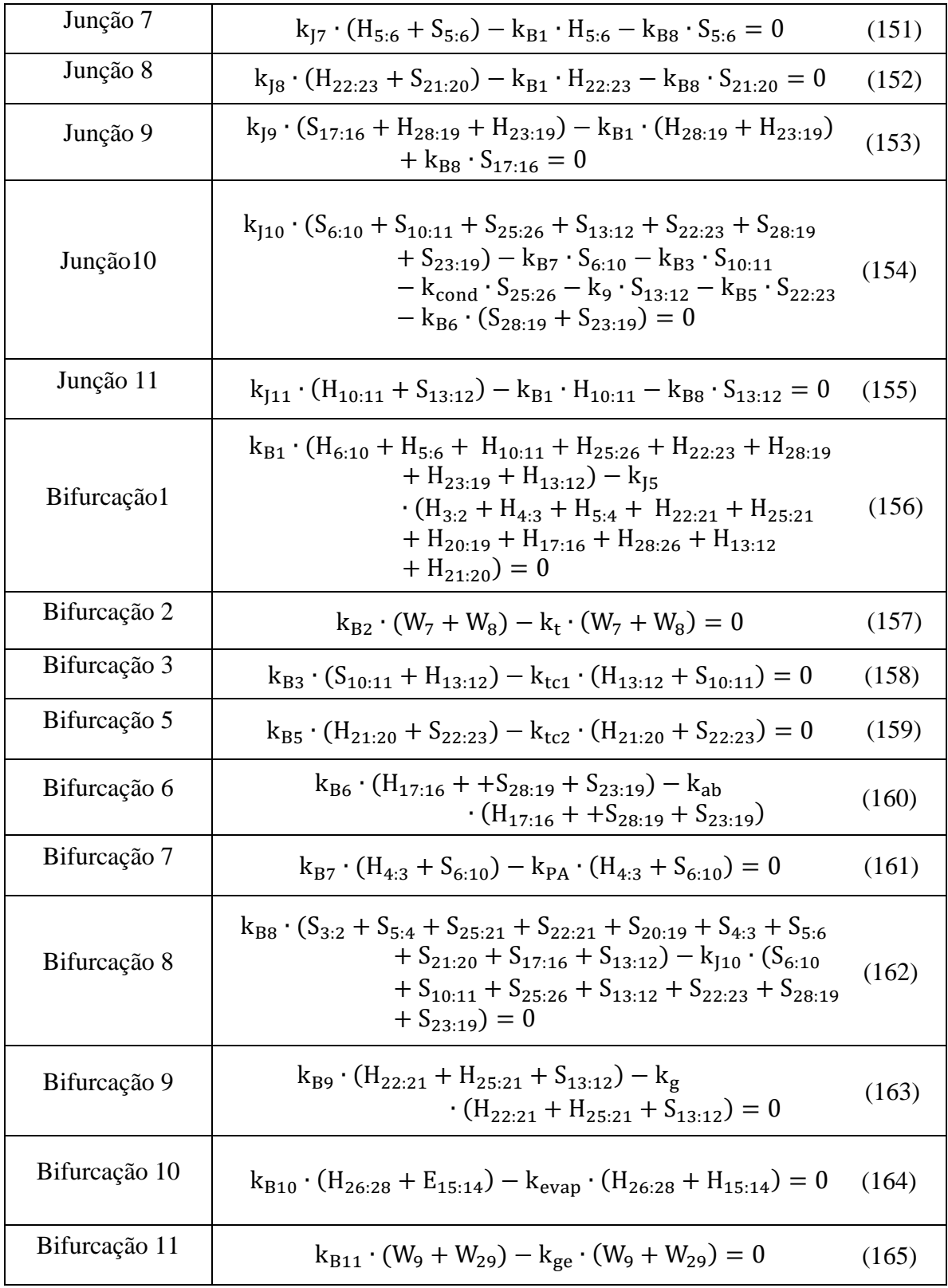

E para este modelo também foi construída a outra estrutura produtiva que considera os equipamentos antes de conectar os fluxos a junções e bifurcações, e esta estrutura está representada, pela [Figura 16](#page-69-0) (Estrutura Produtiva 2).

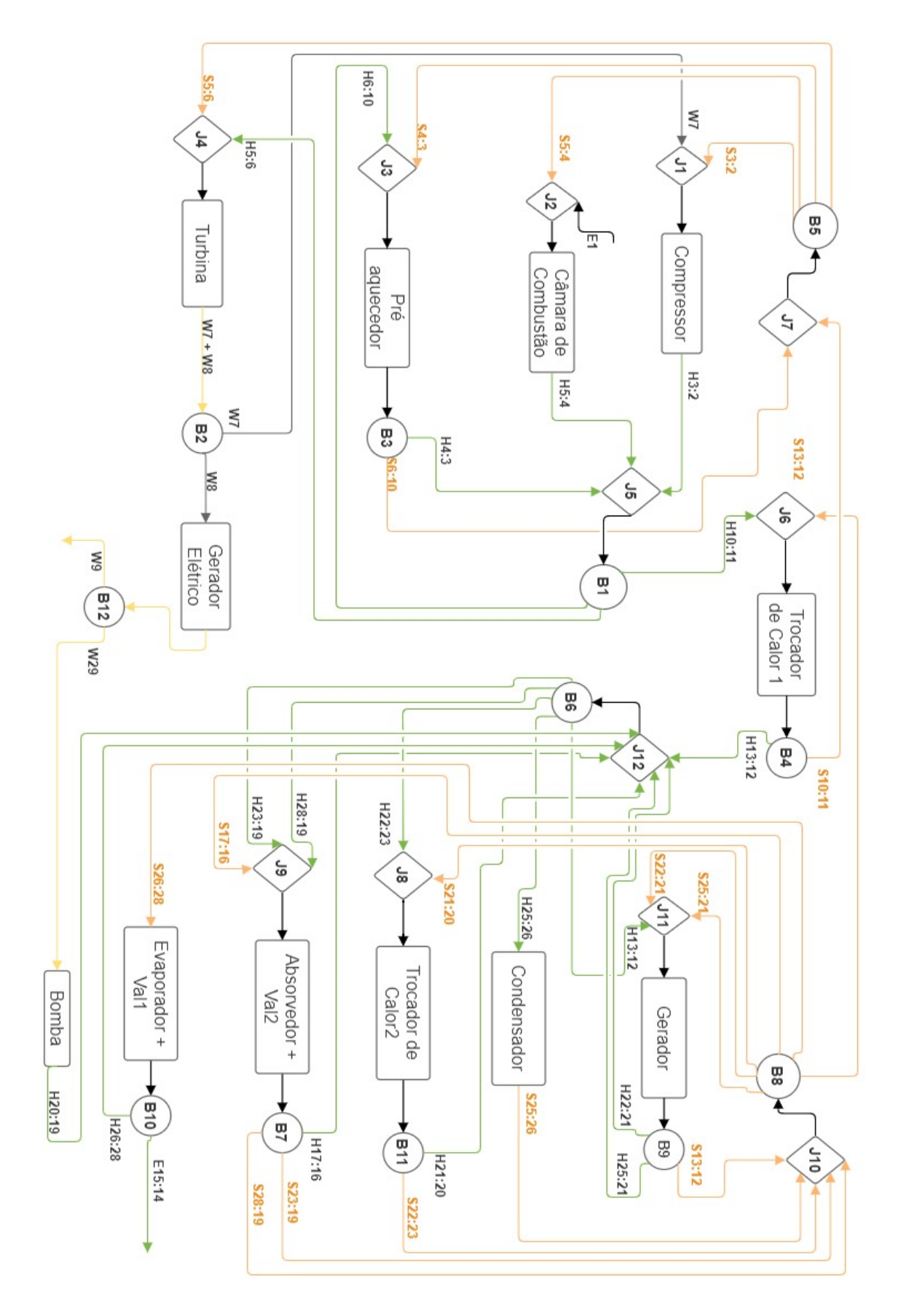

<span id="page-69-0"></span>*Figura 16- Estrutura produtiva 2 do modelo H&S*

A [Tabela 20](#page-70-0) apresenta o modelo termoeconômico desenvolvido para a Estrutura Produtiva 2 do modelo H&S.

<span id="page-70-0"></span>

| <b>Componente</b>      | Equações do Modelo H&S - Estrutura Produtiva 2                                                                                                    |       |
|------------------------|----------------------------------------------------------------------------------------------------|-------|
| Compressor             | $k_c \cdot H_{3:2} - k_{11} \cdot (W_7 + S_{3:2}) = 0$                                                                                                    | (166) |
| Câmara                 |                                                                                                    |       |
| de Combustão           | $k_{cc} \cdot H_{5:4} - k_{12} \cdot (E_1 + S_{5:4}) = 0$                                                                                                    | (167) |
| Pré-aquecedor          | $k_{PA}$ · $(H_{4:3} + S_{6:10}) - k_{J3}$ · $(H_{6:10} + S_{4:3}) = 0$                                                                                                    | (168) |
| Turbina                | $k_t \cdot (W_7 + W_8) - k_{14} \cdot (H_{5:6} + S_{5:6}) = 0$                                                                                                    | (169) |
| Gerador Elétrico       | $k_{ge}$ $\cdot$ (W <sub>9</sub> + W <sub>29</sub> ) – $k_{B2}$ $\cdot$ W <sub>8</sub> = 0                                                                                  | (170) |
| Trocador de<br>Calor 1 | $k_{tc1} \cdot (H_{13:12} + S_{10:11}) - k_{16} \cdot (H_{10:11} + S_{13:12}) = 0$                                                                                          | (171) |
| Gerador                | $k_g \cdot (H_{22:21} + H_{25:21} + S_{13:12}) - k_{111}$<br>$(S_{22:21} + S_{25:21} + H_{13:12}) = 0$                                                                      | (172) |
| Bomba                  | $k_b \cdot H_{20:19} - k_{B12} \cdot W_{29} = 0$                                                                                                    | (173) |
| Condensador            | $k_{cond} \cdot S_{25:26} - k_{B6} \cdot H_{25:26} = 0$                                                                                                    | (174) |
| Trocador de<br>Calor 2 | ${\rm k_{tc2}}\cdot({\rm H_{21:20}+S_{22:23}})-{\rm k_{J8}}\cdot({\rm H_{22:23}+S_{21:20}})=0$                                                                              | (175) |
| Absorvedor+Vál2        | $k_{ab}$ · (H <sub>17:16</sub> + S <sub>23:19</sub> + S <sub>28:19</sub> ) – k <sub>J9</sub><br>$\cdot$ (H <sub>28:19</sub> + H <sub>23:19</sub> + S <sub>17:16</sub> ) = 0 | (176) |
| Evaporador+Vál1        | $k_{evap}$ (H <sub>26:28</sub> + E <sub>15:14</sub> ) – $k_{B8}$ · S <sub>28:26</sub> = 0                                                                                   | (177) |
| Junção 1               | $k_{11} \cdot (W_7 + S_{3:2}) - k_{B5} \cdot S_{3:2} - k_{B2} \cdot W_7 = 0$                                                                                                | (178) |
| Junção 2               | $(E_1 + S_{5:4}) \cdot k_{12} - E_1 \cdot k_a - S_{5:4} \cdot k_{B5} = 0$                                                                                                   | (179) |
| Junção 3               | $k_{J3} \cdot (H_{6:10} + S_{4:3}) - k_{B1} \cdot H_{6:10} - k_{B5} \cdot S_{4:3} = 0$                                                                                      | (180) |
| Junção 4               | $k_{J4} \cdot (H_{5:6} + S_{5:6}) - k_{B1} \cdot H_{5:6} - k_{B5} \cdot S_{5:6} = 0$                                                                                        | (181) |
| Junção5:               | $k_{15}$ · $(H_{3:2} + H_{5:4} + H_{4:3}) - k_c \cdot H_{3:2} - k_{cc} \cdot H_{5:4}$<br>$-k_{B3} \cdot H_{4:3} = 0$                                                        | (182) |
| Junção 6               | $k_{16} \cdot (H_{10:11} + S_{13:12}) - k_{B1} \cdot H_{10:11} - k_{B8} \cdot S_{13:12}$                                                                                    | (183) |
| Junção 7               | $k_{J7} \cdot (S_{6:10} + S_{10:11}) - k_{B3} \cdot S_{6:10} - k_{B4} \cdot S_{10:11} = 0$                                                                                  | (184) |
| Junção 8               | $k_{18} \cdot (H_{22:23} + S_{21:20}) - k_{B6} \cdot H_{22:23} - k_{B8} \cdot S_{21:20}$<br>$= 0$                                                                           | (185) |

*Tabela 20 - Modelo Termoeconômico H&S (Estrutura Produtiva 2)*

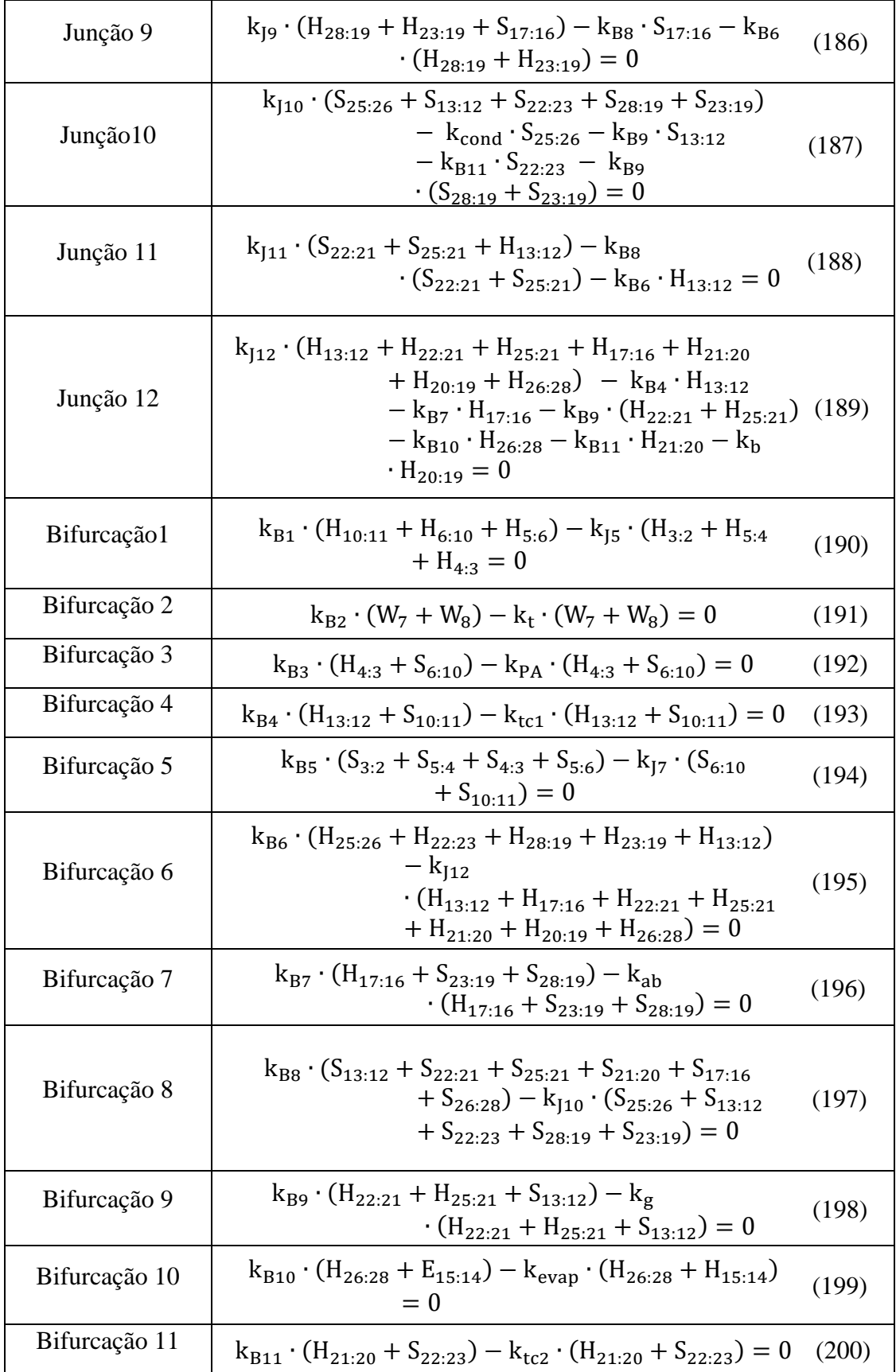
Apesar deste modelo ser capaz de isolar os componentes dissipativos na estrutura produtiva, ele ainda não é capaz de determinar o insumo de válvulas (isolar dispositivos de expansão na estrutura produtiva), visto elas são consideradas isentálpicas. Portanto, por causa desta limitação, o Modelo UFS foi proposto (COLOMBO, 2016).

### **5.2.2.4. Modelo UFS**

Este modelo foi proposto por LOURENÇO (2012) a fim de resolver o problema do Modelo H&S com os dispositivos de expansão (válvulas), ao apresentar uma abordagem termoeconômica alternativa para ser aplicada em ciclos de refrigeração onde foi possível isolar equipamentos dissipativos, como condensadores e válvulas, na estrutura produtiva.

Neste modelo há a desagregação da exergia, mantendo sua parcela entrópica e desagregando sua parcela entálpica. A entalpia é dividida em energia interna (U) e trabalho de fluxo(F), como mostra a Equação 201. Desta forma o Modelo UFS permite a definição de um produto para válvulas de expansão, que é um equipamento dissipativo modelado como isentálpico (FARIA, 2014).

$$
E = (U + F) - S \tag{201}
$$

A fim de aplicar o Modelo UFS no sistema de cogeração proposto, os fluxos de energia interna, trabalho de fluxo, e entropia foram analisados da seguinte forma: a diferença entre o fluxo de energia interna na saída e na entrada de um componente for positiva então essa diferença será o produto do componente, caso contrário, será o insumo. O mesmo acontece com o trabalho de fluxo. Já com o fluxo de entropia, se a diferença for negativa ela será o produto, e o contrário será insumo do componente. Por exemplo, o insumo da turbina a gás é  $S_6$ - $S_5$ ,  $U_5$ - $U_6$ e,  $F_5$ - $F_6$  uma vez que  $S_6$  é maior que S<sub>5</sub>, que U<sub>6</sub> é menor que U<sub>5</sub> e que F<sub>6</sub> é menor que F<sub>5</sub> (S<sub>6</sub> > S<sub>5</sub>, U<sub>6</sub> < U<sub>5</sub> e F<sub>6</sub> < F<sub>5</sub>). E o produto da turbina é apenas trabalho mecânico  $(W_7+W_8)$ . Este tipo de análise foi feito para todos os outros componentes como mostra a [Tabela 21](#page-73-0) a seguir.

<span id="page-73-0"></span>

| <b>COMPONENTE</b>      | <b>INSUMO</b>                                                   | <b>PRODUTO</b>                                              |
|------------------------|-----------------------------------------------------------------|-------------------------------------------------------------|
| Compressor             | $S_{3:2} + W_7$                                                 | $U_{3:2} + F_{3:3}$                                         |
| Câmara de<br>Combustão | $S_{5:4}+E_1$                                                   | $U_{5:4} + F_{5:4}$                                         |
| Turbina                | $S_{6:5}+U_{5:6}+F_{5:6}$                                       | $W_8+W_7$                                                   |
| Gerador Elétrico       | $W_8$                                                           | $W_8 + W_{29}$                                              |
| Pré-aquecedor          | $U_{6:10} + S_{4:3} + F_{6:10}$                                 | $U_{4:3}+S_{6:10}+F_{4:3}$                                  |
| Trocador de Calor 2    | $U_{10:11} + F_{10:11} + S_{13:12}$                             | $S_{10:11}$ + $U_{13:12}$ + $F_{13:12}$                     |
| Gerador*               | $S_{22:21}+S_{25:21}+U_{13:12}+F_{13:12}$                       | $U_{22:21} + F_{22:21} + S_{13:12} + U_{25:21} + F_{25:21}$ |
| Trocador de Calor 2    | $U_{22:23}+S_{21:20}+F_{22:23}$                                 | $U_{21:20} + S_{22:23} + F_{21:20}$                         |
| Bomba                  | $S_{20:19} + W_{29}$                                            | $U_{20:19} + F_{20:19}$                                     |
| Absorvedor*            | $U_{23:19} + F_{23:19} + U_{28:19} + F_{28:19}$<br>$+S_{17:16}$ | $S_{28:19} + S_{23:19} + U_{17:16} + F_{17:16}$             |
| Condensador            | $U_{25:26} + F_{25:26}$                                         | $S_{25:26}$                                                 |
| Evaporador             | $S_{28:27}$                                                     | $U_{28:27}$ + $F_{28:27}$ + $E_{15:14}$                     |
| Válvula 1              | $S_{27:26} + U_{26:27}$                                         | $F_{27:26}$                                                 |
| Válvula 2              | $S_{24:23} + F_{23:24}$                                         | $U_{24:23}$                                                 |

*Tabela 21 -Insumo e Produto Modelo UFS*

As estruturas produtivas para o modelo UFS seguem o mesmo processo das estruturas produtivas dos modelos anteriores. Assim, a Estrutura Produtiva 1 do modelo UFS fica como mostrado na [Figura 17.](#page-74-0)

**<sup>\*</sup> A definição de insumo e produto do Gerador e do Absorvedor está esclarecida no ANEXO 3.**

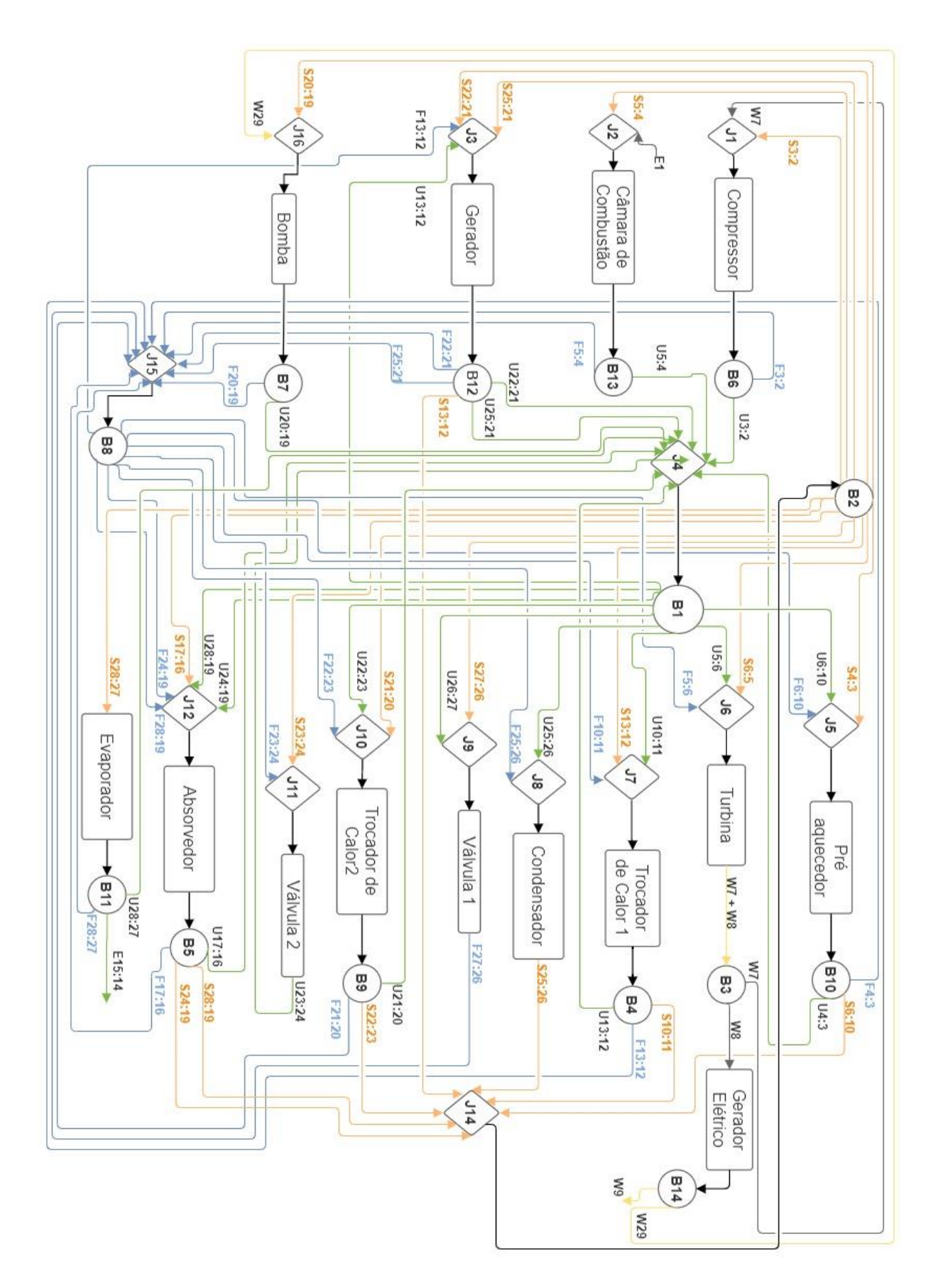

<span id="page-74-0"></span>*Figura 17- Estrutura Produtiva 1 do modelo UFS*

A partir desta estrutura produtiva foram obtidas suas respectivas equações, as quais estão exibidas na [Tabela 22.](#page-75-0)

<span id="page-75-0"></span>

| <b>Componente</b>                 | Equações do Modelo UFS - Estrutura Produtiva 1                                                                                                    |       |
|-----------------------------------|----------------------------------------------------------------------------------------------------|-------|
| Compressor                        | $k_c \cdot (F_{2:3} + U_{3:2}) - k_{11} \cdot (W_7 + S_{3:2}) = 0$                                                                                                    | (202) |
| Câmara de<br>Combustão            | $k_{cc}$ (U <sub>5:4</sub> + F <sub>5:4</sub> ) – $k_{12}$ (E <sub>1</sub> + S <sub>5:4</sub> ) = 0                                                                                                    | (203) |
| Gerador                           | $k_{g}$ (U <sub>22:21</sub> + F <sub>22:21</sub> + U <sub>25:21</sub> + F <sub>25:21</sub> + S <sub>13:12</sub> ) – k <sub>J3</sub><br>$(S_{22:21} + S_{25:21} + U_{13:12} + F_{13:12}) = 0$                                            | (204) |
| Bomba                             | $k_b \cdot (U_{20:19} + F_{20:19}) - k_{116} \cdot (W_{29} + S_{20:19}) = 0$                                                                                                    | (205) |
| Pré-<br>aquecedor                 | $k_{PA}$ · $(U_{4:3} + F_{4:3} + S_{6:10}) - k_{15}$<br>$\cdot$ (U <sub>6:10</sub> + F <sub>6:10</sub> + S <sub>4:3</sub> ) = 0                                                                                                    | (206) |
| Turbina                           | $k_t \cdot (W_7 + W_8) - k_{16} \cdot (U_{5:6} + F_{5:6} + S_{5:6}) = 0$                                                                                                    | (207) |
| Gerador<br>Elétrico               | $k_{ge}$ $\cdot$ (W <sub>9</sub> + W <sub>29</sub> ) – $k_{B3}$ $\cdot$ W <sub>8</sub> = 0                                                                                                    | (208) |
| Trocador de<br>Calor 1            | $k_{tc1}$ (U <sub>13:12</sub> + F <sub>13:12</sub> + S <sub>10:11</sub> ) – k <sub>17</sub><br>$\cdot$ (U <sub>10:11</sub> + F <sub>10:11</sub> + S <sub>13:12</sub> ) = 0                                                              | (209) |
| Condensador                       | $k_{cond} \cdot S_{25:26} - k_{18} \cdot (U_{25:26} + F_{25:26}) = 0$                                                                                                    | (210) |
| Válvula 1                         | $k_{v1}$ · $F_{26:27} - k_{19}$ · $(U_{26:27} + S_{27:26}) = 0$                                                                                                    | (211) |
| Trocador de<br>Calor <sub>2</sub> | $k_{tc2}$ · (U <sub>21:20</sub> + F <sub>21:20</sub> + S <sub>22:23</sub> ) – $k_{110}$<br>$\cdot$ (U <sub>22:23</sub> + F <sub>22:23</sub> + S <sub>21:20</sub> ) = 0                                                                  | (212) |
| Válvula 2                         | $k_{v2} \cdot U_{23:24} - k_{J11} \cdot (F_{23:24} + S_{23:24}) = 0$                                                                                                    | (213) |
| Absorvedor                        | $k_{ab}$ · (U <sub>17:16</sub> + F <sub>17:16</sub> + S <sub>28:19</sub> + S <sub>24:19</sub> ) – k <sub>J12</sub><br>$\cdot$ (U <sub>24:19</sub> + F <sub>24:19</sub> + U <sub>28:19</sub> + F <sub>28:19</sub><br>$+ S_{17:16}$ ) = 0 | (214) |
| Evaporador                        | $k_{evap}$ · (E <sub>15:14</sub> + U <sub>28:27</sub> + F <sub>28:27</sub> ) – k <sub>B2</sub> · S <sub>28:27</sub> = 0                                                                                                    | (215) |
| Junção 1                          | $k_{11} \cdot (W_7 + S_{3:2}) - k_{B2} \cdot S_{3:2} - k_{B3} \cdot W_7 = 0$                                                                                                    | (216) |
| Junção 2                          | $k_{12}$ · $(E_1 + S_{5:4}) - k_a \cdot E_1 - k_{B2} \cdot S_{5:4} = 0$                                                                                                    | (217) |
| Junção3                           | $k_{13}$ · $(S_{22:21} + S_{25:21} + U_{13:12} + F_{13:12}) - k_{B2}$<br>$(S_{22:21} + S_{25:21}) - k_{B1} \cdot U_{13:12}$<br>$-k_{B8} \cdot F_{13:12} = 0$                                                                            | (218) |

*Tabela 22 - Modelo Termoeconômico UFS (Estrutura Produtiva 1)*

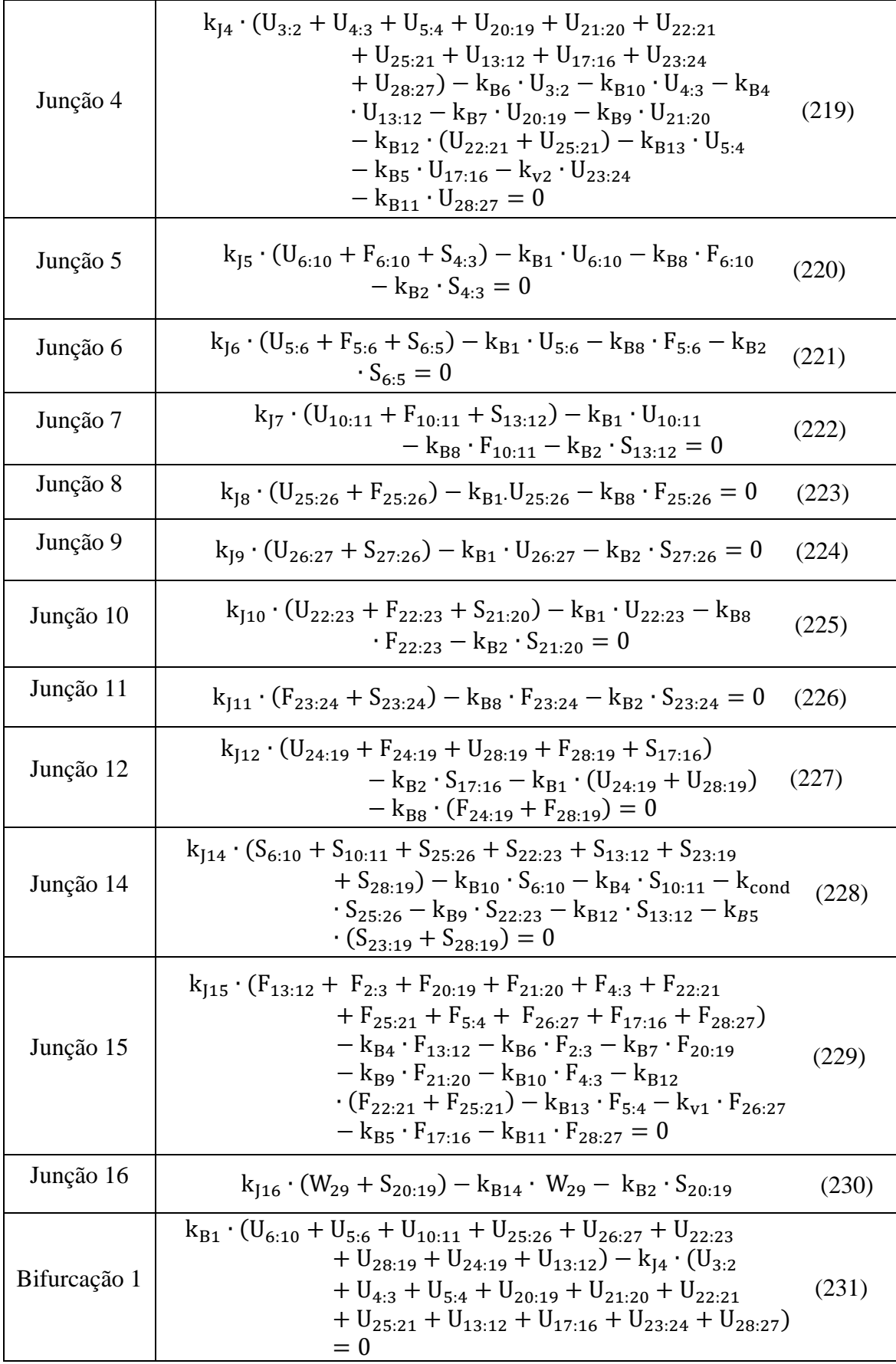

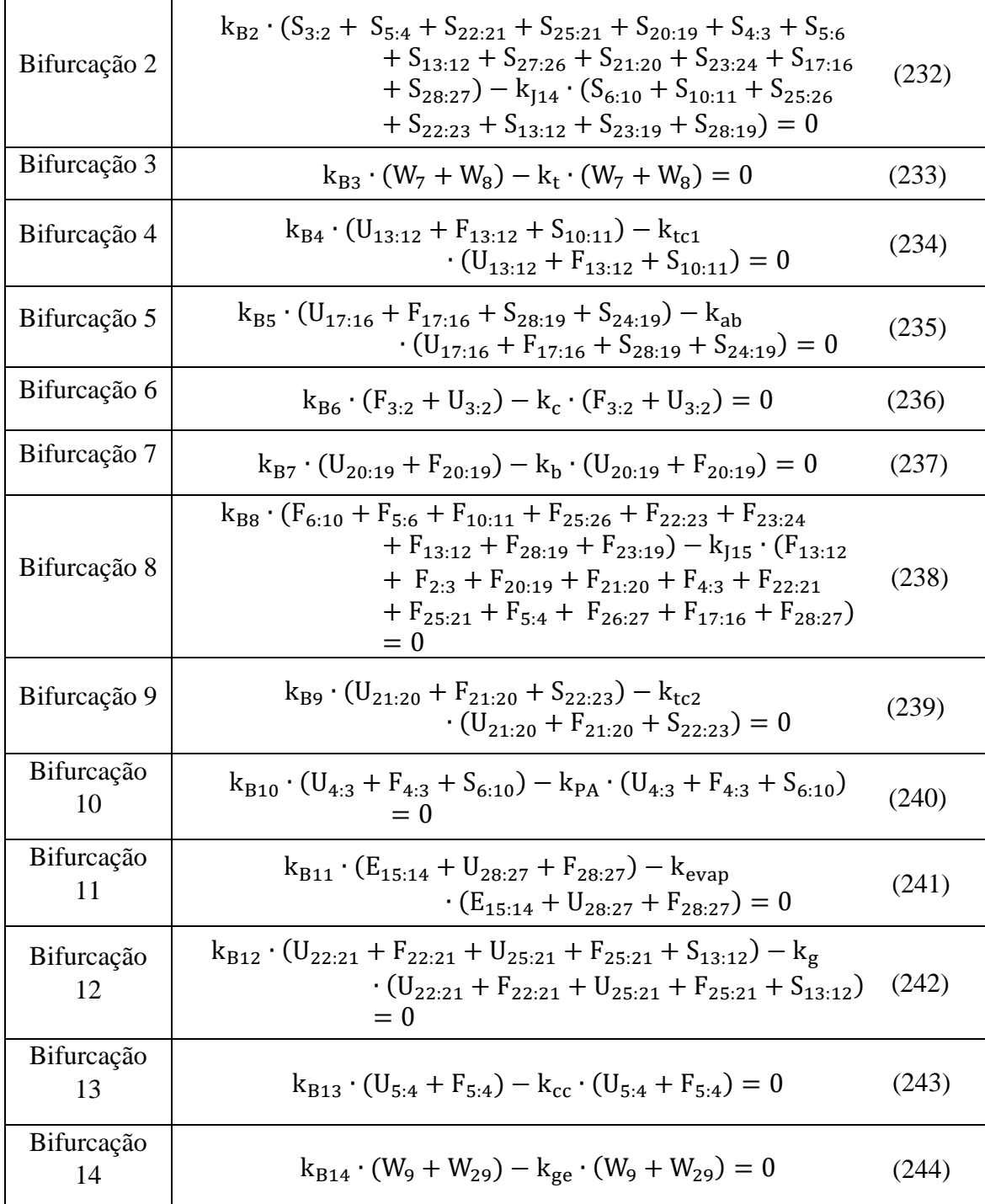

O mesmo procedimento da Estrutura produtiva 1 foi seguido para elaboração da Estrutura produtiva 2 do modelo UFS, como pode ser observado na [Figura 18.](#page-78-0)

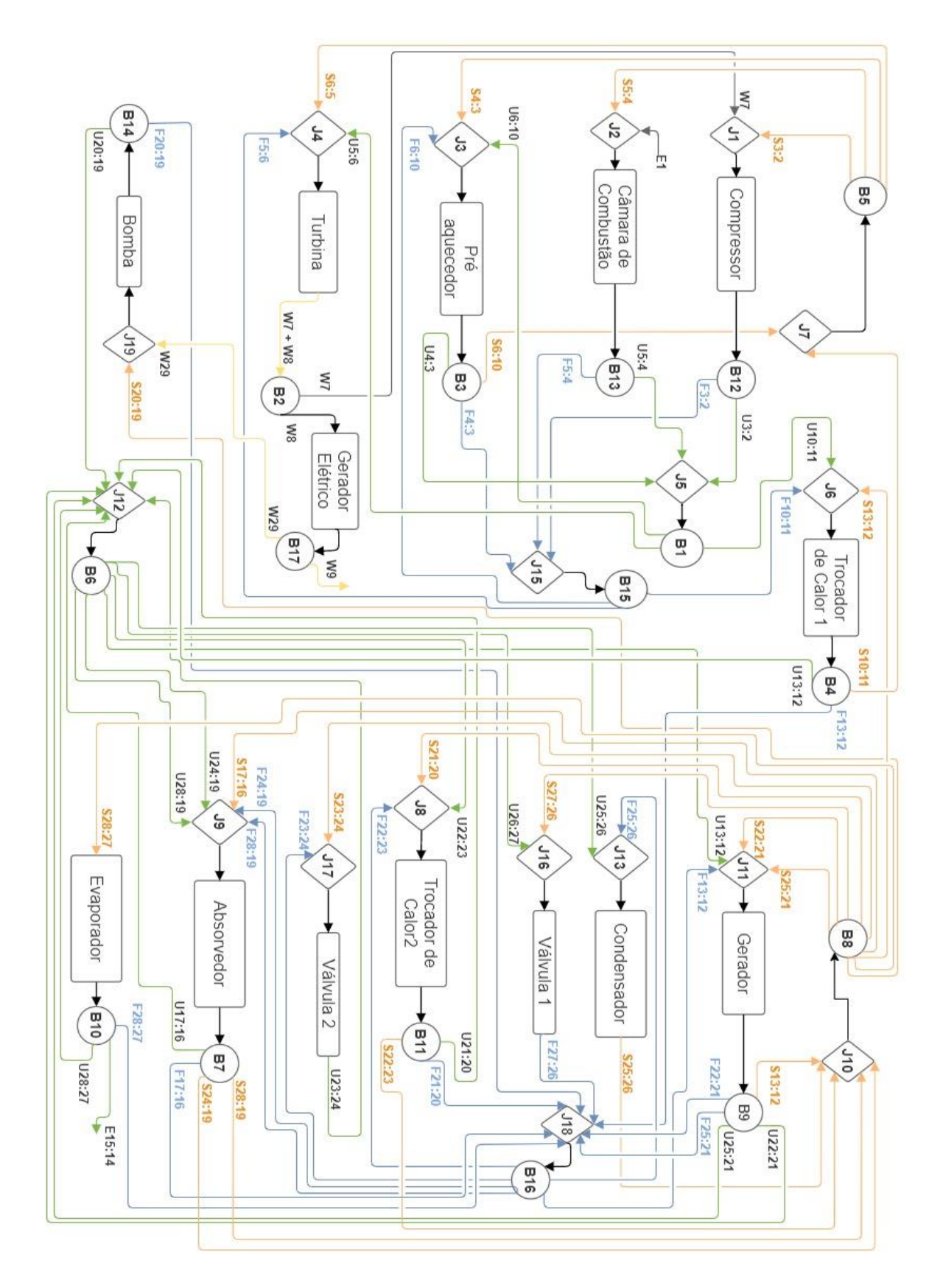

<span id="page-78-0"></span>*Figura 18 - Estrutura Produtiva 2 do modelo UFS*

A partir da Estrutura Produtiva 2 do modelo UFS foram elaboradas suas respectivas equações, como mostra a Tabela 23 (Estrutura Produtiva 2).

| Componente             | Equações do Modelo UFS - Estrutura Produtiva 2                                                                                                    |       |
|------------------------|----------------------------------------------------------------------------------------------------|-------|
| Compressor             | $k_c \cdot (U_{3:2} + F_{3:2}) - k_{11} \cdot (W_7 + S_{3:2}) = 0$                                                                                                    | (245) |
| Câmara de<br>Combustão | $k_{cc}$ (U <sub>5:4</sub> + F <sub>5:4</sub> ) – $k_{12}$ (E <sub>1</sub> + S <sub>5:4</sub> ) = 0                                                                                               | (246) |
| Pré-<br>aquecedor      | $\mathbf{k}_{\text{PA}}\cdot(\mathbf{U}_{4:3}+\mathbf{F}_{4:3}+\mathbf{S}_{6:10})-\mathbf{k}_{\text{J3}}\cdot(\mathbf{U}_{6:10}+\mathbf{F}_{6:10}+\mathbf{S}_{4:3})$<br>$= 0$                     | (247) |
| Turbina                | $k_t \cdot (W_7 + W_8) - k_{14} \cdot (U_{5:6} + F_{5:6} + S_{5:6}) = 0$                                                                                                    | (248) |
| Gerador<br>Elétrico    | $k_{ge}$ $\cdot$ (W <sub>9</sub> + W <sub>29</sub> ) – $k_{B2}$ $\cdot$ W <sub>8</sub> = 0                                                                                                    | (249) |
| Trocador de<br>Calor 1 | $k_{tc1}$ · (U <sub>13:12</sub> + F <sub>13:12</sub> + S <sub>10:11</sub> ) – k <sub>16</sub><br>$\cdot$ (U <sub>10:11</sub> + F <sub>10:11</sub> + S <sub>13:12</sub> ) = 0                      | (250) |
| Gerador                | $k_{g}$ (U <sub>22:21</sub> + F <sub>22:21</sub> + U <sub>25:21</sub> + F <sub>25:21</sub> + S <sub>13:12</sub> ) – k <sub>J11</sub><br>$(S_{22:21} + S_{25:21} + U_{13:12} + F_{13:12}) = 0$     | (251) |
| Bomba                  | $k_b \cdot (U_{20:19} + F_{20:19}) - k_{119} \cdot (W_{29} + S_{20:19}) = 0$                                                                                                    | (252) |
| Condensador            | $k_{cond}$ · $S_{25:26} - k_{13}$ · $(U_{25:26} + F_{25:26}) = 0$                                                                                                    | (253) |
| Válvula1               | $k_{v1}$ · $F_{27:26} - k_{116}$ · $(U_{26:27} + S_{27:26}) = 0$                                                                                                    | (254) |
| Trocador de<br>Calor 2 | $k_{tc2}$ · (U <sub>21:20</sub> + F <sub>21:20</sub> + S <sub>22:23</sub> ) – k <sub>[8</sub><br>$\cdot$ (U <sub>22:23</sub> + F <sub>22:23</sub> + S <sub>21:20</sub> ) = 0                      | (255) |
| Válvula2               | $k_{v2} \cdot U_{23:24} - k_{117} \cdot (F_{23:24} + S_{23:24}) = 0$                                                                                                    | (256) |
| Absorvedor             | $k_{ab}$ (U <sub>17:16</sub> + F <sub>17:16</sub> + S <sub>28:19</sub> + S <sub>24:19</sub> ) – k <sub>J9</sub><br>$\cdot (S_{17:16} + U_{24:19} + U_{28:19} + F_{24:19})$<br>$+ F_{28:19}$ ) = 0 | (257) |
| Evaporador             | $k_{evap}$ · (E <sub>15:14</sub> + U <sub>28:27</sub> + F <sub>28:27</sub> ) – $k_{B8}$ · S <sub>28:27</sub> = 0                                                                                  | (258) |
| Junção 1               | $k_{11} \cdot (W_7 + S_{3:2}) - k_{B5} \cdot S_{3:2} - k_{B2} \cdot W_7 = 0$                                                                                                    | (259) |
| Junção 2               | $k_{12}$ · $(E_1 + S_{5:4}) - k_a \cdot E_1 - k_{B5} \cdot S_{5:4} = 0$                                                                                                    | (260) |
| Junção 3               | $k_{J3} \cdot (U_{6:10} + F_{6:10} + S_{4:3}) - U_{6:10} \cdot k_{B1} - k_{B15} \cdot F_{6:10}$<br>$- k_{B5} \cdot S_{4:3} = 0$                                                                   | (261) |
| Junção 4               | $k_{J4} \cdot (U_{5:6} + F_{5:6} + S_{5:6}) - k_{B1} \cdot U_{5:6} - k_{B15} \cdot F_{5:6}$<br>$-k_{B5} \cdot S_{5:6} = 0$                                                                        | (262) |

*Tabela 23 - Modelo Termoeconômico UFS (Estrutura Produtiva 2)*

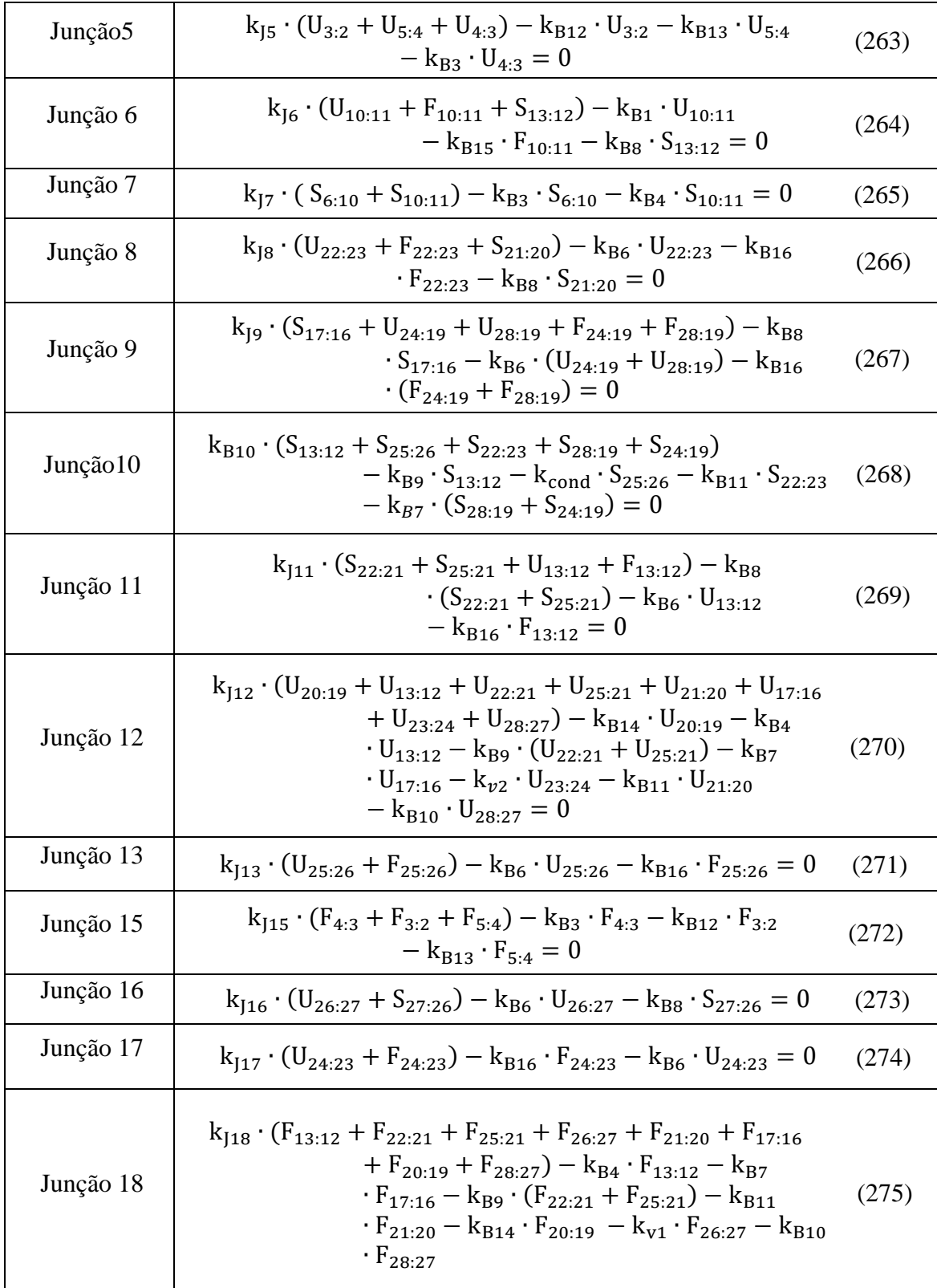

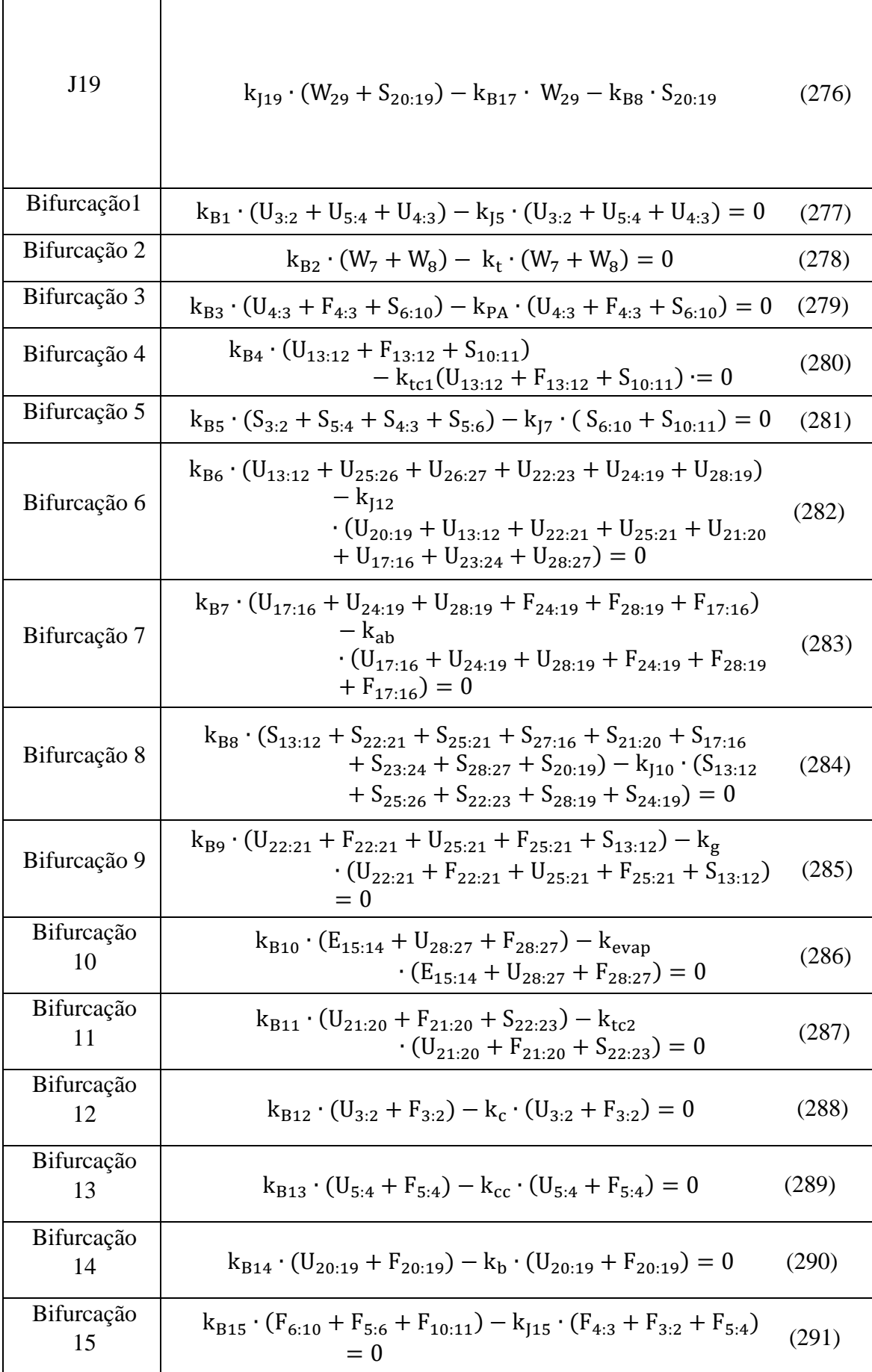

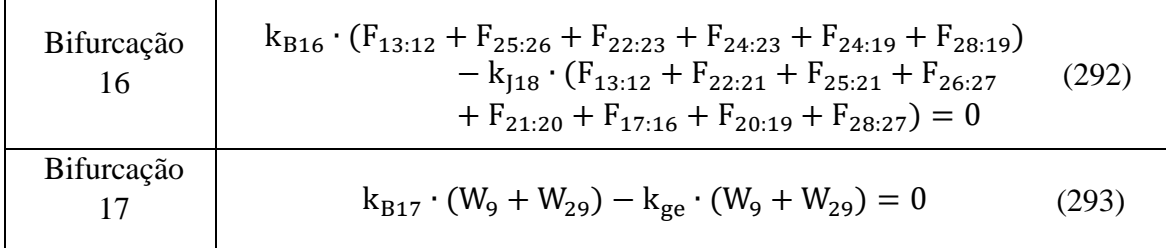

Em posse de todas essas equações de custo para os diversos modelos e estruturas produtivas, foi possível encontrar o custo exergético dos fluxos do sistema.

#### **5.2.3. Resultados do custo exergético**

Os modelos apresentados anteriormente no item 5.2.2 foram utilizados para calcular, primeiramente, o custo exergético unitário do sistema na produção de frio e de eletricidade. Obtido o resultado do custo exergético unitário, através da utilização da Equação 1 é calculado o custo exergético do frio e da eletricidade.

Portanto, o resultado dos custos exergéticos aplicando os diferentes modelos de desagregação e utilizando as duasformas distintas de se construir uma estrutura produtiva estão dispostos na [Tabela 24](#page-82-0) e [Tabela 25.](#page-83-0)

É importante salientar que os valores do Modelo da exergia total dos fluxos produtivos (Modelo E), e os valores da Estrutura produtiva dos fluxos físicos se repetem na [Tabela 24](#page-82-0) e [Tabela 25,](#page-83-0) com o intuito de facilitar a comparação entre os métodos. Pois apenas os modelos E&S, H&S, e UFS foram calculados pelas duas diferentes estruturas produtivas de fluxo produtivo analisadas neste trabalho.

<span id="page-82-0"></span>

|                   |       | <b>E&amp;S1</b> | <b>H&amp;S1</b> | UFS1   | <b>Estrutura Física</b> |
|-------------------|-------|-----------------|-----------------|--------|-------------------------|
| Frio $(kW)$       | 43,83 | 32,31           | 4,87            | 4.29   | 2,31                    |
| Eletricidade (kW) | 72,47 | 83,99           | 111,43          | 111.99 | 113,99                  |

*Tabela 24 – Custos Exergéticos da Estrutura Produtiva 1*

Tomando como referência os resultados do modelo UFS1, percebe-se na geração de frio que custo exergético calculado pelo modelo E1 é aproximadamente nove vezes mais alto que o valor de referência, o valor do modelo E&S é seis vezes maior, o modelo H&S1 é 13,4% maior, e para a Estrutura Física este valor é 46,2% menor. Já na geração de eletricidade o modelo E1 é 35% menor que o UFS1, o modelo E&S é 25% menor, o modelo H&S é 0,5% menor, e a Estrutura Física é 1,8% maior. Nesta comparação, na Estrutura Produtiva 1, pode-se perceber a proximidade do modelo UFS com o Modelo H&S e o modelo que utiliza a Estrutura Física, e o quanto o Modelo E&S1 e Modelo E tem resultados que sobrecarregam muito o custo exergético da produção de frio.

<span id="page-83-0"></span>

|                   | E     | <b>E&amp;S 2</b> | H&S <sub>2</sub> | UFS <sub>2</sub> | <b>Estrutura Física</b> |
|-------------------|-------|------------------|------------------|------------------|-------------------------|
| Frio (kW)         | 43,83 | 11,63            | 10,46            | 10,45            | 2,31                    |
| Eletricidade (kW) | 72,47 | 104,67           | 105,84           | 105,85           | 113,99                  |

*Tabela 25 - Custos Exergéticos da Estrutura Produtiva 2*

Ao considerar o modelo UFS como referência novamente, agora para a Estrutura Produtiva 2, percebe-se que o custo exergético da geração de frio no Modelo E2 é três vezes maior, no modelo E&S2 é 11% maior, no modelo H&S é 0,1% maior, e na Estrutura Física é 78% menor que o UFS2. Já na geração de eletricidade o custo exergético do modelo E2 é 32% menor que o UFS2, o custo da eletricidade do modelo E&S é 1% menor, já do modelo H&S é 0,01% menor, e da Estrutura Física é 7,7% maior quando comparados ao modelo UFS.

Isto demonstra que ao unir os equipamentos dissipativos a outros equipamentos que não são dissipativos, o custo exergético de um dos produtos acaba sendo mais alto do que deviria ser o que acaba penalizando o custo de um dos produtos. E, portanto, não reflete o resultado das transformações termodinâmicas que estão acontecendo através dos distintos processos que compõem o sistema.

Os modelos de desagregação (E&S, H&S e UFS) de cada estrutura produtiva contém diferenças, e elas aparecem pela melhora dos resultados obtidos ao realizar a desagregação dos componentes dissipativos respeitando os princípios termodinâmicos envolvidos em cada um deles.

Nota-se que na geração de eletricidade o modelo E&S utilizando a Estrutura Produtiva 2 (E&S2) é 25% maior que o modelo utilizando a Estrutura Produtiva1 (E&S1), e na geração de frio o modelo E&S utilizando a Estrutura Produtiva 2 (E&S2) é 64% menor que o modelo utilizando a Estrutura Produtiva1 (E&S1). Pode-se observar que o custo exergético do frio no E&S2 fica bem mais próximo dos resultados obtidos com os modelos H&S2 e UFS2, diferente do modelo que utiliza o E&S1 que está bem distante dos outros modelos da Estrutura Produtiva 1. Isto se deve ao fato da Estrutura Produtiva 2 separar os componentes que compõem o Chiller, e assim acaba sobrecarregando menos o custo do frio.

Para o Modelo H&S na geração de eletricidade da Estrutura Produtiva 2 (H&S2) é 5% menor que o modelo utilizando a Estrutura Produtiva1 (H&S1), e na geração de frio o modelo usando a Estrutura Produtiva 2(H&S2) é duas vezes maior que o modelo da Estrutura Produtiva 1(H&S1). Já no Modelo UFS quando se utiliza a Estrutura Produtiva 2 (UFS 2) a geração de frio é quase três vezes maior do que a geração de frio deste modelo utilizando a Estrutura Produtiva 1 (UFS1), e na geração de eletricidade o modelo UFS que usa a Estrutura Produtiva 2 (UFS 2) é 5% menor que o modelo utilizando a Estrutura Produtiva 1 (UFS1). Portanto, não houve variação significativa de resultados entre as estruturas produtivas quando aplicadas aos modelos na geração de eletricidade, entretanto, na geração de frio ao comparar as duas estruturas produtivas aplicadas ao modelo UFS e H&S houve uma grande diferença no custo exergético do frio. A Figura 17 mostra as diferenças apresentadas entre os dois tipos de Estruturas Produtivas em todos níveis de desagregação estudados.

A Estrutura Física gera resultados satisfatórios e próximos do modelo UFS1. Comparando a Estrutura Física com os modelos H&S1 e UFS1 os resultados são mais próximos do que os mesmos modelos utilizando a Estrutura Produtiva 2 (H&S2 e UFS2). Comparando os modelos H&S2 e UFS2, seus resultados foram praticamente os mesmos. Portanto, analisar os componentes dissipativos de forma isolada é possível e retorna valores coerentes com os modelos H&S e UFS.

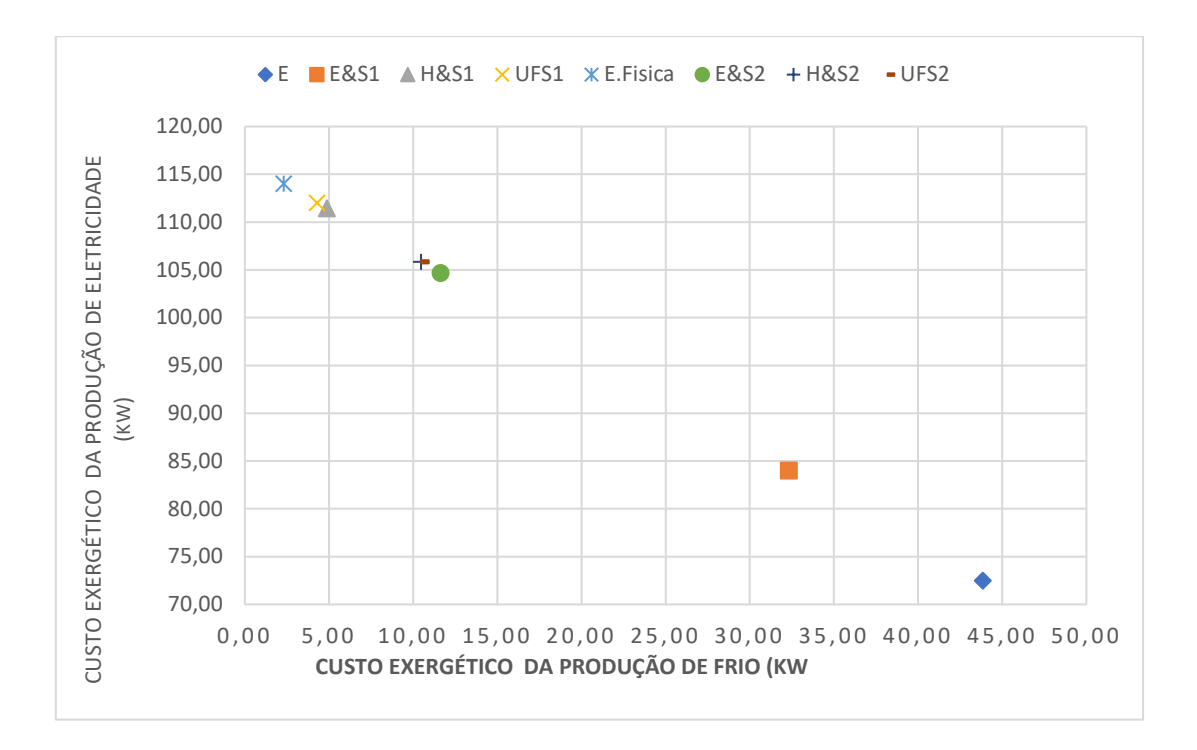

Figura 17 - Comparação entre as Estruturas Produtivas e a Estrutura Física

Ao analisar a Figura 17, quando comparados os modelos UFS, H&S e Estrutura Física com o modelo E&S e modelo E percebe-se que os últimos dois modelos geram resultados destoantes dos outros três, e portando a Estrutura Física (que isola os componentes dissipativos) é um método de cálculo considerável.

Para verificar a coerência dos cálculos dos custos exergéticos de ambas as estruturas, foi utilizada a Equação 28 presente no item 5.2.1. Assim, ao se multiplicar a geração de frio e eletricidade pelo seu respectivo custo e somá-los o resultado deve ser igual a 116,3 kW (E1) que é a exergia associada ao combustível no ciclo.

### **5.2.4. Alocação termoeconômica baseada em coeficientes de custos exergéticos**

Além dos tipos de alocações tradicionais como, alocação energética, exergética e econômica, é possível utilizar a termoeconomia para o cálculo dos fatores de alocação. Nesse caso é necessário calcular o custo exergético unitário de cada produto.

Para encontrar o fator de alocação da geração de frio ( $FAtermo<sub>frio</sub>$ ) o valor do custo exergético do frio foi dividido pela soma do custo exergético do frio  $(C_{frio})$  com o custo exergético da eletricidade ( $C_{electricalode}$ ), como mostra a Equação 294. E para encontrar o fator de alocação da geração de eletricidade (FAtermo<sub>eletricidade</sub>) o valor do custo exergético da eletricidade foi dividido pela soma do custo exergético do frio com o custo exergético da eletricidade, como mostra a Equação 295.

$$
FA termofrio = \frac{C_{frio}}{C_{frio} + C_{electricidade}}
$$
\n(294)

$$
FA termo_{electricidade} = \frac{C_{electricidade}}{C_{frio} + C_{electricidade}}
$$
\n(295)

Tendo em conta que os custos exergéticos dos produtos variam em função do método de distribuição de custos utilizado os modelos termoeconômicos da Estrutura Física e das Estruturas Produtivas 1 e 2 com diferentes níveis de desagregação serão obtidos 5 coeficientes de alocação para cada produto do sistema. Os fatores de alocação para os modelos estudados são apresentados na [Tabela 26](#page-86-0) e [Tabela 27,](#page-86-1) respectivamente.

*Tabela 26 - Fatores de alocação dos Modelos (Estrutura Produtiva 1)*

<span id="page-86-0"></span>

|                                 | E     | <b>E&amp;S1</b> | <b>H&amp;S1</b> | UFS1  | <b>Estrutura Física</b> |
|---------------------------------|-------|-----------------|-----------------|-------|-------------------------|
| <b>FAtermo</b> <sub>frio</sub>  | 0,377 | 0,278           | 0.042           | 0,037 | 0,020                   |
| FAtermo <sub>eletricidade</sub> | 0,623 | 0,722           | 0.958           | 0.963 | 0,980                   |

*Tabela 27 - Fatores de alocação dos Modelos (Estrutura Produtiva 2)*

<span id="page-86-1"></span>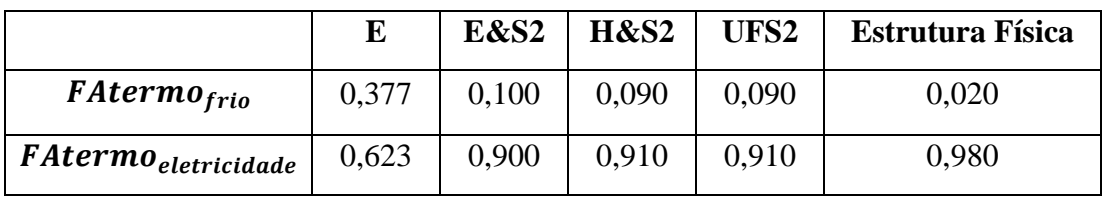

Os fatores de alocação calculados permitem conhecer a contribuição de cada produto na emissão de CO2eq, observa-se que para todas as metodologias a Eletricidade terá uma maior contribuição do que o frio.

A partir dos resultados é possível perceber que, o custo exergético é proporcional ao fator de alocação termoeconômica, assim o maior custo exergético vai gerar um fator de alocação maior o que implicará num maior impacto ambiental também.

Ao comparar os fatores de alocação termoeconômicos com os fatores de alocação energético e exergético percebe-se uma maior diferença na geração de frio.

O modelo E é o mais próximo do fator de alocação energético, já que a diferença entre eles apresenta valores por volta de 30% (na geração de frio e na geração de eletricidade. Enquanto, ao se comparar os resultados do fator de alocação energético com os outros modelos (E&S, H&S, UFS, e Estrutura Física) a diferença se dá por volta de 90% para mais.

Já ao comparar os fatores de alocação termoeconômicos com os fatores de alocação exergético nota-se que há uma maior proximidade com os resultados dos modelos H&S e UFS. No caso do modelo H&S, a maior diferença entre a alocação exergética e o modelo H&S está na geração de frio, uma vez que o modelo H&S1 é 27% menor que o fator de alocação exergético na geração de frio, já o H&S2 é 57% maior que o fator de alocação exergético na geração de frio. Já no modelo UFS, a alocação exergética é 36% maior que o UFS1 e 57% menor que o UFS2.

### **5.2.5. Análise Exergoambiental**

Na análise exergoambiental é necessário fazer uma avaliação de ciclo de vida  $(ACV)$  do sistema proposto para encontrar o valor da emissão de  $CO<sub>2</sub>$ eq total (que neste trabalho foi obtido um valor de 73 tonCO2eq). Feito isso, o resultado será atribuído a fluxos de exergia, a qual é realizada em analogia com a atribuição de custos a fluxos de exergia em exergoeconomia ou termoeconomia da Equação1. Desta forma, o custo exergoambiental será definido pela Equação 296 (MEYER, TSATSARONIS, *et al.*, 2009).

$$
B_j = b_j \cdot E_j \tag{296}
$$

Onde  $B_i$  é o custo exergoambiental expresso em toneladas de  $CO_2$  equivalentes [tonCO<sub>2</sub>eq],  $E_i$  é o exergia correspondente ao fluxo j (kW), e  $b_i$  é o custo exergoambiental específico por unidade de exergia expresso em [tonCO<sub>2</sub>eq/kW], e cuja interpretação refere-se aos kg de CO2eq emitidos por cada unidade exergética de produto obtido no sistema avaliado (RIOS, 2018).

Neste trabalho, como já foram calculados os custos exergéticos unitários do sistema (kj,) para encontrar os custos exergoambientais foi utilizada a Equação 295,

entretanto, o termo Ecombustível, ao invés de ser o calor do combustível agora será o impacto ambiental total ( $Y_{emissões}$  = 73 tonCO2eq). Além disso, na Equação 296 os termos ksai, k<sub>entra</sub> (custos exergéticos unitários), são análogos a bsai, bentra (custo exergoambiental específico).

$$
\sum b_{sai} \cdot E_{sai} - \sum b_{entra} \cdot E_{entra} = b_{combustivel} \cdot Y_{emissões}
$$
 (297)

Os resultados dos diferentes métodos de alocação tradicionais e termoeconômicas são apresentados no Capítulo 6.

# *6* **Resultados e Discussão**

Este capítulo apresenta os resultados dos coeficientes de alocação tradicional baseado em parâmetros físicos, além dos resultados dos coeficientes de alocação termoeconômica baseados em coeficientes de custos exergéticos, e apresenta o resultado do cálculo das emissões utilizando a análise exergoambiental. Também apresenta uma análise comparativa entre os métodos de alocação da ACV evidenciados neste trabalho.

### **6.1. Coeficientes de alocação tradicional baseados em parâmetros físicos**

A partir dos parâmetros físicos dos fluxos que compõem o sistema de cogeração foram calculadas as emissões associadas à produção de frio e de eletricidade do sistema de cogeração e os resultados obtidos pela alocação da ACV convencional são apresentados na Tabela 28.

*Tabela 29 -Resultados das emissões calculados por alocações tradicionais*

|                              | Alocação Exergética | Alocação Energética |
|------------------------------|---------------------|---------------------|
| Frio (ton $CO2$ eq.)         | 4.4                 | 38,3                |
| Eletricidade (ton $CO2$ eq.) | 68,8                | 34.7                |

## **6.2. Coeficientes de alocação termoeconômica baseados em coeficientes de custos exergéticos**

Ao utilizar os custos exergéticos para o cálculo dos fatores de alocação (Análise ACV utilizando a termoeconomia) são calculados os impactos ambientais apresentados na [Tabela 30](#page-89-0) para os modelos de desagregação utilizando a Estrutura Produtiva 1.

<span id="page-89-0"></span>*Tabela 30 - Resultados das emissões calculadas por alocação termoeconômica (Estrutura Produtiva 1)*

|                                              | E<br>(aloc.termo) | <b>E&amp;S1</b><br>(aloc.termo) | <b>H&amp;S1</b><br>(aloc.termo) | UFS1<br>(aloc.termo) | <b>Estrutura</b><br>Física<br>(aloc.termo) |
|----------------------------------------------|-------------------|---------------------------------|---------------------------------|----------------------|--------------------------------------------|
| Frio<br>$($ ton $CO2$ eq. $)$                | 27,51             | 20,28                           | 3,05                            | 2,69                 | 1,45                                       |
| <b>Eletricidade</b><br>$($ ton $CO2$ eq. $)$ | 45,49             | 52,72                           | 69,95                           | 70,31                | 71,55                                      |

Para o modelo de desagregação utilizando a Estrutura Produtiva 2, os principais resultados são apresentados na [Tabela 31.](#page-90-0)

|                                                        | E<br>(aloc.termo) | <b>E&amp;S2</b><br>(aloc.termo) | H&S2<br>(aloc.termo) | UFS <sub>2</sub><br>(aloc.termo) | <b>Estrutura</b><br>Física<br>(aloc.termo) |
|--------------------------------------------------------|-------------------|---------------------------------|----------------------|----------------------------------|--------------------------------------------|
| Frio<br>$(\text{ton CO}_2 \text{ eq.})$                | 27,51             | 7,30                            | 6,57                 | 6,56                             | 1,45                                       |
| <b>Eletricidade</b><br>$(\text{ton CO}_2 \text{ eq.})$ | 45,49             | 65,70                           | 66,43                | 66,44                            | 71,55                                      |

<span id="page-90-0"></span>*Tabela 31 - Resultados das emissões calculadas por alocação termoeconômica (Estrutura Produtiva 2)*

## **6.3. Cálculo das emissões utilizando a análise exergoambiental**

O custo exergoambiental, calculado utilizando os modelos termoeconômicos desenvolvidos adaptados para calcular as emissões dos produtos do sistema de cogeração são apresentados na [Tabela 32](#page-90-1) para o modelo de Estrutura Produtiva 1.

<span id="page-90-1"></span>*Tabela 32 - Resultados das emissões calculadas por alocação através de Análise Exergoambiental (Estrutura Produtiva 1)*

|                                                 | E<br>(exergoambie<br>ntal) | <b>E&amp;S1</b><br>(exergoambient<br>al) | <b>H&amp;S1</b><br>(exergoambien<br>tal) | UFS1<br>(exergoambient<br>al) | <b>Estrutura</b><br>Física<br><i>(exergoambient</i><br>al) |
|-------------------------------------------------|----------------------------|------------------------------------------|------------------------------------------|-------------------------------|------------------------------------------------------------|
| Frio<br>$($ ton CO2eq. $)$                      | 27,51                      | 20,28                                    | 3,05                                     | 2,69                          | 1,45                                                       |
| <b>Eletricidade</b><br>ton CO <sub>2</sub> eq.) | 45,49                      | 52,72                                    | 69,95                                    | 70,31                         | 71,55                                                      |

Os resultados do custo exergoambiental para o modelo de Estrutura Produtiva 2 são apresentados na [Tabela 33.](#page-90-2)

<span id="page-90-2"></span>*Tabela 33 - Resultados das emissões calculadas por alocação através de Análise Exergoambiental (Estrutura Produtiva 2)*

|                                                 | E<br>(exergoambie<br>ntal) | <b>E&amp;S2</b><br>(exergoambient<br>al) | H&S <sub>2</sub><br>(exergoambient<br>al) | UFS <sub>2</sub><br>(exergoambient<br>al) | <b>Estrutura</b><br>Física<br>(exergoambient<br>al) |
|-------------------------------------------------|----------------------------|------------------------------------------|-------------------------------------------|-------------------------------------------|-----------------------------------------------------|
| Frio<br>(tonCO <sub>2</sub> eq.)                | 27,51                      | 7,30                                     | 6,57                                      | 6,56                                      | 1,45                                                |
| <b>Eletricidade</b><br>(tonCO <sub>2</sub> eq.) | 45,49                      | 65,70                                    | 66,43                                     | 66,44                                     | 71,55                                               |

Observa-se da comparação dos resultados das emissões calculadas para os modelos de alocação utilizando termoeconomia e análise exergoambiental que os resultados são exatamente iguais. Além disso, existem também diferenças entre as emissões calculadas através dos métodos tradicionais baseados em parâmetros físicos e na termoeconomia, o que faz necessária uma discussão mais abrangente dos resultados, que será apresentada no tópico seguinte.

## **6.4. Análise comparativa dos resultados das emissões calculadas através das diferentes metodologias consideradas**

Ao comparar os resultados da alocação termoeconômica com os resultados da análise exergoambiental, eles são exatamente os mesmos, como pode ser observado ao comparar a [Tabela 30](#page-89-0) com a [Tabela 32](#page-90-1) referentes aos modelos construídos a partir da estrutura produtiva 1, e ao comparar a [Tabela 31](#page-90-0) com a [Tabela 33](#page-90-2) referentes aos modelos construídos a partir da Estrutura Produtiva 2.

A [Figura 19,](#page-92-0) apresenta a comparação entre os impactos ambientais pela análise exergoambiental, pela alocação termoeconômica, e alocação tradicional utilizando a Estrutura Produtiva 1. Nela é possível perceber a igualdade dos resultados da alocação termoeconômica e análise exergoambiental, uma vez que os pontos de todos os modelos se coincidem.

A [Figura 19](#page-92-0) apresenta a comparação entre os impactos ambientais pela análise exergoambiental, pela alocação termoeconômica, e alocação tradicional utilizando a Estrutura Produtiva 2, e aqui também é fácil perceber a igualdade dos resultados.

Ao se comparar os resultados dos modelos das duas estruturas produtivas (alocação termoeconômica ou análise exergoambiental) com os resultados da alocação exergética e alocação energética na [Figura 19,](#page-92-0) percebe-se que os resultados dos modelos UFS e H&S se aproximam dos resultados da alocação exergética.

O valor do impacto ambiental da geração de frio e da geração de eletricidade encontrado pela alocação exergética fica entre os resultados obtidos pela alocação termoeconômica utilizando a Estrutura produtiva 1 e a alocação utilizando a Estrutura Produtiva 2. Com isso, pode-se presumir que é possível obter um bom resultado da ACV utilizando apenas a alocação exergética, a qual é mais simples do que utilizar os modelos termoeconômicos.

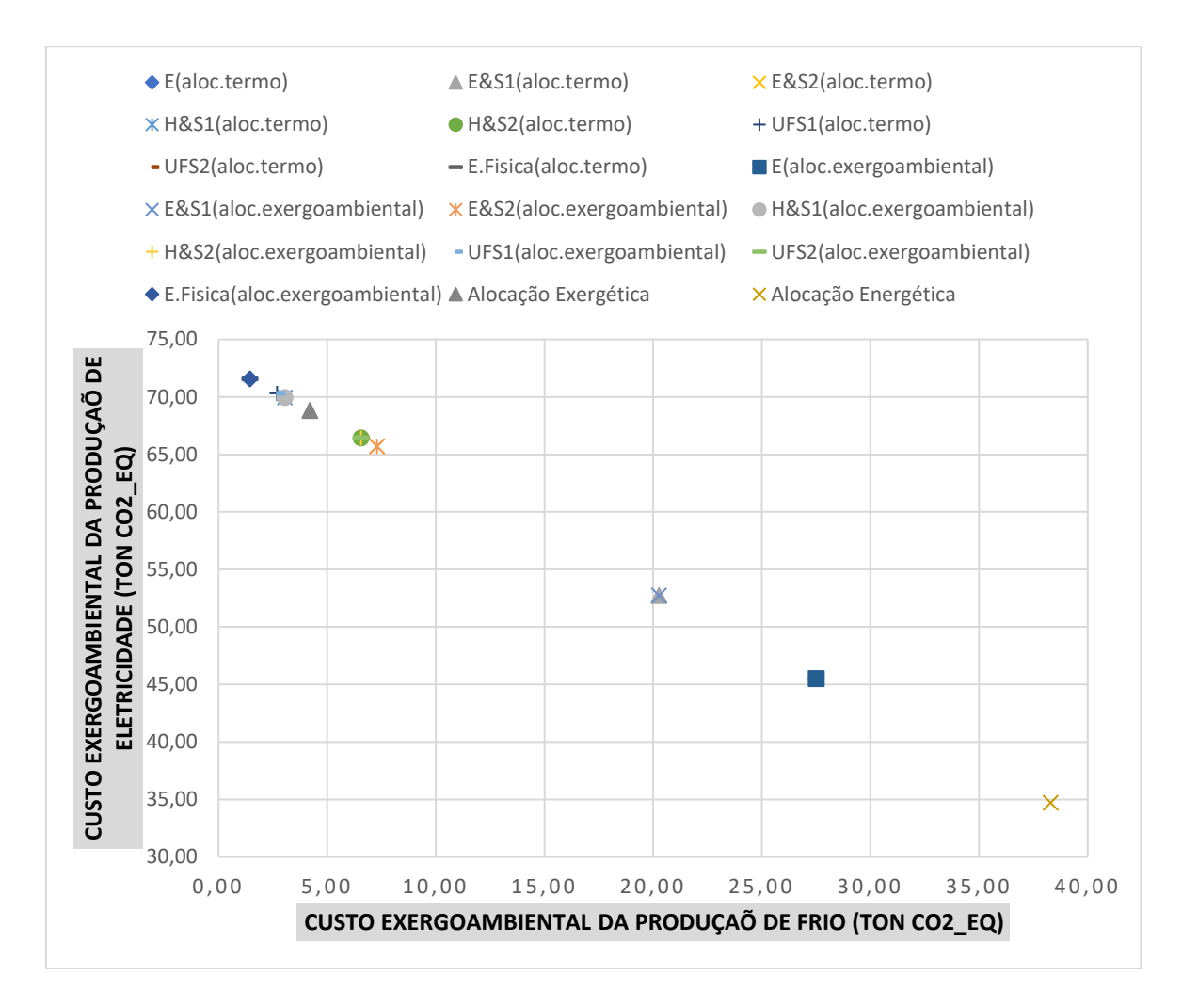

<span id="page-92-0"></span>*Figura 19 - Comparação entre todos os resultados obtidos (alocação tradicional, termoeconômica e análise exergoambiental)*

Ao comparar o Modelo UFS e H&S com a alocação exergética, tanto o modelo que usa a Estrutura Produtiva 1 quanto pelo modelo que usa a Estrutura Produtiva 2, seus resultados encontram-se ligeiramente afastados da alocação exergética (UFS1 e H&S1 com diferença de 35% e 27%, respectivamente na geração de frio e 2% na geração de eletricidade; UFS2 e H&S2 com diferença de 57% na geração de frio e 3% na geração de eletricidade).

Observa-se que o resultado do Modelo UFS e do modelo H&S da Estrutura Produtiva 2 (UFS2 e H&S2, respectivamente), tanto da [Tabela 31](#page-90-0) quanto da [Tabela 33,](#page-90-2) há maior emissão de CO<sub>2</sub>eq na geração do frio.

Outro ponto a ser notado na [Figura 19](#page-92-0) é como os resultados dos Modelos E, Modelo E&S1 e da alocação energética estão distantes dos outros resultados. Eles produzem resultados que sobrecarregam o impacto ambiental na produção de frio. No

caso da alocação energética e do Modelo E, isto acontece por causa da quantidade de componentes dissipativos presentes no sistema analisado. Este fato é o que torna este método de cálculo do Modelo E pouco consistente, e é uma limitação do modelo como afirma (FARIA, 2014). Já para Modelo E&S1 isto acontece se contabilizar a entropia duas vezes, como menciona Santos (2009). Entretanto o modelo E&S2 ficou bem mais próximo da alocação exergética, que por ter uma configuração da estrutura produtiva diferente não sobrecarregou o impacto ambiental do frio.

De maneira resumida a [Tabela 34](#page-93-0) apresenta as vantagens e desvantagens de cada método de alocação da ACV estudada considerando como referência o índice de emissões de dióxido de carbono (tonCO<sub>2</sub> eq.) obtidos pelos diferentes métodos.

<span id="page-93-0"></span>

| Método de Alocação  | <b>Vantagem</b>                         | <b>Desvantagens</b>                  |
|---------------------|-----------------------------------------|--------------------------------------|
|                     |                                         | Apresenta inconsistências para       |
| Alocação Energética |                                         | sistemas multiprodutos               |
|                     | Fácil aplicação                         | por não considerar diferença entre   |
|                     |                                         | fluxos de energia que tem qualidades |
|                     |                                         | diferentes.                          |
|                     |                                         | Há o desconhecimento de muitas       |
| Alocação Exergética | Fácil aplicação                         | pessoas que trabalham com ACV das    |
|                     |                                         | diferentes formas de cálculo que     |
|                     |                                         | existem para o cálculo da exergia.   |
|                     | Permite visualizar de forma clara o     |                                      |
|                     | processo de formação dos impactos       | Difícil de aplicar dependendo do     |
| Alocação            | ambientais respeitando os critérios de  | tamanho, complexidade do sistema e   |
| Termoeconômica      | conversão energética envolvidos.        | método de desagregação selecionado.  |
|                     | Gera resultados mais detalhados do que  |                                      |
|                     | os métodos de alocação tradicionais     |                                      |
|                     |                                         |                                      |
|                     | Permite visualizar de forma clara o     |                                      |
|                     | processo de formação dos impactos       |                                      |
|                     | ambientais respeitando os critérios de  |                                      |
| Análise             | conversão energética envolvidos.        | Difícil de aplicar dependendo do     |
|                     |                                         | tamanho, complexidade do sistema e   |
| Exergoambiental     | Além de gerar resultados mais           | método de desagregação selecionado.  |
|                     | detalhados para a conversão de energia, |                                      |
|                     | este método mostra os impactos          |                                      |
|                     | ambientais dos fluxos internos além dos |                                      |
|                     | impactos dos fluxos de produtos.        |                                      |

*Tabela 34 - Vantagens e Desvantagens dos métodos de alocação*

# *7* **Conclusões e Sugestões**

Com relação a termoeconomia, em posse dos parâmetros de operação do sistema de cogeração (composto por uma microturbina a gás e um Chiller de absorção) foram efetuados os balanços de massa, energia e exergia da planta através de um modelo termodinâmico implementado no software Engeneering Equation Solver (EES). E após obter os resultados dos modelos termoeconômicos estudados (aplicando as formas diferentes de se fazer a estrutura produtiva de fluxos produtivos e utilizando quatro modelos diferentes de desagregação de exergia: o modelo E, E&S, H&S, UFS) percebeuse que:

- O Modelo E gera resultados inconsistentes pelo fato de o sistema estudado possuir muitos elementos dissipativos.
- O modelo E&S gera resultados razoáveis, principalmente o E&S2.
- O modelo da Estrutura Física produziu resultados satisfatórios, inclusive teve um resultado próximo do modelo UFS1, apesar de ter considerado os elementos dissipativos de forma isolada.
- O Modelo H&S gerou resultados adequados, e ao utilizar a Estrutura Produtiva 2 seu resultado é semelhante ao do UFS2.
- O modelo UFS, mesmo permitindo a definição dos insumos e produtos de todos os componentes envolvidos no sistema, gerou resultados próximos do modelo H&S nas duas estruturas produtivas, e da Estrutura Física no processo de alocação de custos.

Com relação a termoeconomia aplicada à ACV, após realizar a análise comparativa entre os métodos de alocação tradicionais (alocação energética e alocação exergética) recomendados pela norma ISO 14000 e os métodos de alocação realizados pela abordagem exergoambiental e alocação termoeconômica (considerando a análise termoeconômica já realizada) na Avaliação do Ciclo de Vida do sistema estudado, os resultados obtidos dessa comparação revelaram que:

• Caso o sistema em análise não necessite de conhecer qual a influência dos componentes no impacto ambiental final, não compensa fazer alocação utilizando métodos termoeconômicos. É mais fácil, e obtêm-se um resultado igualmente acurado, alocar as emissões da maneira tradicional, utilizando a alocação

exergética. Portanto, para obter um resultado satisfatório na ACV é conveniente utilizar a alocação exergética, que apesar de haver o desconhecimento de muitas pessoas que trabalham com ACV das diferentes formas de cálculo que existem para o cálculo da exergia , ainda é mais fácil de aplicar do que as alocações que fazem uso da exergoeconomia (alocação termoeconômica e análise exergoambiental).

- Se o sistema possuir diferentes componentes dissipativos em seus processos de conversão de energia e houver a necessidade de conhecer a influência dos componentes no impacto ambiental final, compensa fazer a alocação termoeconômica ou a análise exergoambiental, uma vez que ambos modelos permitem visualizar de forma clara o processo de formação dos impactos ambientais respeitando os critérios de conversão energética envolvidos, e com isso remove as arbitrariedades da alocação tradicional. O modelo termoeconômico a ser utilizado pode ser tanto o H&S quanto o UFS, já que a diferença entre seus resultados não foi tão grande.
- Havendo a necessidade de identificar o impacto ambiental dos fluxos intermediários do sistema, e dos principais produtos é mais adequado utilizar a análise exergoambiental. Uma vez que esta é uma boa ferramenta para identificar a emissão de CO<sup>2</sup> dos fluxos intermediários do sistema, e assim conhecer a emissão de cada componente que o compõe.

Portanto, ao realizar uma ACV com alocação utilizando métodos termoeconômicos em um sistema com válvulas e com necessidade de detalhamento dos resultados faz-se indispensável o uso da alocação exergoambiental com modelo de desagregação utilizando uma das duas estruturas produtivas apresentadas neste trabalho. Lembrando que, tanto na Estrutura Produtiva 1 quanto na Estrutura Produtiva 2 pode ser utilizada com o modelo UFS ou o Modelo H&S para obter resultados mais precisos dos impactos ambientais. Ambas as estruturas produtivas apresentaram resultados razoáveis, e a escolha de qual delas utilizar fica a critério de quem for realizar o estudo; uma escolha que será feita dependendo da estrutura produtiva que ele tem mais familiaridade, qual a complexidade de seu sistema, e do resultado que se busca. Outro ponto a se destacar é que caso o sistema não contiver válvulas ou que não necessite de conhecer a influência dos componentes no impacto ambiental final, não compensa realizar uma alocação termoeconômica ou análise exergoambiental; portanto, basta fazer a alocação exergética tradicional, uma vez que ela está entre a Estrutura Produtiva 1 e Estrutura Produtiva 2, e, por ser um valor médio entra as duas, a alocação exergética apresenta um bom resultado nessa situação.

# *8* **Sugestões para trabalhos futuros**

Para trabalhos futuros, sugere-se considerar para o mesmo tipo de análise os gases como sendo reais, além de considerar a exergia química do sistema. Outra sugestão é o uso de e outros níveis de desagregação como o Modelo UFS<sup>T</sup>S<sup>M</sup> onde os fluxos produtivos que definem a estrutura produtiva são divididos em suas parcelas de energia interna, trabalho de fluxo e entrópicas (térmica e mecânica), ou o modelo UFS+ (a exergia é desagregada nas componentes: energia interna, trabalho de expansão, trabalho de eixo e fluxo entrópico).

# *9* **Referências**

ABID, M., KHAN, M. S., RATLAMWALA, T. A. H. "Comparative energy, exergy and exergo-economic analysis of solar driven supercritical carbon dioxide power and hydrogen generation cycle", **International Journal of Hydrogen Energy**, n. xxxx, 2019. DOI: 10.1016/j.ijhydene.2019.06.103. Disponível em: https://doi.org/10.1016/j.ijhydene.2019.06.103.

ABNT. "NBR ISO 14044: Gestão ambiental - Avaliação do ciclo de vida - Requisitos e orientações APRESENTAÇÃO", v. 46, p. 51, 2009. .

ABUSOGLU, A., KANOGLU, M. "Exergoeconomic analysis and optimization of combined heat and power production: A review", **Renewable and Sustainable Energy Reviews**, v. 13, n. 9, p. 2295–2308, 2009. DOI: 10.1016/j.rser.2009.05.004. .

AHMADI, G., TOGHRAIE, D., AKBARI, O. "Energy, exergy and environmental (3E) analysis of the existing CHP system in a petrochemical plant", **Renewable and Sustainable Energy Reviews**, v. 99, n. October 2018, p. 234–242, 2019. DOI: 10.1016/j.rser.2018.10.009. Disponível em: https://doi.org/10.1016/j.rser.2018.10.009.

BLUMBERG, T., ASSAR, M., MOROSUK, T., *et al.* "Comparative exergoeconomic evaluation of the latest generation of combined-cycle power plants", **Energy Conversion and Management**, v. 153, n. September, p. 616–626, 2017. DOI: 10.1016/j.enconman.2017.10.036. Disponível em: http://dx.doi.org/10.1016/j.enconman.2017.10.036.

CAMARGO, A. M. "Inventário do ciclo de vida do metanol para as condições brasileiras", **Dissertação de Mestrado**, p. 132, 2007. .

CARVALHO, M., SERRA, L. M., LOZANO, M. A. "Optimal synthesis of trigeneration systems subject to environmental constraints", **Energy**, v. 36, n. 6, p. 3779–3790, 2011. DOI: 10.1016/j.energy.2010.09.023. Disponível em: http://dx.doi.org/10.1016/j.energy.2010.09.023.

CASAS-LEDÓN, Y., SPAUDO, F., ARTEAGA-PÉREZ, L. E. "Exergoenvironmental analysis of a waste-based Integrated Combined Cycle (WICC) for heat and power production", **Journal of Cleaner Production**, v. 164, p. 187–197, 2017. DOI: 10.1016/j.jclepro.2017.06.211. .

COLOMBO, D. C. **As Melhorias Na Precisão Dos Resultados Em Termoeconomia Devido À Desagregação Da Exergia Para Tratamento De Resíduos E Equipamentos Dissipativos**. 2016. Universidade Federal Do Espírito Santo, 2016.

DA SILVA, J. A. M., DE OLIVEIRA JUNIOR, S. "Unit exergy cost and CO2 emissions of offshore petroleum production", **Energy**, v. 147, p. 757–766, 2018. DOI: 10.1016/j.energy.2018.01.100. Disponível em: https://doi.org/10.1016/j.energy.2018.01.100.

DA SILVA, J., SANTOS, J. J., CARVALHO, M., *et al.* "On the thermoeconomic and LCA methods for waste and fuel allocation in multiproduct systems", **Energy**, v. 127, p. 775–785, 2017. DOI: 10.1016/j.energy.2017.03.147. .

DE AVELLAR, L. M., BARONE, M. A., OROZCO, D. J. R., *et al.* "Comprehensive thermoeconomic diagram for the thermal system cost assessment using physical and productive internal flows", **ECOS 2018 - Proceedings of the 31st International Conference on Efficiency, Cost, Optimization, Simulation and Environmental Impact of Energy Systems**, 2018. .

DING, Y., LIU, C., ZHANG, C., *et al.* **Exergoenvironmental model of Organic Rankine Cycle system including the manufacture and leakage of working fluid**. [S.l.], Elsevier Ltd, 2018. v. 145. Disponível em: https://doi.org/10.1016/j.energy.2017.12.123.

DOS SANTOS, R. G., DE FARIA, P. R., SANTOS, J. J. C. S., *et al.* "Thermoeconomic modeling for CO 2 allocation in steam and gas turbine cogeneration systems", **Energy**, v. 117, p. 590–603, 2016. DOI: 10.1016/j.energy.2016.04.019. .

ERLACH, B., SERRA, L., VALERO, A. "Structural theory as standard for thermoeconomics", v. 40, 1999. .

FARIA, P. R. De. **Uma Avaliação das Metodologias de Desagregação da Exergia Física para a Modelagem Termoeconômica de Sistemas**. 2014. Universidade Federal Do Espírito Santo, 2014.

FRANGOPOULOS, C. A., BULMETIS, V. A. "Optimization of A Combined-Cycle Plant With Thermodynamic, Economic And Environmental Considerations", p. 140–150, 1993. .

GAO, J., ZHANG, Q., WANG, X., *et al.* "Exergy and exergoeconomic analyses with modeling for CO 2 allocation of coal-fired CHP plants", **Energy**, v. 152, p. 562–575, 2018. DOI: 10.1016/j.energy.2018.03.171. Disponível em: https://doi.org/10.1016/j.energy.2018.03.171.

GŁADYSZ, P., SAARI, J., CZARNOWSKA, L. "Thermo-ecological cost analysis of cogeneration and polygeneration energy systems - Case study for thermal conversion of biomass", **Renewable Energy**, v. 145, p. 1748–1760, 2020. DOI: 10.1016/j.renene.2019.06.088. .

IPCC. **CLIMATE CHANGE 2013 Climate Change 2013 Edited by**. [S.l: s.n.], 2013. Disponível em: https://www.researchgate.net/profile/Abha\_Chhabra2/publication/271702872\_Carbon\_a nd\_Other\_Biogeochemical\_Cycles/links/54cf9ce80cf24601c094a45e/Carbon-and-Other-Biogeochemical-Cycles.pdf.

KESHAVARZIAN, S., ROCCO, M. V., GARDUMI, F., *et al.* "Practical approaches for applying thermoeconomic analysis to energy conversion systems: Benchmarking and comparative application", **Energy Conversion and Management**, v. 150, n. August, p. 532–544, 2017. DOI: 10.1016/j.enconman.2017.08.045. Disponível em: http://dx.doi.org/10.1016/j.enconman.2017.08.045.

KHALIQ, A., CHOUDHARY, K., HABIB, M. A. "A thermo-environmental evaluation of a modified combustion gas turbine plant", **Journal of Energy Resources Technology, Transactions of the ASME**, v. 141, n. 4, 2019. DOI: 10.1115/1.4041898. .

LAZZARETTO, A., TSATSARONIS, G. "SPECO: A systematic and general methodology for calculating efficiencies and costs in thermal systems", **Energy**, v. 31, n. 8–9, p. 1257–1289, 2006. DOI: 10.1016/j.energy.2005.03.011. .

LOURENÇO, A. B. **Uma Nova Abordagem Termoeconômica para o Tratamento de** 

## **Equipamentos Dissipativos**. 2012. 68 f. 2012.

LOZANO, M. A., VALERO, A. "Theory of the exergetic cost", **Energy**, v. 18, n. 9, p. 939–954, 1993. DOI: 10.1016/0360-5442(93)90006-Y. .

LOZANO, Miguel Angel, VALERO, A., SERRA, L. "Local optimization of energy systems", **American Society of Mechanical Engineers, Advanced Energy Systems Division (Publication) AES**, v. 36, n. January, p. 241–250, 1996. .

LUIS SERRA, ANTONIO VALERO, CESAR TORRES, J. U. "Thermoeconomic analysis fundamentals: Integrated power and desalination plants", n. January, 2003. .

MARAMI MILANI, S., KHOSHBAKHTI SARAY, R., NAJAFI, M. "Exergo-economic analysis of different power-cycle configurations driven by heat recovery of a gas engine", **Energy Conversion and Management**, v. 186, n. February, p. 103–119, 2019. DOI: 10.1016/j.enconman.2019.02.030. Disponível em: https://doi.org/10.1016/j.enconman.2019.02.030.

MEYER, L., TSATSARONIS, G., BUCHGEISTER, J., *et al.* "Exergoenvironmental analysis for evaluation of the environmental impact of energy conversion systems", **Energy**, v. 34, n. 1, p. 75–89, 2009. DOI: 10.1016/j.energy.2008.07.018. .

MONTAZERINEJAD, H., AHMADI, P., MONTAZERINEJAD, Z. "Advanced exergy, exergo-economic and exrgo-environmental analyses of a solar based trigeneration energy system", **Applied Thermal Engineering**, v. 152, n. January, p. 666–685, 2019. DOI: 10.1016/j.applthermaleng.2019.01.040. Disponível em: https://doi.org/10.1016/j.applthermaleng.2019.01.040.

NOVIENTAL. **Análise do Ciclo de Vida (ACV) na ISO 14044**. 2011. Disponível em: https://noviental.wordpress.com/category/3-responsabilidade-social-empresarial-rse/3- 4-guias-e-padroes-de-rse/3-4-3-iso-14044-ciclo-de-vida/. Acesso em: 28 out. 2019.

PALACIOS-BERECHE, R. **Avaliação de sistemas de refrigeração por absorção H2O/LiBr e sua possibilidade de inserção no setor terciário utilizando gás natural**. 2007. 2007.

PÁTEK, J., KLOMFAR, J. "A computationally effective formulation of the thermodynamic properties of LiBr–H2O solutions from 273 to 500K over full composition range", **International Journal of Refrigeration**, v. 29, n. 4, p. 566–578, jun. 2006. DOI: 10.1016/j.ijrefrig.2005.10.007. Disponível em: https://linkinghub.elsevier.com/retrieve/pii/S0140700705001969.

PINA, E. A., LOZANO, M. A., SERRA, L. M. "Thermoeconomic cost allocation in simple trigeneration systems including thermal energy storage", **Energy**, v. 153, p. 170– 184, 2018. DOI: 10.1016/j.energy.2018.04.012. Disponível em: https://doi.org/10.1016/j.energy.2018.04.012.

RIOS, M. L. V. **Análise comparativa de métodos tradicionais e termoeconômicos de alocação de encargos ambientais na avaliação do ciclo de vida de uma biorrefinaria de palma de azeite**. 2018. 0–163 f. Universidade Federal de Itajubá, 2018.

ROCHA, D. H. D., SILVA, R. J. "Exergoenvironmental analysis of a ultra-supercritical coal-fired power plant", **Journal of Cleaner Production**, v. 231, p. 671–682, 2019. DOI: 10.1016/j.jclepro.2019.05.214. .

RÜCKER, C. P. R. **Análise Exergoeconômica de uma Planta de Cogeração Baseada** 

**em Microturbina a Gás Natural e Refrigeração por Absorção pela Teoria do Custo Exergético**. 2005. Universidade FederalL De Santa Catarina, 2005.

SALOUX, E., SORIN, M., TEYSSEDOU, A. "Exergo-economic analyses of two building integrated energy systems using an exergy diagram", **Solar Energy**, v. 189, n. January, p. 333–343, 2019. DOI: 10.1016/j.solener.2019.07.070. Disponível em: https://doi.org/10.1016/j.solener.2019.07.070.

SANTOS. **Aplicação da Neguentropia na Modelagem Termoeconômica de Sistemas**. 2009. Universidade Federal De Itajubá, 2009.

SANTOS, J. J. **Avaliação Exergoeconômica das Tecnologias para a Produção Combinada de Eletricidade e Água Dessalinizada José Joaquim Conceição Soares Santos Avaliação Exergoeconômica das Tecnologias para a Produção Combinada de Eletricidade e Água Dessalinizada**. 2005. Universidade Federal De Itajubá, 2005.

SHAYAN, E., ZARE, V., MIRZAEE, I. "On the use of different gasification agents in a biomass fueled SOFC by integrated gasifier: A comparative exergo-economic evaluation and optimization", **Energy**, p. 1126–1138, 2019. DOI: 10.1016/j.energy.2019.01.095. Disponível em: https://doi.org/10.1016/j.energy.2019.01.095.

TRINDADE, A. B., PALACIO, J. C. E., GONZÁLEZ, A. M., *et al.* "Advanced exergy analysis and environmental assesment of the steam cycle of an incineration system of municipal solid waste with energy recovery", **Energy Conversion and Management**, v. 157, n. November 2017, p. 195–214, 2018. DOI: 10.1016/j.enconman.2017.11.083. Disponível em: https://doi.org/10.1016/j.enconman.2017.11.083.

USÓN, S., KOSTOWSKI, W. J., STANEK, W., *et al.* "Thermoecological cost of electricity, heat and cold generated in a trigeneration module fuelled with selected fossil and renewable fuels", **Energy**, v. 92, p. 308–319, 2015. DOI: 10.1016/j.energy.2015.05.020. .

ZOU, J., HONG, G., GUO, X., *et al.* "Reproducible Cancer Biomarker Discovery in SELDI-TOF MS Using Different Pre-Processing Algorithms", **PLoS ONE**, v. 6, n. 10, p. e26294, 14 out. 2011. DOI: 10.1371/journal.pone.0026294. Disponível em: https://dx.plos.org/10.1371/journal.pone.0026294.

# **ANEXOS**

**ANEXO 1** – Valores das propriedades no estado de referência calculados pelo software EES

A Tabela 36 apresenta os valores da entropia no estado de referência P<sub>0</sub> e T<sub>0</sub>.

| Entropia no estado<br>de referência | Valor  | [Unidade]   |
|-------------------------------------|--------|-------------|
| S(0ar)                              | 5,435  | $[kJ/kg-K]$ |
| $S_0$ (água)                        | 0,3669 | $[kJ/kg-K]$ |
| $S_0$ (gases)                       | 5,322  | $[kJ/kg-K]$ |
| $S$ <sub>0s</sub> $(LiBr)$          | 0,1397 | $[kJ/kg-K]$ |
| S0w(LiBr)                           | 0,1397 | $[kJ/kg-K]$ |

*Tabela 35 - Valores da entropia em P<sup>0</sup> e T<sup>0</sup>*

A Tabela 37 apresenta os valores da entalpia no estado de referência P<sub>0</sub> e T<sub>0</sub>.

| Entalpia no estado de<br>referência | Valor | [Unidade] |
|-------------------------------------|-------|-----------|
| $h_{0(ar)}$                         | 264,6 | [kJ/kg]   |
| $h_{0}$ (água)                      | 104,8 | [kJ/kg]   |
| $h_{0(gases)}$                      | 235,5 | [kJ/kg]   |
| $h_{0s(LiBr)}$                      | 71,27 | [kJ/kg]   |
| $\hbar$ <sub>0w</sub> (LiBr)        | 71,27 | [kJ/kg]   |

*Tabela 36- Valores da entalpia em P<sup>0</sup> e T<sup>0</sup>*

<span id="page-101-0"></span>A [Tabela 37](#page-101-0) apresenta os valores da energia interna no estado de referência  $P_0$  e T0.

*Tabela 37 - Valores da energia interna em P<sup>0</sup> e T<sup>0</sup>*

| Energia interna no<br>estado de referência | Valor | [Unidade] |
|--------------------------------------------|-------|-----------|
| $U_0(ar)$                                  | 178,1 | [kJ/kg]   |
| $u_{0(\text{água})}$                       | 104,7 | [kJ/kg]   |
| $U_0$ (gases)                              | 152   | [kJ/kg]   |
| $U_0s(LiBr)$                               | 71,21 | [kJ/kg]   |
| U0w(LiBr)                                  | 71,21 | [kJ/kg]   |

A [Tabela 38](#page-102-0) apresenta os valores do volume específico no estado de referência P<sup>0</sup> e T0.

<span id="page-102-0"></span>

| Volume no estado de<br>referência | Valor     | [Unidade]            |
|-----------------------------------|-----------|----------------------|
| V(0ar)                            | 3,411     | [m <sup>3</sup> /kg] |
| $V_0$ (água)                      | 0,001003  | [m <sup>3</sup> /kg] |
| $V_{0(gases)}$                    | 2,569     | [m <sup>3</sup> /kg] |
| V0s(LiBr)                         | 0,0006073 | [m <sup>3</sup> /kg] |
| V0w(LiBr)                         | 0,0006073 | [m <sup>3</sup> /kg] |

*Tabela 38 - Valores do volume específico em P<sup>0</sup> e T<sup>0</sup>*

**ANEXO 2** – Valores dos custos exergéticos unitários e eficiência exergética em cada modelo

De acordo com (LOZANO, M. A., VALERO, 1993) o inverso da função eficiência, definida na Equação 296, representa o custo exergético unitário do produto.

$$
k = \frac{Insumo}{Product}
$$
 (298)

Portanto o inverso do custo exergético unitário é a Eficiência exergética do componente, e assim, a eficiência exergética será dada pela Equação 297.

$$
\eta_{\rm E} = \frac{1}{k} \tag{299}
$$

A [Tabela 39](#page-102-1) apresenta os valores dos custos exergéticos dos fluxos utilizando o Modelo E, e apresenta as eficiências exergéticas de cada componente.

<span id="page-102-1"></span>

| <b>Modelo E</b>                      |       |                       |                     |
|--------------------------------------|-------|-----------------------|---------------------|
| Custo exergético<br>unitário [kW/kW] |       | Eficiência Exergética | Componente          |
| $k_a$                                | 1,00  |                       |                     |
| $k_{c}$                              | 3,18  | 31%                   | Compressor          |
| $k_{cc}$                             | 1,61  | 62%                   | Câmara de combustão |
| k <sub>t</sub>                       | 2,71  | 37%                   | Turbina             |
| k <sub>chi</sub>                     | 27,62 | 4%                    | Chiller             |
| $k_{tc1}$                            | 5,81  | 17%                   | Trocador de Calor 1 |
| $k_{pa}$                             | 2,87  | 35%                   | Pré-aquecedor       |
| $k_{J1}$                             | 2,40  |                       |                     |
| $k_{J2}$                             | 5,80  |                       |                     |
| $k_{B1}$                             | 2,46  |                       |                     |
| $k_{B2}$                             | 2,71  |                       |                     |
| $k_{B3}$                             | 2,77  |                       |                     |
| $k$ GE                               | 2,77  | 36%                   | Gerador Elétrico    |

*Tabela 39 - Custo exergético unitário e Eficiência exergética no Modelo E*

Fazendo uso da Estrutura Produtiva 1, a [Tabela 40](#page-103-0) apresenta os valores dos custos exergéticos dos fluxos utilizando o Modelo E&S 1, e apresenta as eficiências exergéticas de cada componente.

<span id="page-103-0"></span>

| Modelo E&S 1 (Estrutura Produtiva 1) |                                      |                       |                     |
|--------------------------------------|--------------------------------------|-----------------------|---------------------|
|                                      | Custo exergético<br>unitário [kW/kW] | Eficiência Exergética | Componente          |
| $k_a$                                | 1,00                                 |                       |                     |
| $k_{c}$                              | 3,82                                 | 26%                   | Compressor          |
| $k_{cc}$                             | 2,73                                 | 37%                   | Câmara de combustão |
| $k_g$                                | 1,22                                 | 82%                   | Gerador             |
| $k_b$                                | 4,11                                 | 24%                   | Bomba               |
| $k_{pa}$                             | 2,23                                 | 45%                   | Pré-aquecedor       |
| k <sub>t</sub>                       | 3,14                                 | 32%                   | Turbina             |
| $k_{tc1}$                            | 3,06                                 | 33%                   | Trocador de Calor 1 |
| $k_{\text{cond}}$                    | 0,15                                 | 678%                  | Condensador         |
| $k_{tc2}$                            | 1,14                                 | 88%                   | Trocador de Calor 2 |
| $k_{ab}$                             | 1,02                                 | 98%                   | Absorvedor          |
| $k_{e}$                              | 20,36                                | 5%                    | Evaporador          |
| $k_{J1}$                             | 2,85                                 |                       |                     |
| $k_{J2}$                             | 0,95                                 |                       |                     |
| $k_{J3}$                             | 1,16                                 |                       |                     |
| kj4                                  | 3,21                                 |                       |                     |
| kj5                                  | 2,70                                 |                       |                     |
| kJ6                                  | 1,87                                 |                       |                     |
| $k_{J7}$                             | 2,60                                 |                       |                     |
| $k_{J8}$                             | 1,07                                 |                       |                     |
| kj9                                  | 1,06                                 |                       |                     |
| $k_{J10}$                            | 1,46                                 |                       |                     |
| $k_{J11}$                            | 1,49                                 |                       |                     |
| $k_{B1}$                             | 2,77                                 |                       |                     |
| $k_{B2}$                             | 3,14                                 |                       |                     |
| $k_{B3}$                             | 3,06                                 |                       |                     |
| $k_{B5}$                             | 1,14                                 |                       |                     |
| $k_{B6}$                             | 1,02                                 |                       |                     |
| $k_{B7}$                             | 2,23                                 |                       |                     |
| $k_{B8}$                             | 0,83                                 |                       |                     |
| k <sub>B9</sub>                      | 1,22                                 |                       |                     |
| $k_{B10}$                            | 20,36                                |                       |                     |
| $k_{B11}$                            | 3,21                                 |                       |                     |
| $k_{GE}$                             | 3,21                                 | 31%                   | Gerador elétrico    |

*Tabela 40 - Custo exergético e Eficiência exergética no Modelo E&S 1*

Fazendo uso da Estrutura Produtiva 1, a [Tabela 41](#page-104-0) apresenta os valores dos custos exergéticos dos fluxos utilizando o Modelo H&S 1, e apresenta as eficiências exergéticas de cada componente.

<span id="page-104-0"></span>

| Modelo H&S 1 (Estrutura Produtiva 1) |      |                       |                     |
|--------------------------------------|------|-----------------------|---------------------|
| Custo exergético<br>unitário [kW/kW] |      | Eficiência Exergética | Componente          |
| $k_a$                                | 1,00 |                       |                     |
| $k_{c}$                              | 4,60 | 22%                   | Compressor          |
| $k_{cc}$                             | 2,17 | 46%                   | Câmara de combustão |
| $k_{\rm g}$                          | 3,47 | 29%                   | Gerador             |
| $k_b$                                | 5,57 | 18%                   | Bomba               |
| $k_{pa}$                             | 3,78 | 26%                   | Pré-aquecedor       |
| $k_t$                                | 4,17 | 24%                   | Turbina             |
| $k_{tc1}$                            | 3,99 | 25%                   | Trocador de Calor 1 |
| kcond                                | 4,06 | 25%                   | Condensador         |
| $k_{tc2}$                            | 3,57 | 28%                   | Trocador de Calor 2 |
| $k_{ab}$                             | 3,54 | 28%                   | Absorvedor          |
| $k_{e}$                              | 3,07 | 33%                   | Evaporador          |
| $k_{J1}$                             | 4,02 |                       |                     |
| $k_{J2}$                             | 1,59 |                       |                     |
| $k_{J3}$                             | 3,45 |                       |                     |
| kj4                                  | 4,25 |                       |                     |
| $k_{J5}$                             | 3,14 |                       |                     |
| $k_{\rm J6}$                         | 3,57 |                       |                     |
| $k_{J7}$                             | 3,77 |                       |                     |
| $k_{J8}$                             | 3,45 |                       |                     |
| kj9                                  | 3,46 |                       |                     |
| $k_{J10}$                            | 4,19 |                       |                     |
| $k_{J11}$                            | 3,49 |                       |                     |
| $k_{B1}$                             | 3,86 |                       |                     |
| $k_{B2}$                             | 4,17 |                       |                     |
| $k_{B3}$                             | 3,99 |                       |                     |
| $k_{B5}$                             | 3,57 |                       |                     |
| $k_{B6}$                             | 3,54 |                       |                     |
| $k_{B7}$                             | 3,78 |                       |                     |
| $k_{B8}$                             | 2,99 |                       |                     |
| $k_{B9}$                             | 3,47 |                       |                     |
| $k_{B10}$                            | 3,07 |                       |                     |
| $k_{B11}$                            | 4,25 |                       |                     |
| $k_{GE}$                             | 4,25 | 24%                   | Gerador Elétrico    |

*Tabela 41 - Custo exergético e Eficiência exergética no Modelo H&S 1*

Fazendo uso da Estrutura Produtiva 1, a [Tabela 42](#page-105-0) apresenta os valores dos custos exergéticos dos fluxos utilizando o Modelo UFS 1, e apresenta as eficiências exergéticas de cada componente.

<span id="page-105-0"></span>

| Modelo UFS 1 (Estrutura Produtiva 1) |        |                       |                     |
|--------------------------------------|--------|-----------------------|---------------------|
| Custo exergético<br>unitário [kW/kW] |        | Eficiência Exergética | Componente          |
| $k_a$                                | 1,00   |                       |                     |
| $k_{c}$                              | 4,57   | 22%                   | Compressor          |
| $k_{cc}$                             | 2,03   | 49%                   | Câmara de combustão |
| $k_{g}$                              | 3,43   | 29%                   | Gerador             |
| $k_b$                                | 5,45   | 18%                   | Bomba               |
| $k_{pa}$                             | 3,72   | 27%                   | Pré-aquecedor       |
| $k_t$                                | 4,19   | 24%                   | Turbina             |
| $k_{tc1}$                            | 3,88   | 26%                   | Trocador de Calor 1 |
| kcond                                | 4,26   | 23%                   | Condensador         |
| $k_{tc2}$                            | 3,52   | 28%                   | Trocador de Calor 2 |
| $k_{\rm v1}$                         | 7,52   | 13%                   | Válvula 1           |
| $k_{v2}$                             | 121,84 | 1%                    | Válvula 2           |
| $k_{ab}$                             | 3,49   | 29%                   | Absorvedor          |
| $k_{e}$                              | 2,70   | 37%                   | Evaporador          |
| $k_{J1}$                             | 3,99   |                       |                     |
| $k_{J2}$                             | 1,48   |                       |                     |
| $k_{J3}$                             | 3,41   |                       |                     |
| kj4                                  | 3,26   |                       |                     |
| $k_{J5}$                             | 3,51   |                       |                     |
| $k_{\rm J6}$                         | 3,79   |                       |                     |
| kj7                                  | 3,39   |                       |                     |
| $k_{J8}$                             | 4,04   |                       |                     |
| kj9                                  | 3,27   |                       |                     |
| $k_{J10}$                            | 3,41   |                       |                     |
| $k_{J11}$                            | 2,66   |                       |                     |
| $k_{J12}$                            | 3,40   |                       |                     |
| $k_{J14}$                            | 3,71   |                       |                     |
| $k_{J15}$                            | 2,18   |                       |                     |
| $k_{B1}$                             | 4,07   |                       |                     |
| $k_{B2}$                             | 2,64   |                       |                     |
| $k_{B3}$                             | 4,19   |                       |                     |
| $k_{B4}$                             | 3,88   |                       |                     |
| $k_{B5}$                             | 3,49   |                       |                     |
| $k_{B6}$                             | 4,57   |                       |                     |
| $k_{B7}$                             | 5,45   |                       |                     |
| $k_{B8}$                             | 3,57   |                       |                     |
| $k_{B9}$                             | 3,52   |                       |                     |

*Tabela 42 - Custo exergético e Eficiência exergética no Modelo UFS 1*

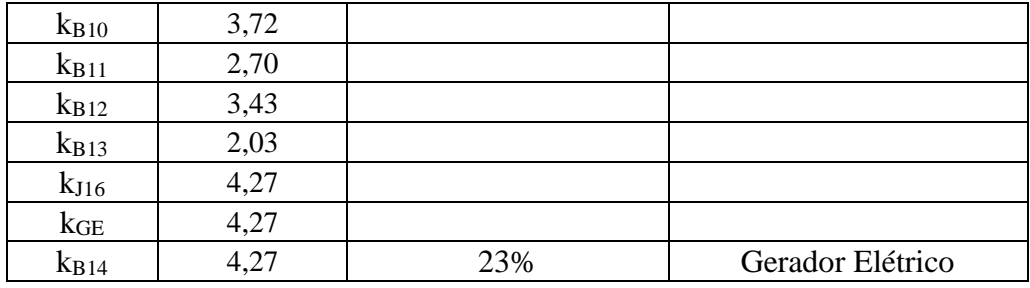

Fazendo uso da Estrutura Produtiva 2, a [Tabela 43](#page-106-0) apresenta os valores dos custos exergéticos dos fluxos utilizando o Modelo E&S 2, e apresenta as eficiências exergéticas de cada componente.

<span id="page-106-0"></span>

| Modelo E&S 2 (Estrutura Produtiva 2) |      |                       |                     |
|--------------------------------------|------|-----------------------|---------------------|
| Custo exergético<br>unitário [kW/kW] |      | Eficiência Exergética | Componente          |
| $k_a$                                | 4,87 |                       |                     |
| $k_{c}$                              | 2,72 | 21%                   | Compressor          |
| $k_{cc}$                             | 0,49 | 37%                   | Câmara de combustão |
| $k_{\rm g}$                          | 5,12 | 204%                  | Gerador             |
| $k_{b}$                              | 3,08 | 20%                   | Bomba               |
| $k_{p\underline{a}}$                 | 3,92 | 33%                   | Pré-aquecedor       |
| $k_{t}$                              | 2,74 | 26%                   | Turbina             |
| $k_{tc1}$                            | 0,08 | 36%                   | Trocador de Calor 1 |
| kcond                                | 0,44 | 1312%                 | Condensador         |
| $k_{tc2}$                            | 0,39 | 228%                  | Trocador de Calor 2 |
| $k_{ab}$                             | 7,33 | 256%                  | Absorvedor          |
| $k_{e}$                              | 3,63 | 14%                   | Evaporador          |
| $k_{J1}$                             | 1,19 |                       |                     |
| $k_{J2}$                             | 2,59 |                       |                     |
| $k_{J3}$                             | 3,24 |                       |                     |
| $k_{J4}$                             | 3,31 |                       |                     |
| $k_{J5}$                             | 1,33 |                       |                     |
| $k_{J6}$                             | 2,99 |                       |                     |
| $k_{J7}$                             | 0,41 |                       |                     |
| $k_{J8}$                             | 0,41 |                       |                     |
| $k_{J9}$                             | 0,35 |                       |                     |
| $k_{J10}$                            | 0,47 |                       |                     |
| $k_{J11}$                            | 3,52 |                       |                     |
| $k_{J12}$                            | 3,39 |                       |                     |
| $k_{B1}$                             | 3,92 |                       |                     |
| $k_{B2}$                             | 3,08 |                       |                     |
| $k_{B3}$                             | 2,74 |                       |                     |
| $k_{B4}$                             | 1,65 |                       |                     |

*Tabela 43 - Custo exergético e Eficiência exergética no Modelo E&S 2*

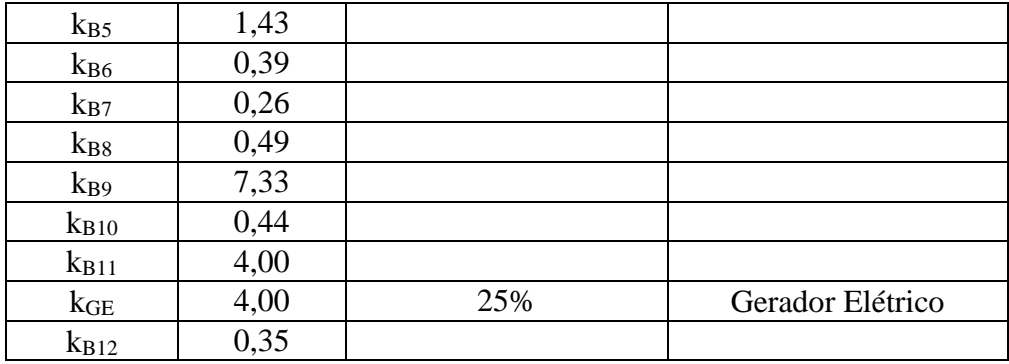

Fazendo uso da Estrutura Produtiva 2, a [Tabela 44](#page-107-0) apresenta os valores dos custos exergéticos dos fluxos utilizando o Modelo H&S 2, e apresenta as eficiências exergéticas de cada componente.

<span id="page-107-0"></span>

| <b>MATRIZ H&amp;S 2 (Estrutura Produtiva 2)</b> |       |                                 |                     |
|-------------------------------------------------|-------|---------------------------------|---------------------|
| Custo exergético unitário<br>[kW/kW]            |       | Eficiência<br><b>Exergética</b> | Componente          |
| $k_a$                                           | 1,00  |                                 |                     |
| $\rm\thinspace k\rm\thinspace c$                | 4,37  | 23%                             | Compressor          |
| $k_{cc}$                                        | 2,09  | 48%                             | Câmara de combustão |
| $k_{g}$                                         | 7,90  | 13%                             | Gerador             |
| $k_b$                                           | 5,29  | 19%                             | Bomba               |
| $k_{\underline{\text{pa}}}$                     | 3,57  | 28%                             | Pré-aquecedor       |
| $k_t$                                           | 3,96  | 25%                             | Turbina             |
| $k_{tc1}$                                       | 5,50  | 18%                             | Trocador de Calor 1 |
| $k_{\text{cond}}$                               | 9,59  | 10%                             | Condensador         |
| $k_{tc2}$                                       | 8,12  | 12%                             | Trocador de Calor 2 |
| k <sub>ab</sub>                                 | 8,06  | 12%                             | Absorvedor          |
| $k_{e}$                                         | 6,59  | 15%                             | Evaporador          |
| $k_{J1}$                                        | 3,81  |                                 |                     |
| $k_{J2}$                                        | 1,53  |                                 |                     |
| $k_{J3}$                                        | 3,37  |                                 |                     |
| $k_{J4}$                                        | 3,59  |                                 |                     |
| $k_{J5}$                                        | 3,06  |                                 |                     |
| $k_{J6}$                                        | 4,82  |                                 |                     |
| $k_{\mathrm{J7}}$                               | 4,30  |                                 |                     |
| k <sub>J8</sub>                                 | 7,86  |                                 |                     |
| k <sub>J9</sub>                                 | 7,87  |                                 |                     |
| $k_{J10}$                                       | 8,42  |                                 |                     |
| $k_{J11}$                                       | 7,86  |                                 |                     |
| $k_{J12}$                                       | 18,71 |                                 |                     |
| $k_{B1}$                                        | 3,67  |                                 |                     |
| $k_{B2}$                                        | 3,96  |                                 |                     |

*Tabela 44 - Custo exergético e Eficiência exergética no Modelo H&S 2*
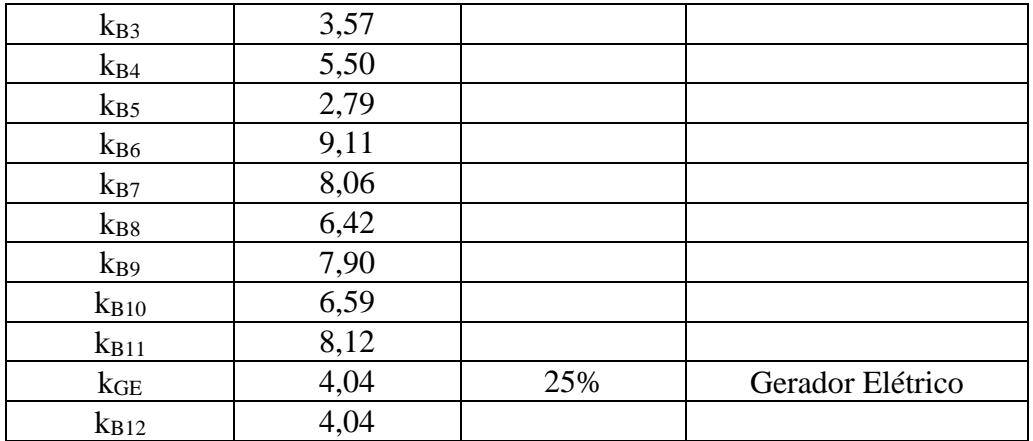

Fazendo uso da Estrutura Produtiva 2, a [Tabela 45](#page-108-0) apresenta os valores dos custos exergéticos dos fluxos utilizando o Modelo UFS 2, e apresenta as eficiências exergéticas de cada componente.

<span id="page-108-0"></span>

| <b>MATRIZ UFS 2 (Estrutura Produtiva 2)</b> |        |                                 |                     |  |  |  |  |  |
|---------------------------------------------|--------|---------------------------------|---------------------|--|--|--|--|--|
| Custo exergético unitário<br>[kW/kW]        |        | Eficiência<br><b>Exergética</b> | Componente          |  |  |  |  |  |
| $k_a$                                       | 1,00   |                                 |                     |  |  |  |  |  |
| $k_{c}$                                     | 4,37   | 23%                             | Compressor          |  |  |  |  |  |
| $k_{cc}$                                    | 2,09   | 48%                             | Câmara de combustão |  |  |  |  |  |
| $k_{\rm g}$                                 | 7,96   | 13%                             | Gerador             |  |  |  |  |  |
| k <sub>b</sub>                              | 5,15   | 19%                             | Bomba               |  |  |  |  |  |
| $k_{\underline{p}\underline{a}}$            | 3,59   | 28%                             | Pré-aquecedor       |  |  |  |  |  |
| $k_t$                                       | 3,96   | 25%                             | Turbina             |  |  |  |  |  |
| $k_{tc1}$                                   | 5,52   | 18%                             | Trocador de Calor 1 |  |  |  |  |  |
| kcond                                       | 9,58   | 10%                             | Condensador         |  |  |  |  |  |
| $k_{tc2}$                                   | 8,18   | 12%                             | Trocador de Calor 2 |  |  |  |  |  |
| $k_{v1}$                                    | 17,58  | 6%                              | Válvula 1           |  |  |  |  |  |
| $k_{v2}$                                    | 295,79 | 0,3%                            | Válvula 2           |  |  |  |  |  |
| $k_{ab}$                                    | 8,08   | 12%                             | Absorvedor          |  |  |  |  |  |
| $k_{e}$                                     | 6,58   | 15%                             | Evaporador          |  |  |  |  |  |
| $k_{J1}$                                    | 3,81   |                                 |                     |  |  |  |  |  |
| $k_{J2}$                                    | 1,53   |                                 |                     |  |  |  |  |  |
| $k_{J3}$                                    | 3,39   |                                 |                     |  |  |  |  |  |
| $k_{J4}$                                    | 3,59   |                                 |                     |  |  |  |  |  |
| $k_{J5}$                                    | 3,06   |                                 |                     |  |  |  |  |  |
| $k_{J6}$                                    | 4,83   |                                 |                     |  |  |  |  |  |
| $k_{J7}$                                    | 4,31   |                                 |                     |  |  |  |  |  |
| $k_{J8}$                                    | 7,91   |                                 |                     |  |  |  |  |  |
| k <sub>J9</sub>                             | 7,89   |                                 |                     |  |  |  |  |  |
| $k_{J10}$                                   | 8,44   |                                 |                     |  |  |  |  |  |

*Tabela 45 - Custo exergético e Eficiência exergética no Modelo UFS 2*

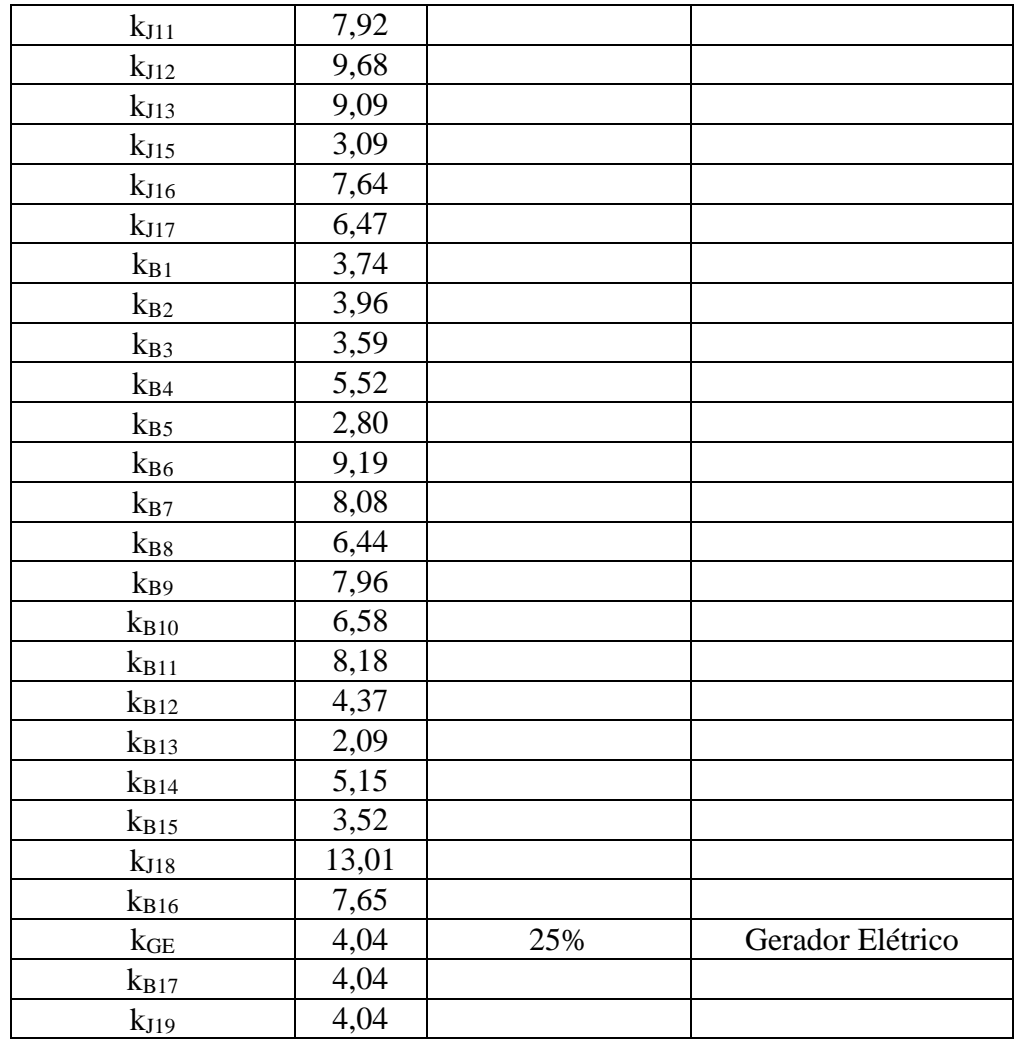

## **ANEXO 3** – Definição de insumo e produto do Gerador e do Absorvedor

No gerador há um fluxo de entrada (fluxo 21) e dois de saída (fluxos 22 e 25), daí é preciso saber se o fluxo na saída é o maior ou menor que o fluxo na entrada. Assim, é possível saber qual é o insumo e qual é o produto, como pode ser observado na [Figura](#page-110-0)  [20.](#page-110-0) Para isso os fluxos foram comparados com o mesmo fluxo mássico, por exemplo, para descobrir se o fluxo e Exergia no Gerador do 21 ao 25 aumenta ou diminui foi calculada a exergia utilizando o fluxo mássico da parcela da saída que será analisada, neste caso o m<sub>25</sub>, já que m<sub>25</sub> é uma porção de m<sub>21</sub> (m<sub>21</sub> = m<sub>25</sub> +m<sub>22</sub>).

Lembrando que, quando há aumento de Exergia(E), Entalpia (H), Trabalho de Fluxo (F) ou Energia Interna (U) ao passar pelo componente, então a diferença de fluxo será produto, caso contrário é insumo. Já para o fluxo de Entropia (S) é o inverso, se aumentar a diferença de fluxo que passa pelo componente é insumo e se diminuir é produto.

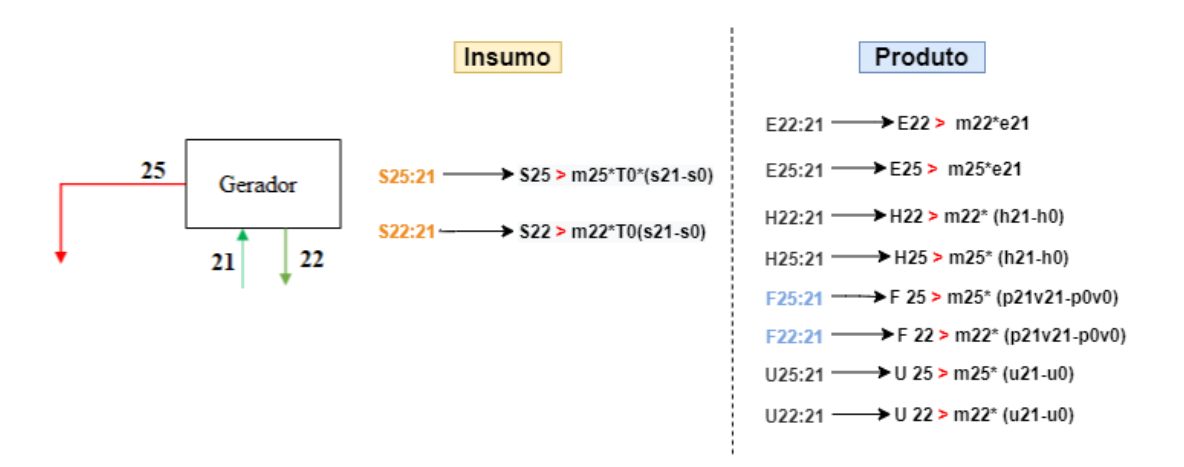

Figura 20 - Insumo e Produto no Gerador

<span id="page-110-0"></span>No Absorvedor há um fluxo de saída (fluxo 19) e dois de entrada (fluxos 28 e 24), e da mesma maneira que no Gerador, é preciso saber se o fluxo na saída é o maior ou menor que o fluxo na entrada. Assim, é possível saber qual é o insumo e qual é o produto, como pode ser observado na [Figura 21.](#page-110-1) Aqui o processo de análise é o mesmo que o anterior, os fluxos foram comparados com o mesmo fluxo mássico. Por exemplo, para descobrir se o fluxo e Exergia no Absorvedor do 28 ao 19 aumenta ou diminui foi calculada a exergia utilizando o fluxo mássico da parcela de entrada que será analisada, neste caso o m<sub>28</sub>, já que m<sub>28</sub> é uma porção de m<sub>19</sub> (m<sub>19</sub> = m<sub>28</sub> +m<sub>24</sub>).

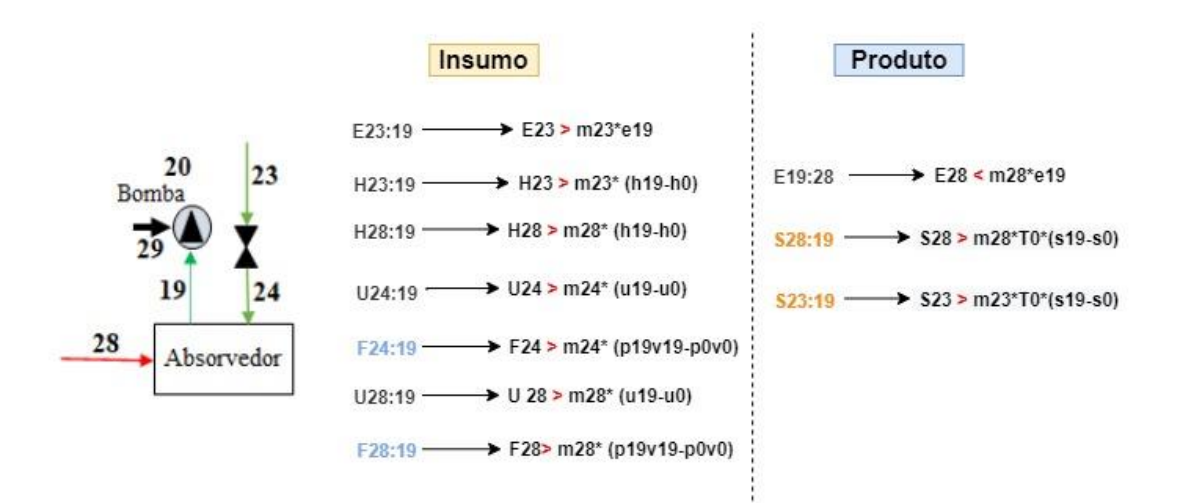

Figura 21 - Insumo e Produto do Absorvedor

<span id="page-110-1"></span>**ANEXO 4** – Cálculo do COP e da Eficiência exergética do sistema

Para realizar o cálculo do COP e da Eficiência exergética do sistema as seguintes equações baseadas no trabalho de Palacios-Bereche (2007):

$$
COP = \frac{Efeito de resfriamento entregue}{Energia de insumo requerida} = \frac{Q_{13:12}}{Q_{14:15}}
$$
(300)

Eficiência exergética<sub>sistema de cogeração</sub> = 
$$
\frac{Producto}{Insumo} = \frac{E_{15:14} + E_9}{E_1}
$$
 (301)

**ANEXO 5 –** Propriedades em kW dos principais fluxos do sistema de cogeração

A Tabela 46 apresenta as principais propriedades dos fluxos do sistema de cogeração em kW.

| <b>Fluxo</b>            | $W_{[i]}$ [kW] | $H_{[i]}$ [kW] | $S_{[i]}$ [kW] | $U_{[i]}$ [kW] | $F_{[i]}$ [kW] | $E_{[i]}$ [kW] |
|-------------------------|----------------|----------------|----------------|----------------|----------------|----------------|
| $\mathbf{1}$            |                |                |                |                |                | 116,30         |
| $\overline{2}$          |                | $\overline{0}$ | $\overline{0}$ | $\overline{0}$ | $\theta$       | $\theta$       |
| $\overline{3}$          |                | 42,45          | 6,19           | 30,43          | 150,36         | 36,24          |
| $\overline{\mathbf{4}}$ |                | 162,51         | 66,31          | 118,10         | 177,24         | 96,17          |
| 5                       |                | 283,06         | 114,84         | 207,28         | 298,14         | 168,21         |
| 6                       |                | 213,88         | 122,06         | 160,23         | 236,13         | 91,86          |
| $\overline{7}$          | 42,44          |                |                |                |                |                |
| $\overline{\mathbf{8}}$ | 26,73          |                |                |                |                |                |
| 9                       | 26,20          |                |                |                |                |                |
| $\overline{10}$         |                | 94,53          | 72,67          | 72,13          | 111,32         | 21,85          |
| 11                      |                | 46,85          | 42,80          | 37,64          | 58,64          | 4,01           |
| 12                      |                | 279,66         | 254,54         | 279,65         | 0,003          | 25,19          |
| 13                      |                | 321,64         | 288,88         | 321,63         | $-0,002$       | 32,74          |
| 14                      |                | $-68,43$       | $-69,99$       | $-68,43$       | $\overline{0}$ | 1,51           |
| 15                      |                | $-97,36$       | $-100,54$      | $-97,37$       | $\overline{0}$ | 3,10           |
| 16                      |                | 46,47          | 46,05          | 46,47          | $\overline{0}$ | 0,34           |
| 17                      |                | 82,30          | 81,20          | 82,29          | 0,001          | 1,06           |
| 18                      |                | 110,75         | 108,77         | 110,74         | 0,001          | 1,90           |
| 19                      |                | 4,74           | 4,67           | 4,75           | $-0,015$       | 0,07           |
| 20                      |                | 4,74           | 4,67           | 4,75           | $-0,014$       | 0,07           |
| 21                      |                | 17,62          | 16,65          | 17,63          | $-0,014$       | 0,97           |
| 22                      |                | 26,08          | 23,83          | 26,10          | $-0,013$       | 2,27           |
| 23                      |                | 12,35          | 11,83          | 12,37          | $-0,013$       | 0,53           |
| 24                      |                | 5,81           | 5,71           | 5,83           | $-0,014$       | 0,12           |
| 25                      |                | 31,23          | 29,68          | 29,25          | 1,985          | 1,56           |
| 26                      |                | 0,79           | 0,77           | 0,79           | $-0,001$       | 0,02           |
| 27                      |                | 0,79           | 0,90           | 0,69           | 0,09           | $-0,11$        |
| 28                      |                | 29,54          | 31,91          | 27,97          | 1,57           | $-2,36$        |
| 29                      | 0,00128        |                |                |                |                |                |

*Tabela 46 - Propriedades dos fluxos do sistema em kW*